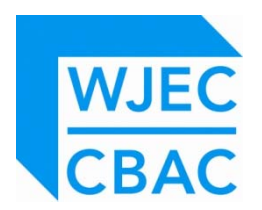

# **WJEC PATHWAYS QUALIFICATIONS FOR IT USERS**

# **SPECIFICATION 2011 Onwards**

**For Qualifications in:** 

**WJEC Level 1 Certificate for IT Users (ITQ) (QCF) WJEC Level 1 Award for IT Users WJEC Entry 3 Certificate WJEC Entry 3 Award WJEC Entry 2 Certificate WJEC Entry 2 Award WJEC Entry 1 Certificate WJEC Entry 1 Award** 

# **Contents**

# **For Teaching from 2011 For Award from 2012**

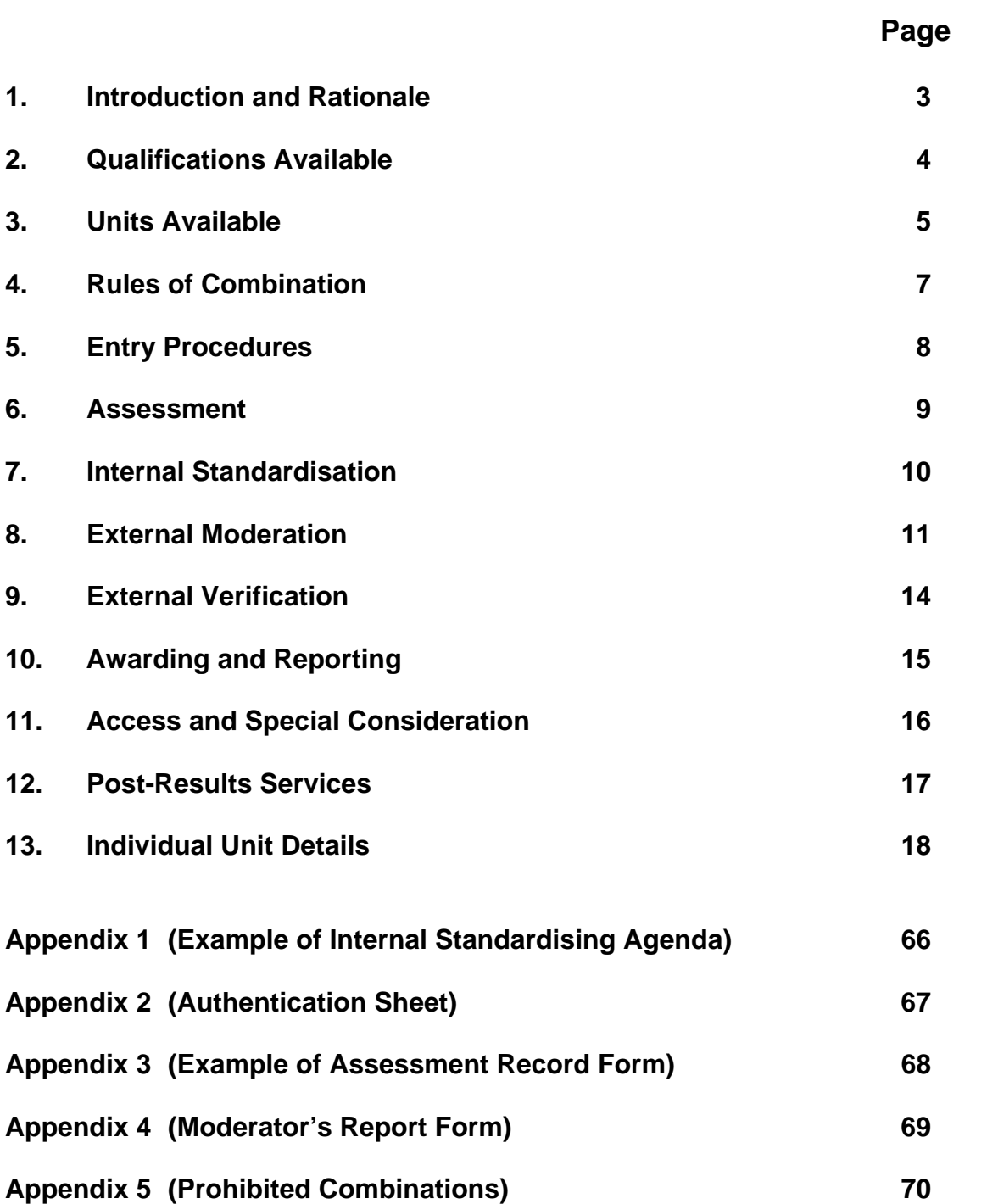

# *1 INTRODUCTION AND RATIONALE*

The WJEC suite of Entry Level Certificates and Awards is provided within the Qualifications and Credit Framework (QCF), which is designed to provide learners, learning providers and employers with an inclusive and flexible regulated qualifications framework that recognises the widest possible range of quality-assured learner achievements. Consistent with the principles of the QCF, these Entry Level qualifications aim to be:

- inclusive recognising the achievements of all learners at Entry Level through a standard currency of awarding credit
- responsive enabling individuals and centres to establish routes to achievement that are appropriate to their needs and facilitate progression
- accessible based on clear design features that are easy for all users to understand

The qualifications support personalised learning through enabling centres to:

- combine units to create programmes of study suited to individual learners' needs;
- elicit the required assessment evidence from integrated programmes of work at appropriate points during the course;
- recognise completion of each unit as well as the qualification as a whole.

More details about the WJEC Entry Pathways (QCF) suite of qualifications can be found on the WJEC website at www.wjec.co.uk .

# *2 QUALIFICATIONS AVAILABLE*

All units and qualifications within QCF are defined in terms of:

- level (their scale of difficulty or challenge to the learner) and
- credit (the volume of work required)  $-1$  credit = 10 hours' learning time for the learner on average

Qualifications in the WJEC Entry Pathways for IT Users are available at four levels:

*Entry 1 Entry 2 Entry 3 Level 1 (ITQ)* 

and at two sizes:

*Award* (8 or more credits) *Certificate* (13 or more credits)

The following certification titles are available for teaching from September 2011 and certification from July 2012

#### **Entry 1**

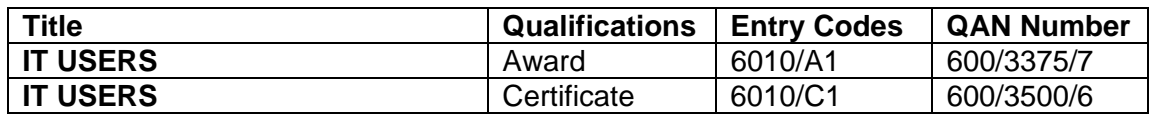

#### **Entry 2**

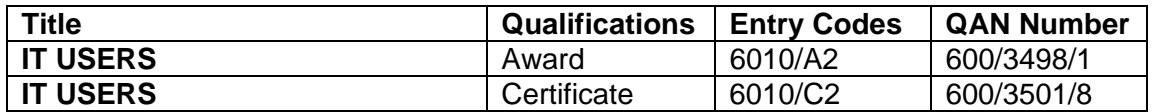

#### **Entry 3**

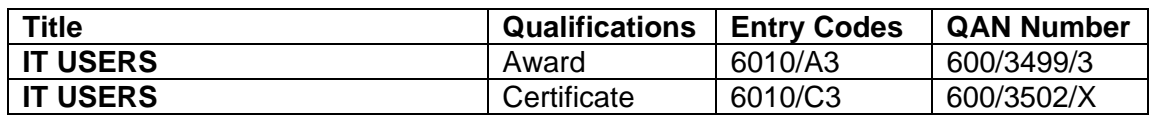

#### **Level 1**

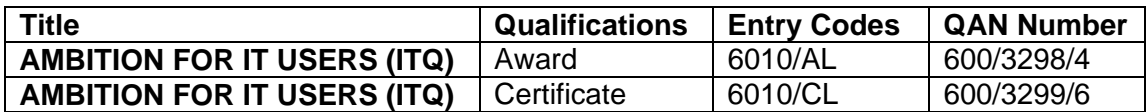

# *3 UNITS AVAILABLE*

The grid below summarises units available from September 2011 for first certification in 2012:

- Unit title
- Unit code
- Level(s) at which unit is available Entry 1, Entry 2, Entry 3 and/or Level 1 (ITQ)
- Guided learning hours
- Credit value

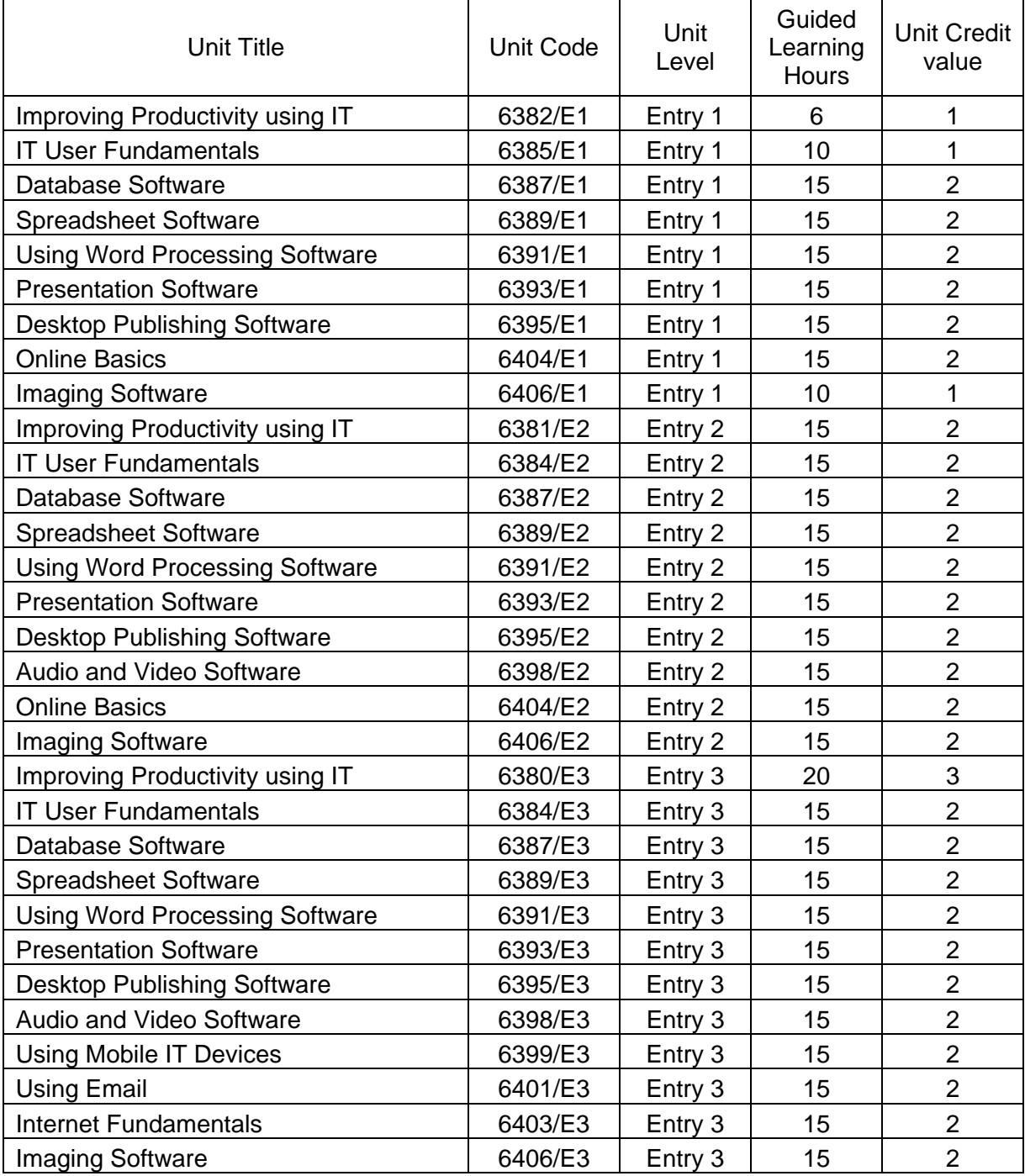

### *ENTRY PATHWAYS IT SPECIFICATION 6*

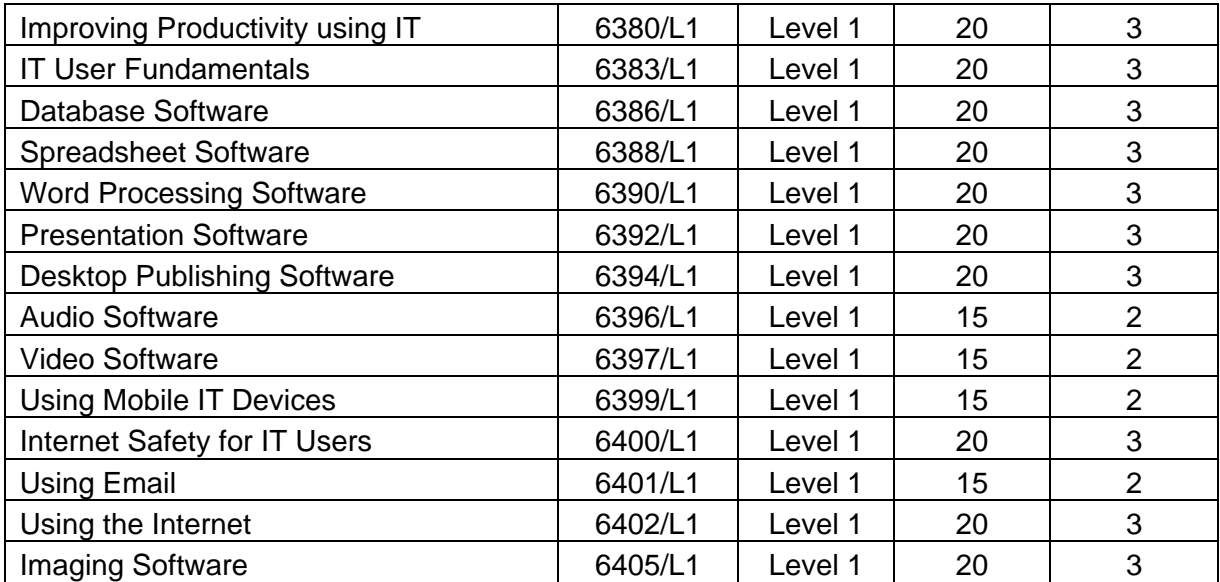

# *4 RULES OF COMBINATION*

#### **Certification - Entry 1, Entry 2 and Entry 3 qualifications - Optional Units**

Within each area of certification indicated above at Entry 1, Entry 2 and Entry 3 all units are 'optional' and the only requirement is to complete units of sufficient value to achieve the Award (8 or more credits) or Certificate (13 or more credits) qualification.

For example, at Entry 3, units in *Using email* (2 credits), *Using Mobile IT devices* (2 credits), *Audio and Video Software* (2 credits) and *Internet Fundamentals* (2 credits) could lead to an Award*,* while the addition of units in *Improving Productivity using IT* (3 credits), *and Imaging Software* (2 credits) could lead to a Certificate.

#### **Certification - Level 1 (ITQ) - Mandatory and Optional Units**

At Level 1, to conform to the e-skills UK ITQ regulations, learners must complete a mandatory unit, *Improving Productivity using IT* (3 credits). All other units are optional. Learners can complete the remainder of the qualification with any of the other units of sufficient value to achieve the Award (8 or more credits) or Certificate (13 or more credits). Further details relating to e-skills UK ITQs can be found at: http://www.e-skills.com/Standards-and-Qualifications/IT-user-qualifications--- ITQ/Delivery-assessment-and-quality-assurance/ .

#### **Certification - Level**

In accordance with QCF regulations, Entry Pathways allow some credit to come from units achieved at a lower level than the qualification itself. This allowance is as follows:

Award (8 or more credits): at least 5 credits must come from units at or above the level of the qualification.

Certificate (13 or more credits): at least 8 credits must come from units at or above the level of the qualification.

For example, an Entry 2 Award could be gained by achieving 6 credits at Entry 2 in *Using Word Processing Software, Presentation Software* and *Spreadsheet Software* units and 2 credits from the *Database Software* unit at Entry 1.

#### **Certification – Prohibited Combinations**

Units with the same general content cannot be used in the same qualification.

For example, Level 1 *Video Software* cannot be combined with Entry 3 *Audio and Video Software* towards a Level 1 Award or Certificate.

A list of prohibited combinations is provided in Appendix 5.

#### **Certification - Re-sitting**

Units achieved may be used for re-aggregation for a larger qualification with the same title.

For example, having achieved 8 credits for an Award and subsequently completed sufficient further units, a candidate may include the credit from the Award for aggregation towards a Certificate.

# *5 ENTRY PROCEDURES*

Entry Pathways will be available for certification following the January and June moderation series starting with June 2012.

Entries for January series must be submitted not later than 21 October. Entries for June series must be submitted not later than 21 March.

Awarding and reporting of results in Entry Pathways will take place in March and July each year.

#### **Unit Entry**

Entry for individual units must be made by submitting the relevant unit and option code. Option codes for Entry 1, Entry 2 and Entry 3 are E1, E2 and E3 respectively and for Level 1 the option code is L1

For example, the entry code for the *IT User Fundamentals* unit at Entry 2 is 6384/E2; the entry code for the *IT User Fundamentals* unit at Entry 3 is 6384/E3.

#### **Qualification Entry**

Entry for aggregation ('cash-in') for a qualification must be made by submitting the relevant qualification and option code. Option codes indicate the size of the qualification (Award = A, Certificate =  $C$ ) and its level.

For example, the 'cash-in' code for an **Entry 2 Award** is 6010/A2; the 'cash-in' code for an **Entry 3 Certificate** is 6010/C3.

N.B. Aggregation does not take place automatically: it is necessary to enter the relevant 'cash-in' code for aggregation to take place. This entry will normally be made at the same time that sufficient units are completed for a qualification to be awarded, but may be made at a subsequent series.

# *6 ASSESSMENT*

#### **All Entry Pathways units are internally assessed and externally moderated.**

The following principles apply to assessment of each unit:

- all assessment criteria must be met for unit learning outcomes to be achieved
- for units provided at Entry 2 and Entry 3, criteria must be met in full at each level
- credit is awarded for the unit as a whole
- evidence of meeting assessment criteria may cover the criteria for more than one unit but each unit must be assessed independently against its assessment criteria
- tasks may be chosen from examples given by WJEC (see unit details) or set by the centre

#### **Assessors**

Assessment must be carried out by an *Assessor* designated by the centre, with the necessary level of expertise to assess the candidate's work in a specified unit.

The Assessor is responsible for ensuring that:

- assessment criteria for the unit are applied
- the work presented is authentic
- witness statements are authentic and valid
- assessment decisions are accurately recorded

Evidence should also be *formatively assessed* on a regular basis to:

- involve the candidate with their own learning and assessment
- track progress
- identify whether additional learning opportunities are required
- confirm the sufficiency of the evidence.

#### **Witness Statements**

Where appropriate witness statements may be used to support other work presented by the candidate. A witness statement should include:

- the candidate's name
- the date the activity or action was witnessed
- details of the context and activity
- the name, signature and contact details of the witness
- a clear description of what the candidate did or the action taken.

The candidate's Assessor is responsible for judging the validity and authenticity of the witness statement.

A WJEC *witness statement* form is available on WJEC website. Alternatively, centres may use their own provided they are *fit for purpose*.

# *7 INTERNAL STANDARDISATION*

This is the process by which centres ensure that all candidates are judged to the same standard across different assessors, teaching groups and from year to year.

Where more than one assessor is involved, the centre must appoint an **Internal Verifier**. The role of the Internal Verifier is to:

- check that all assessments/tasks cover the assessment criteria and learning outcomes of the unit/qualification
- where assessors have adapted WJEC tasks, ensure that the assessment criteria are covered and there are no added requirements for the candidates or requirements that disadvantage certain groups of candidates
- ensure all Assessors have copies of the assessment forms and exemplar material issued by WJEC
- sample Assessor judgements at appropriate times to ensure that assessment criteria are correctly and consistently applied
- co-ordinate meetings of Assessors, including arrangements to *standardise* their judgements
- give and record feedback to Assessors
- maintain records of the work/evidence sampled, and of the outcomes.

WJEC does not stipulate a percentage of candidates' work to be sampled for internal standardising as this will vary according to each centre's circumstances. Each centre, however, must establish its own sampling strategy that will allow the Internal Verifier to be confident that those candidates whose work is not sampled will also have met assessment criteria and recording requirements.

The sample must be able to establish for each Assessor:

- *assessment records* and *witness statements* are completed accurately
- candidates are authenticating their work.

Centres may wish to add further sampling criteria, such as increasing the sample size where new or relatively inexperienced Assessors are assessing work/evidence.

A record should be kept on each occasion an Assessor's judgement is sampled, together with a record of the feedback. The feedback may need to include action points where the Internal Verifier identifies inconsistencies in the application of assessment criteria or deficiencies in the recording of assessment decisions. The Internal Verifier should monitor any action points to ensure they have been implemented by the Assessor.

An example of an agenda for internal standardising meetings is given as Appendix 1.

# *8 EXTERNAL MODERATION*

The consistency of assessments across centres will be checked through the external moderation of a sample of work.

This will normally be done through **postal moderation,** in which case the sample size for each unit will follow the formula below. Evidence of meeting assessment criteria may cover the criteria for more than one unit but each unit must be assessed independently. Where appropriate the Assessment Record cover sheet(s) (for example see Appendix 3) should be used to indicate to the external moderator where the evidence of meeting assessment criteria for individual units is located.

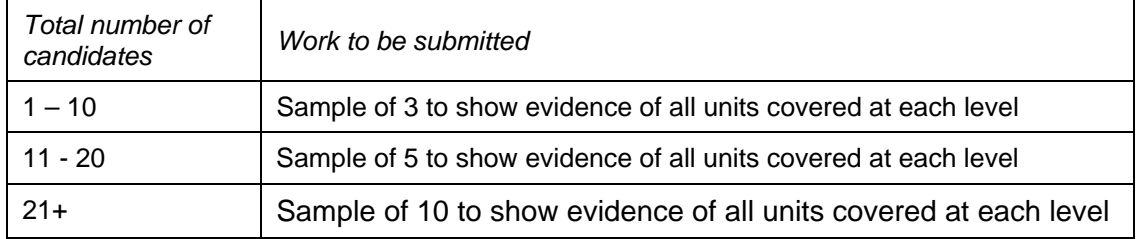

Where appropriate (e.g. the evidence for assessment consists largely or wholly of live performance or of artefacts that cannot be quality assured through postal moderation) external moderation may be via a **moderator's visit**.

In this case sampling arrangements for external moderation visits will be provided separately for the units concerned.

The moderator's assessment will be based on the assessment criteria for each unit as issued by WJEC.

In addition to this function of ensuring that standards are aligned, moderators will use the following checklist to determine that work has been set and assessed in accordance with WJEC guidelines.

- (a) *Task-Setting***.** Where appropriate, are tasks set within the requirements of the specification?
- (b) *Assessment Criteria.* Have they been applied consistently?
- (c) *Administration***.** Have WJEC's administrative and procedural instructions been followed?
- (d) *Annotation***.** Has the work been properly annotated?
- (e) *Authentication***.** Has the work been properly authenticated, especially in those cases where some activities may have taken place outside the centre? If details are given of any assistance given to particular candidates which is beyond that given to the group as a whole, is the nature of such assistance within the parameters laid down by the specification?
- (f) *Standardisation***.** Is standardisation *within* the centre effective?

#### **Timetable**

Samples of work must be submitted to the moderator, and related marksheets returned to WJEC, by 30 November for the January series and by 4 May for the June series. Centres will need to ensure that internal submission dates are set sufficiently in advance of this to allow for authentication, assessment and standardising.

#### **Presentation of work**

Specific instructions for the presentation of work may be given in the guidelines for individual units. Unless otherwise stated, the following points should be noted:

- Each candidate's work should be presented in an A4 folder/file or where appropriate in electronic format, e.g. CD
- Each folder/file/CD should be clearly marked with the **centre name and number, candidate name and number, unit title(s)**
- Each candidate's work must include a signed authentication sheet (see Appendix 2)
- Ring binders and plastic wallets should **not** be used
- Where work consists of a number of assignments or these should be referenced to match learning outcomes/assessment criteria
- Where evidence is presented to cover the assessment criteria for more than one unit it should be referenced on the cover sheets.

#### **Feedback**

The outcome of moderation will be to accept a centre's assessments or to provide guidance on actions needed before re-submission of specified units at a subsequent examination series.

Feedback will be provided through a moderator's report for each certification title, covering the units entered by the centre. The report will cover Administration, Content/Tasks and Assessments (see Appendix 4).

An overall report by the Principal Moderator for each certification area will be provided at each series and may be accessed on WJEC's website.

#### **Accredited Centre Status**

Following the completion of two assessment cycles, centres may apply to become an *Accredited Centre (ACS).* A successful application will reduce the level of external moderation for as long as the centre maintains the rigour of its quality assurance.

To become and to remain an ACS the centre must consistently:

- 1. operate an efficient administration and entries system
- 2. operate a robust internal quality assurance procedure<br>3. implement any action points identified by WJEC's mod
- 3. implement any action points identified by WJEC's moderators<br>4 ensure standards are maintained over time and across teaching
- ensure standards are maintained over time and across teaching groups.

Details of approval procedures for accredited centre status are provided separately.

# *9 EXTERNAL VERIFICATION*

Unit assessments will be quality assured through sampling of work as outlined above.

Centre systems and procedures for delivery of QCF units and qualifications will be monitored through a programme of visits by external verifiers. Details will be provided separately.

# *10 AWARDING AND REPORTING*

Awarding and reporting of results in Entry Pathways will take place in March and July each year, relating to the above timetable for external moderation.

The candidate's **Statement of Credit,** issued with results, will provide a cumulative record of the credit value and level of all units achieved whether or not they have been cashed in for a qualification.

The candidate's **Qualification Certificate,** issued at a later date, will confirm the title, level and size (i.e. Award or Certificate) of qualification(s) achieved at that series.

# *11 ACCESS AND SPECIAL CONSIDERATION*

This specification has been designed to offer fair access for all candidates and to minimise the need to make reasonable adjustments for candidates who have particular requirements. It is expected that normally individual candidates' abilities, interests and needs will be appropriately catered for by centres through (a) the choice of units and qualifications available, and (b) the flexibility offered for different assessment methods and forms of evidence to demonstrate achievement of assessment criteria. If there are any queries about the use of this flexibility inherent in the specification to meet candidates' needs, or about the use of reasonable adjustments, centres should contact WJEC.

Exceptionally, if a centre wishes to request that a candidate receives special consideration, procedures will follow those outlined in Section E of the JCQ publication *Access Arrangements, Reasonable Adjustments and Special Consideration.*

# *12 POST-RESULTS SERVICES*

If a centre wishes to query the outcome of the moderation process this must be done formally by the head of the centre notifying WJEC within 21 days of the publication of results. The sample of work submitted for moderation will be reviewed by a moderator not involved in the original and the centre informed of the outcome. Should the centre not be satisfied with the outcome of the review, there is provision for an appeal to WJEC.

# *13 INDIVIDUAL UNIT DETAILS*

The following pages list the Learning Outcomes and Assessment Criteria for each unit. Further details of all units and a Teacher Guide can be downloaded from www.wjec.co.uk.

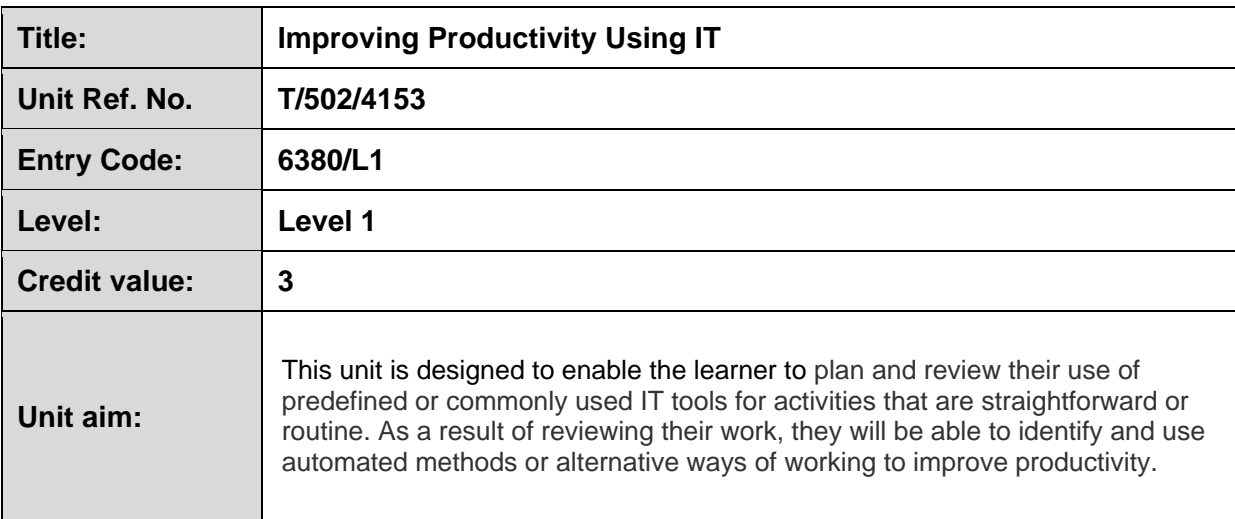

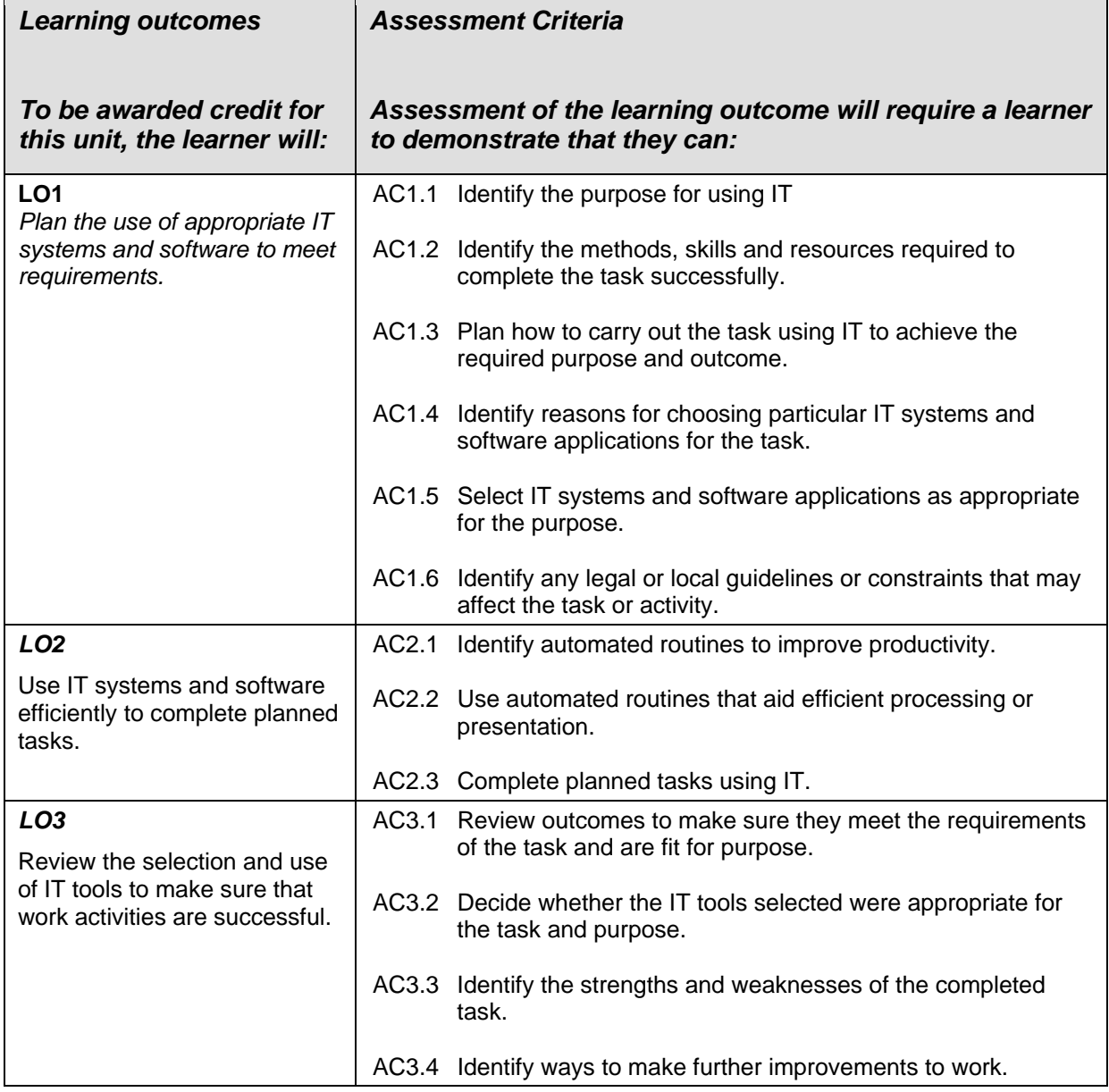

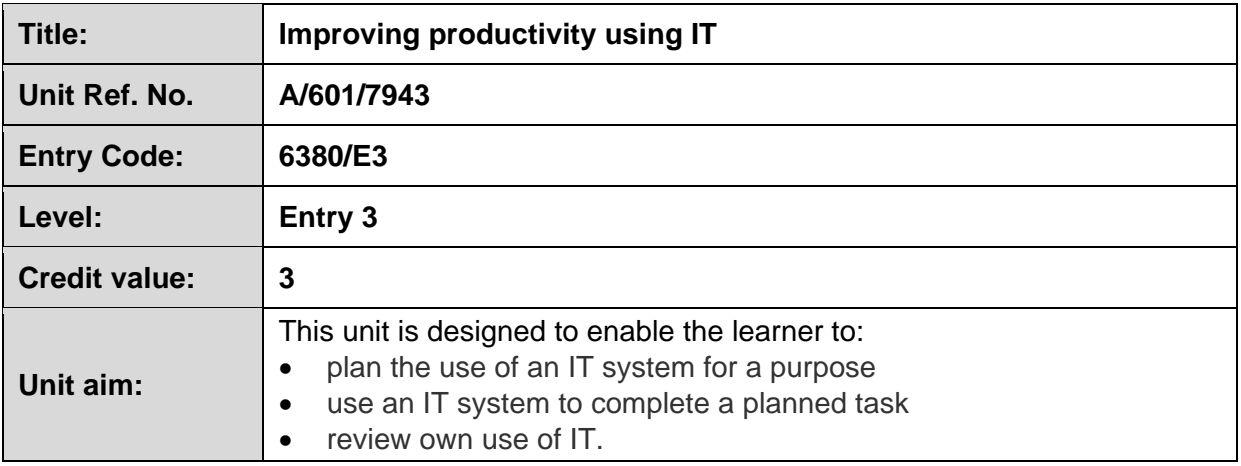

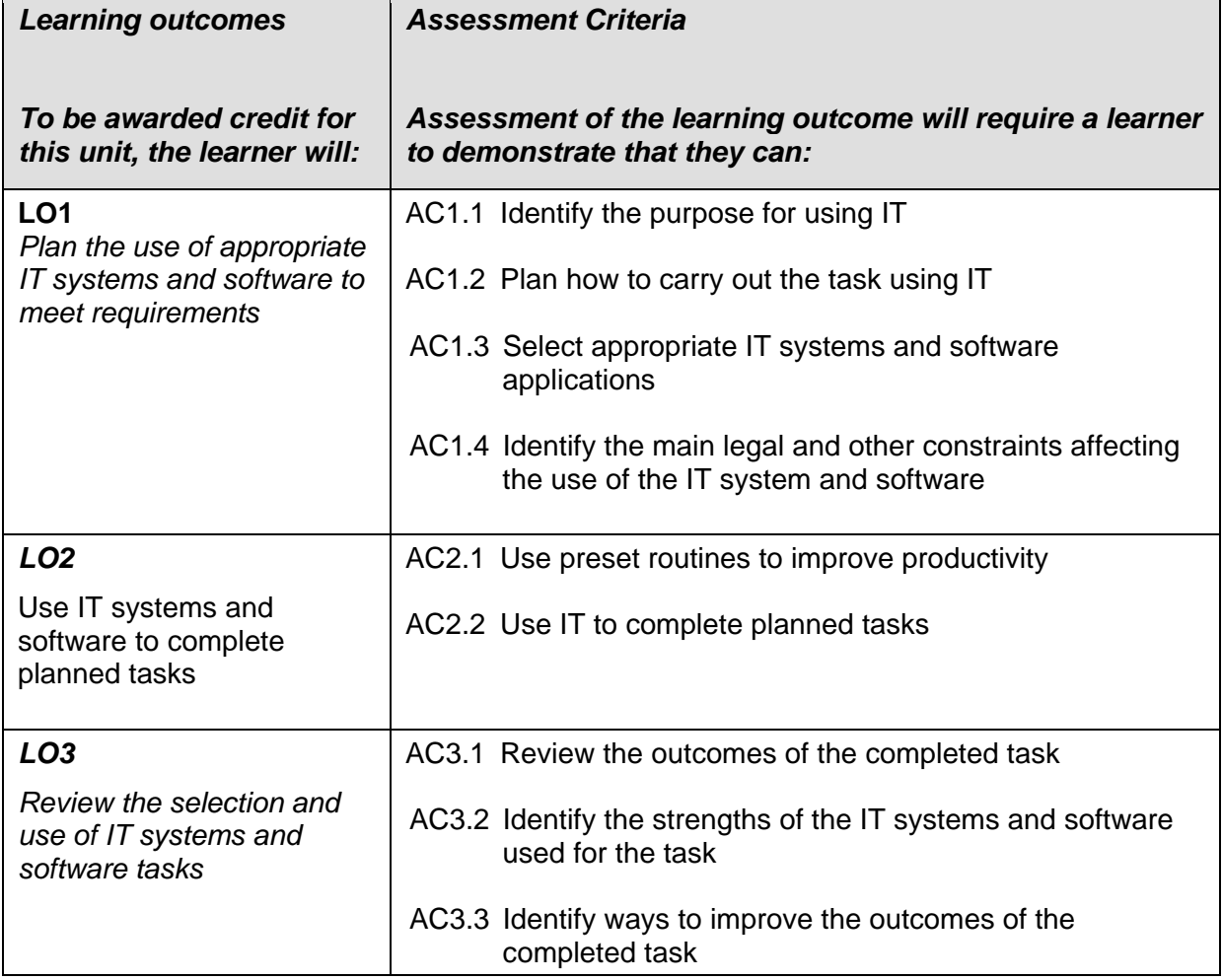

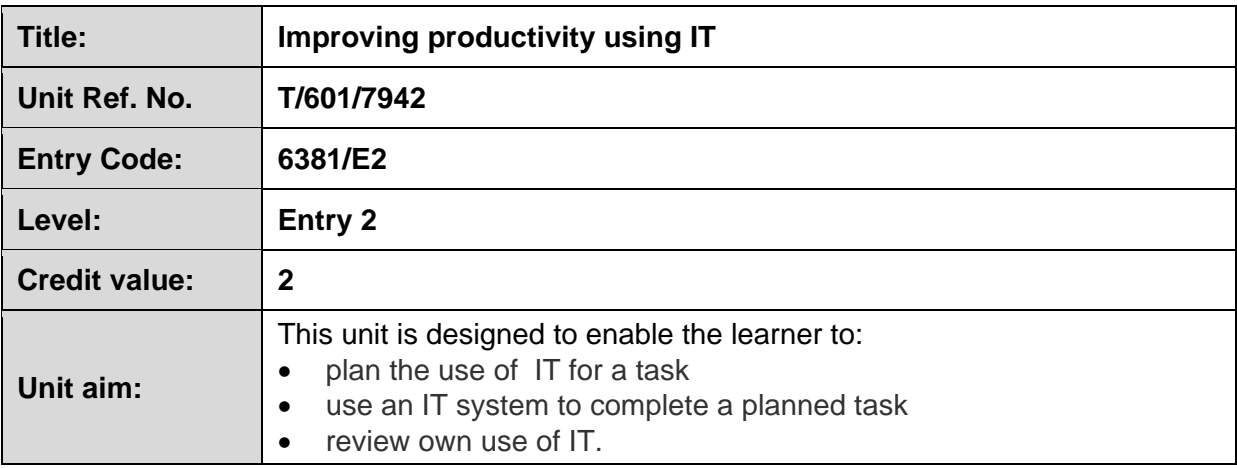

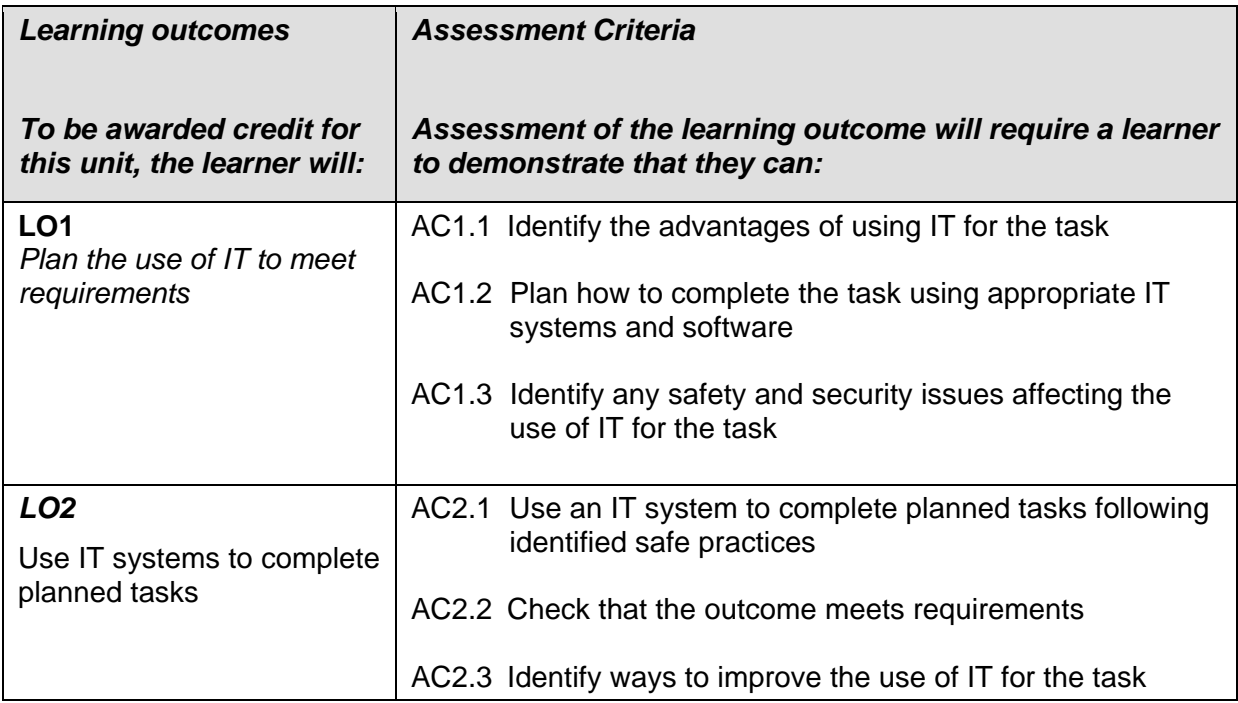

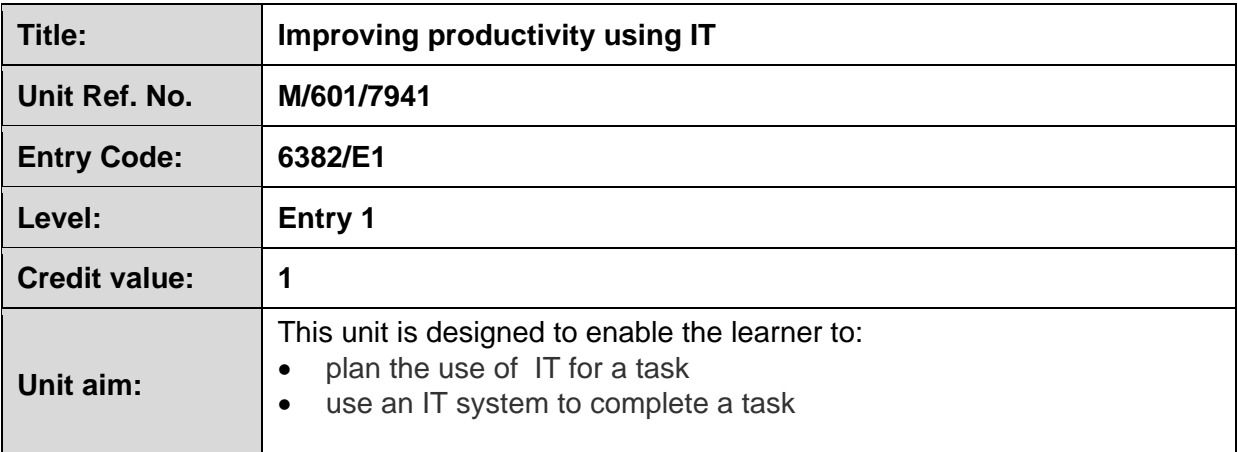

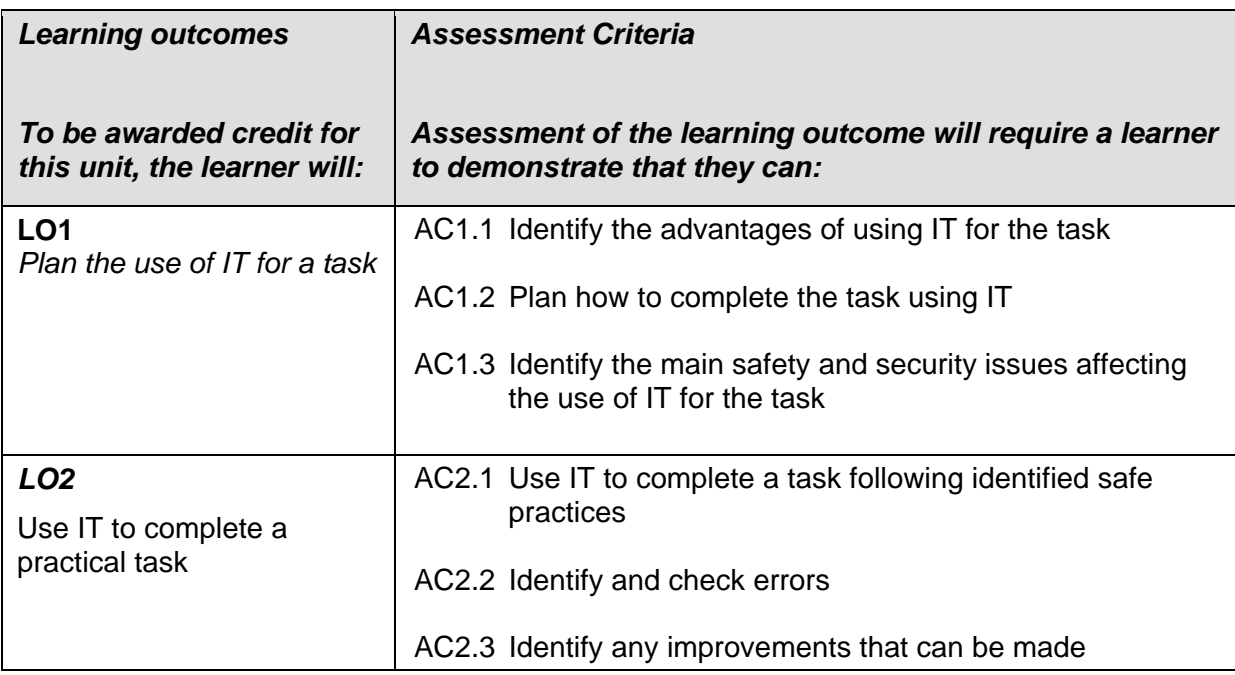

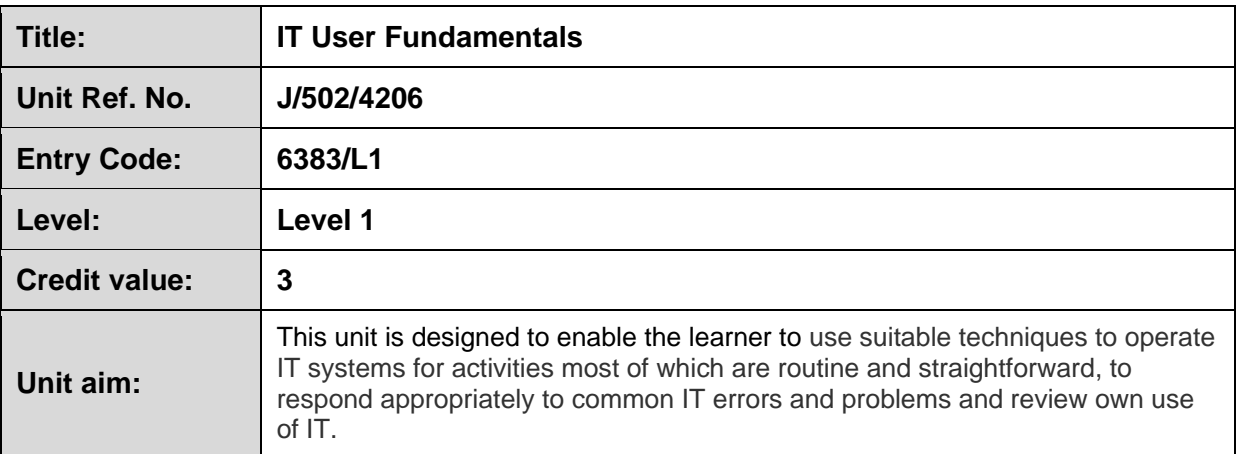

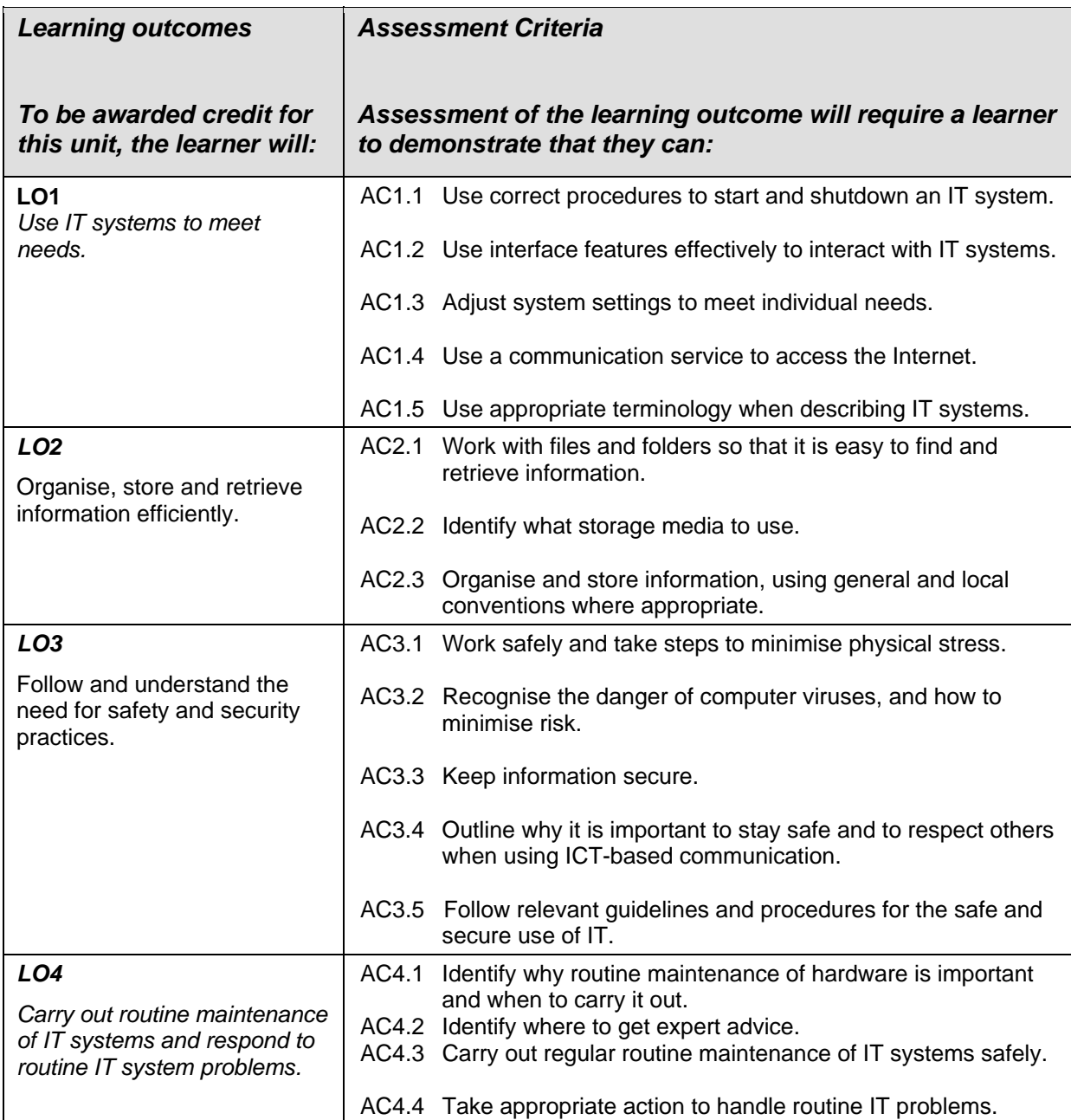

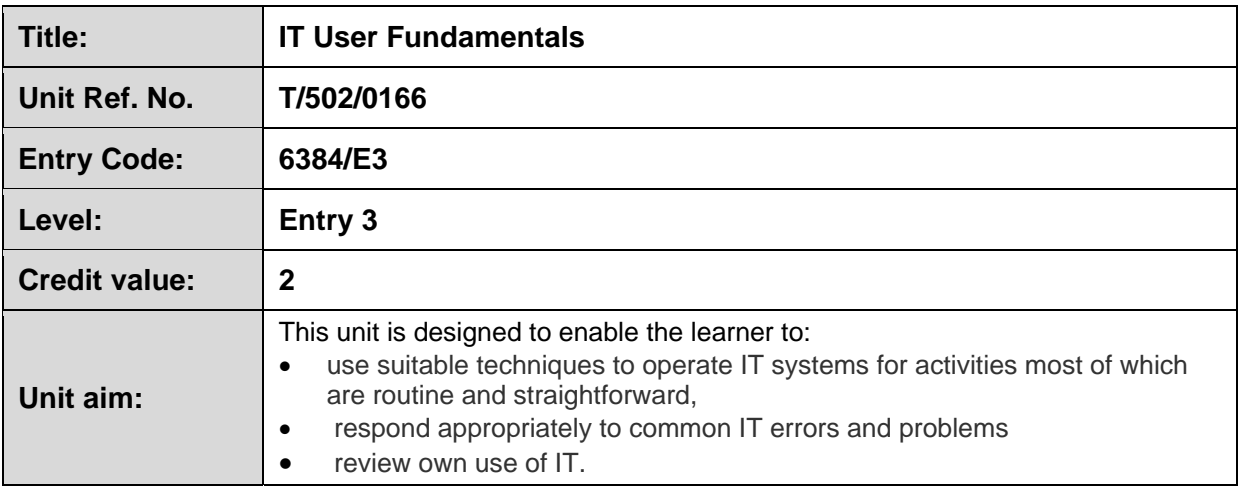

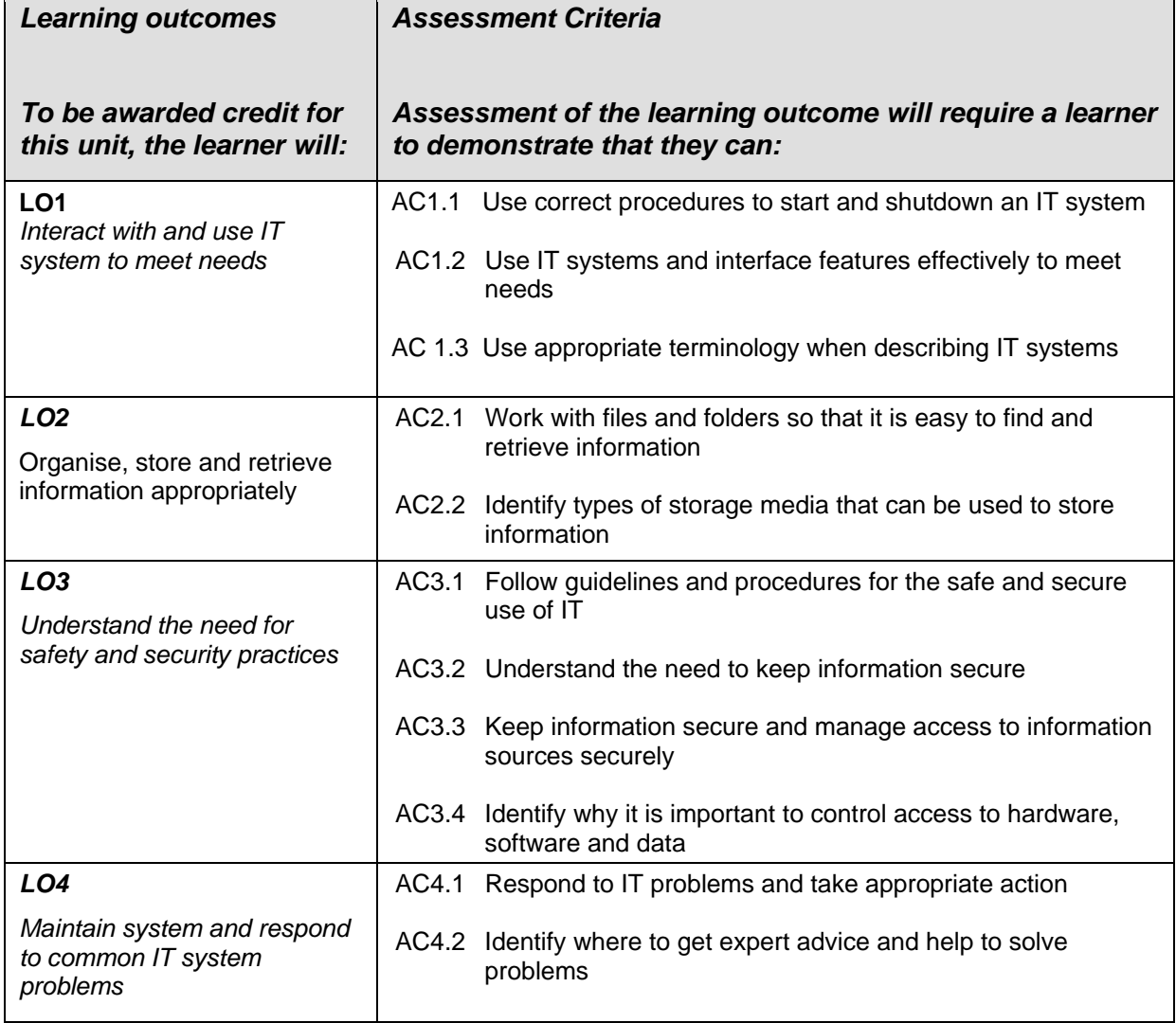

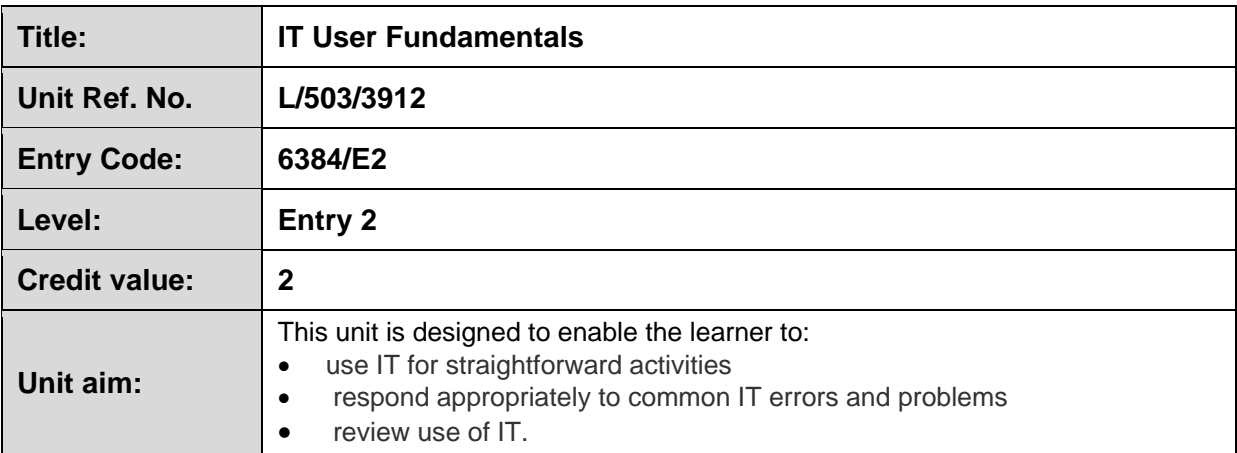

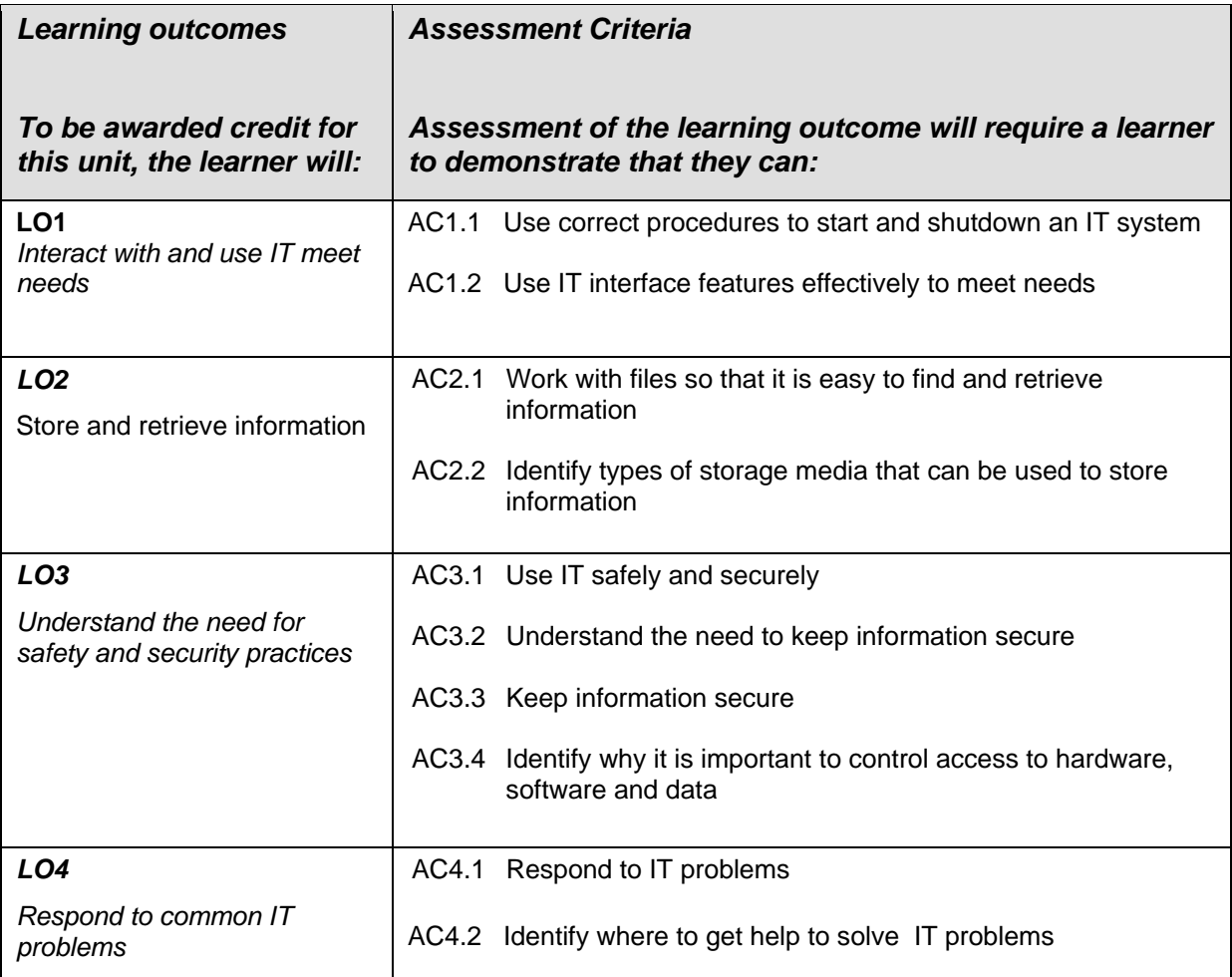

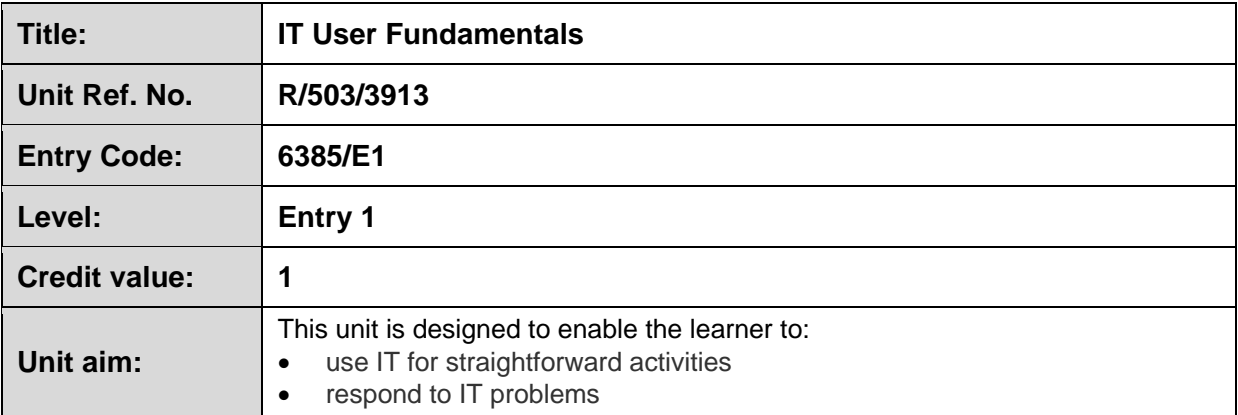

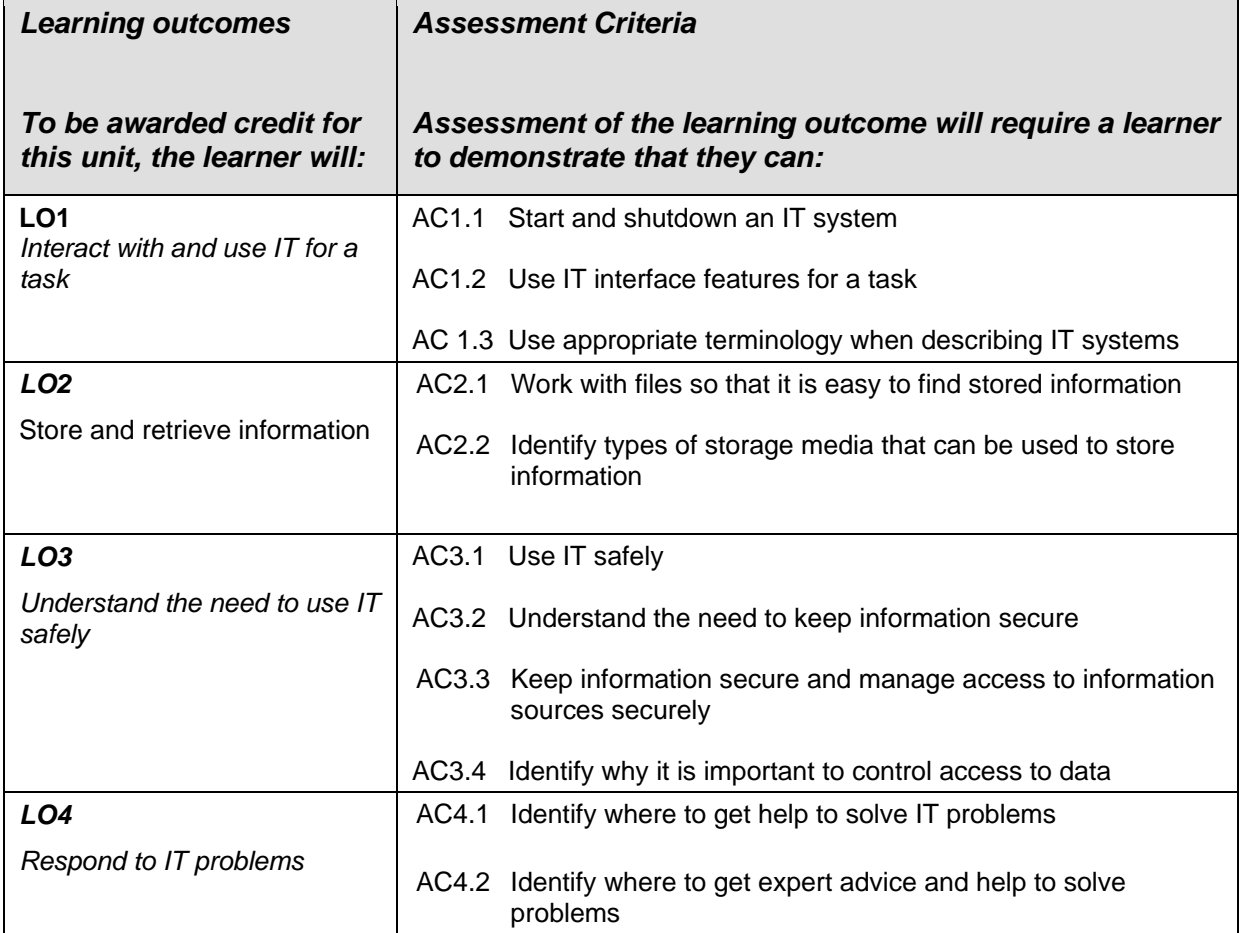

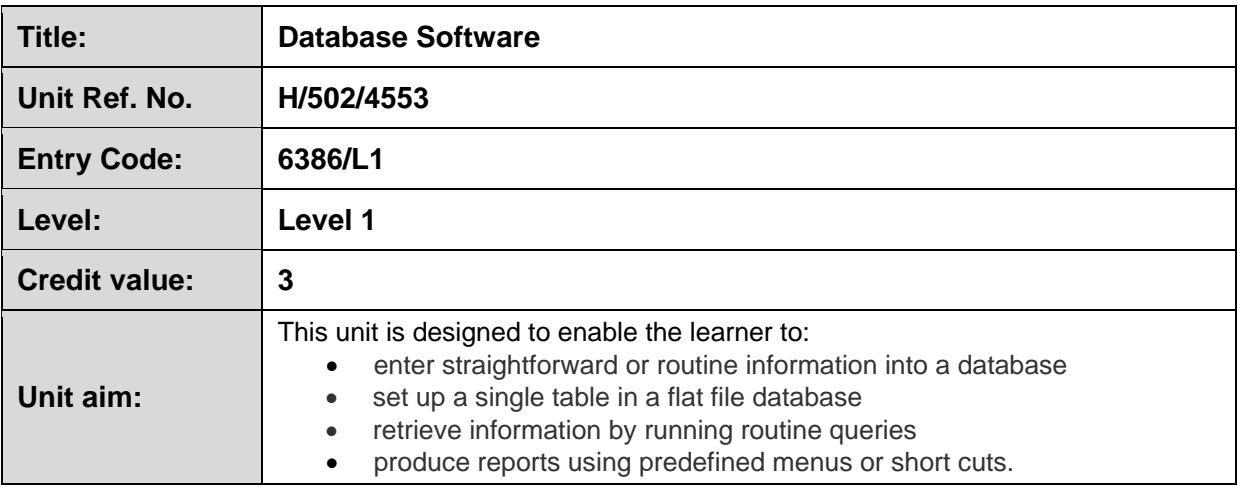

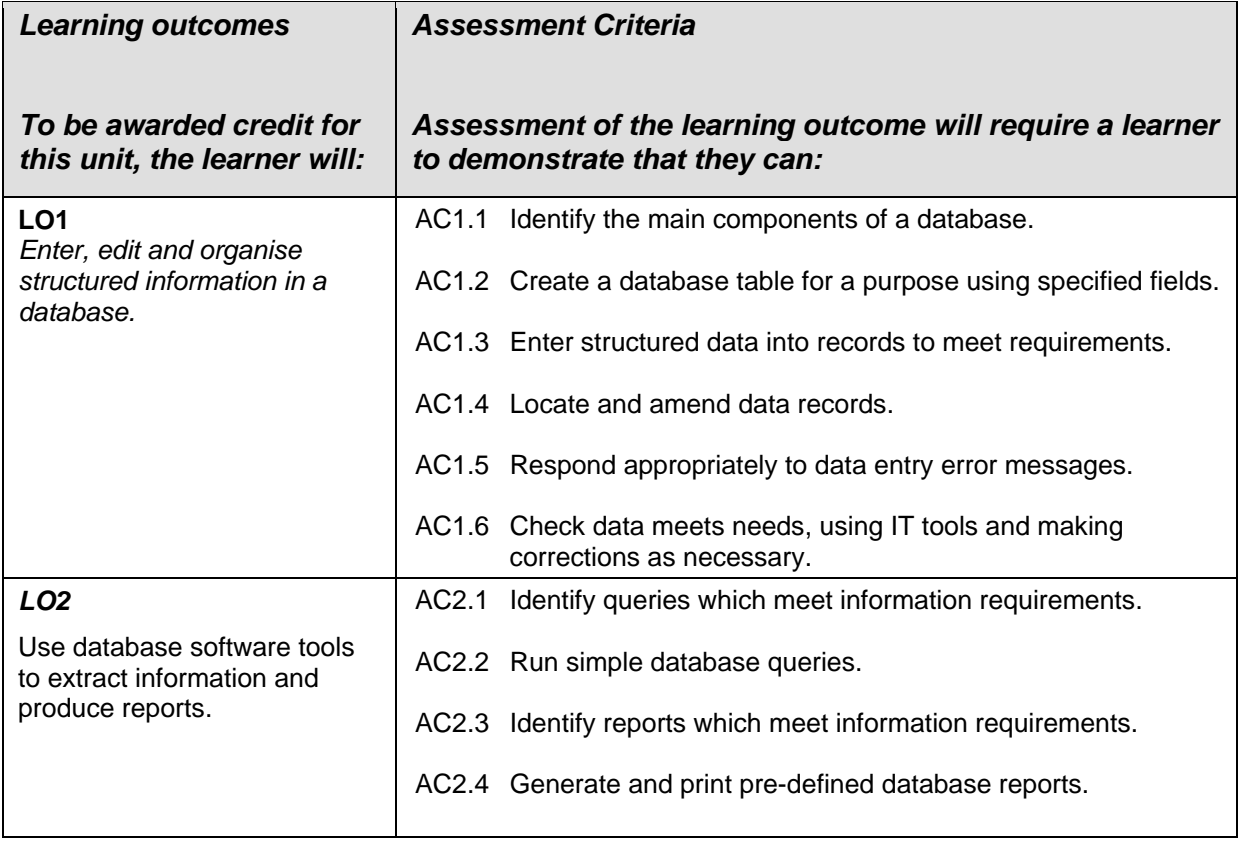

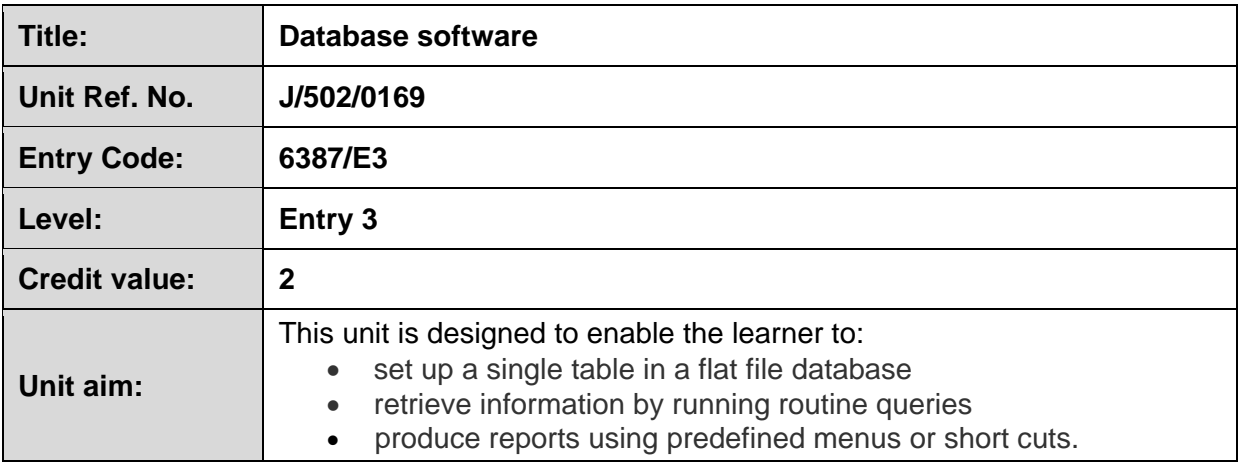

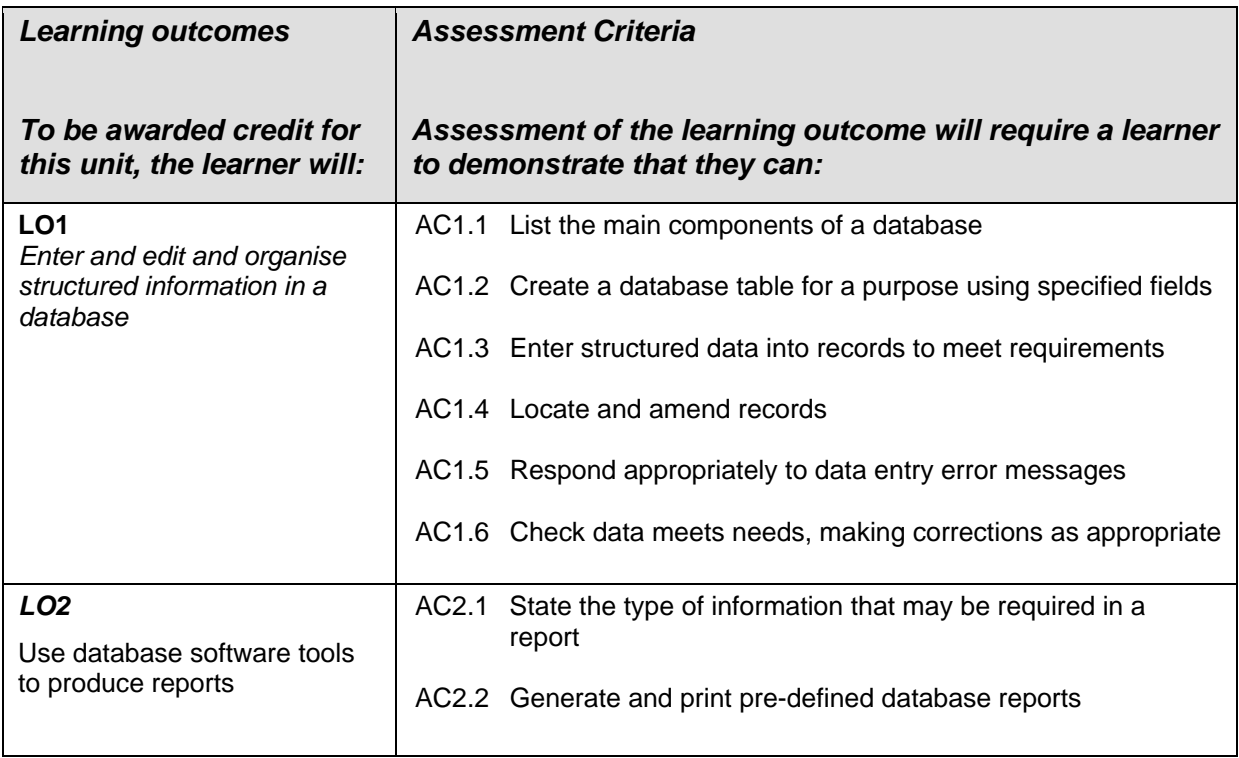

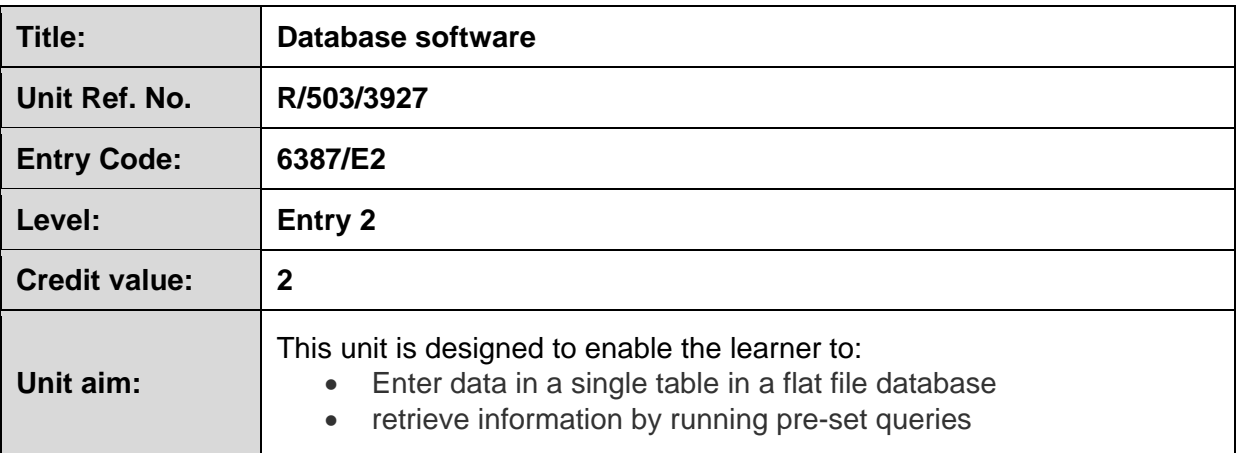

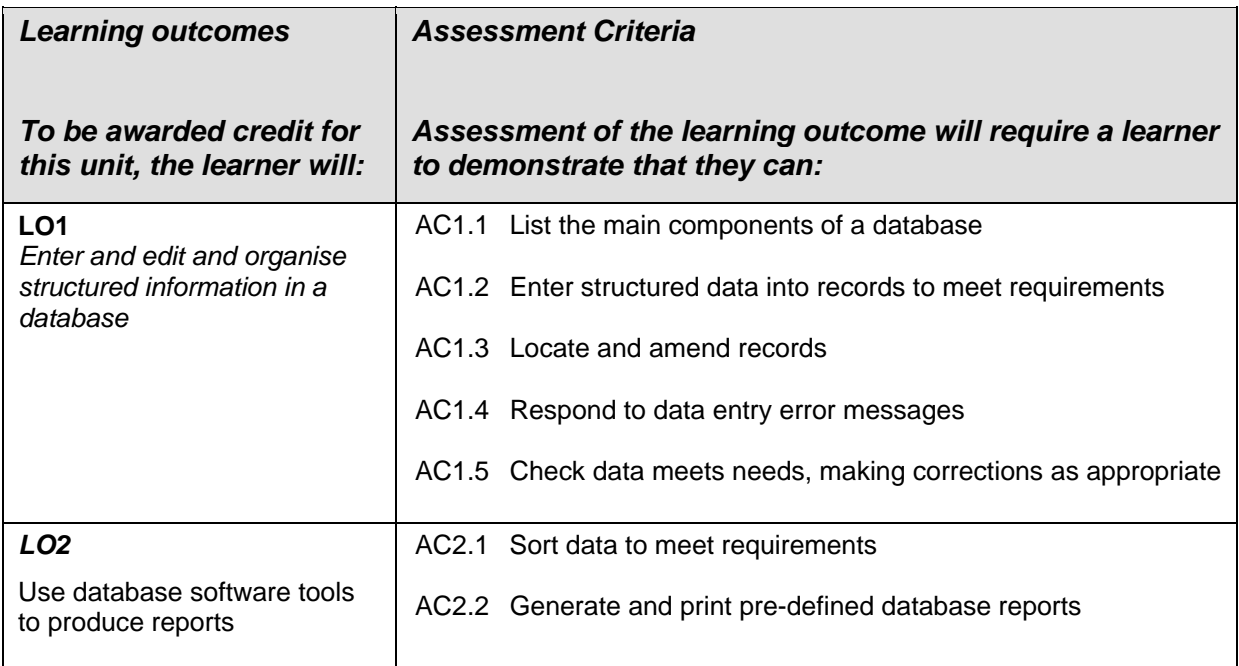

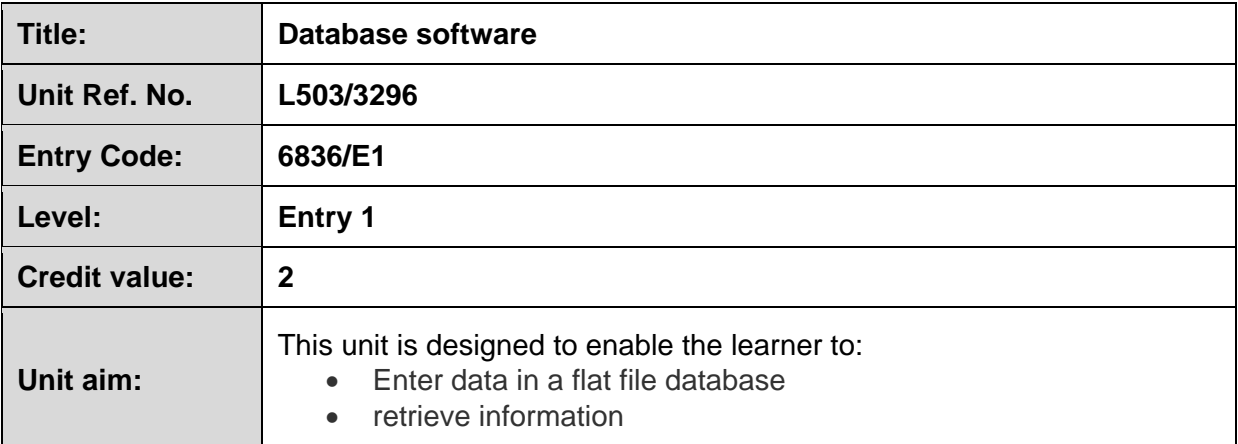

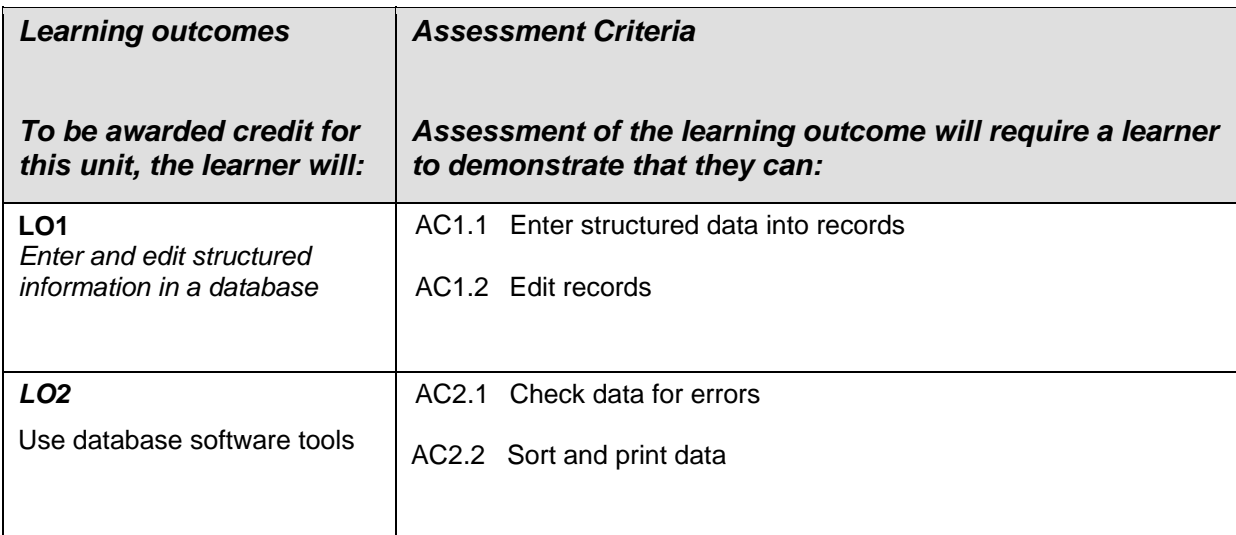

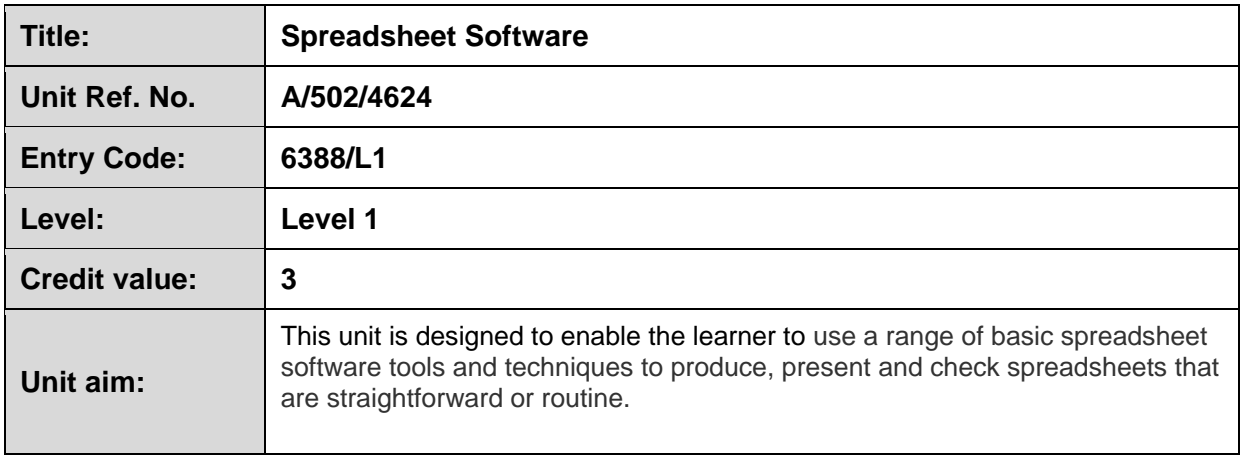

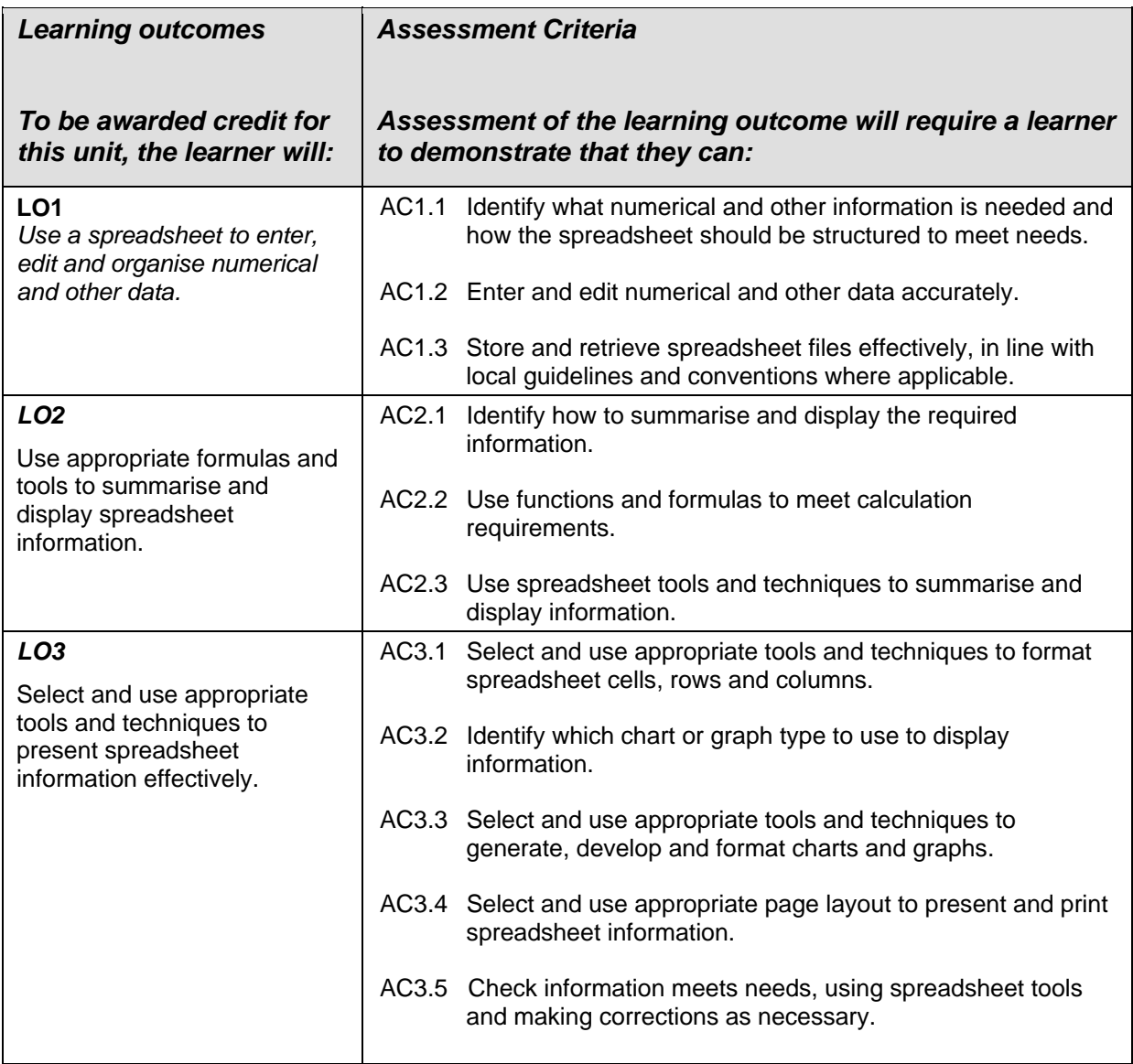

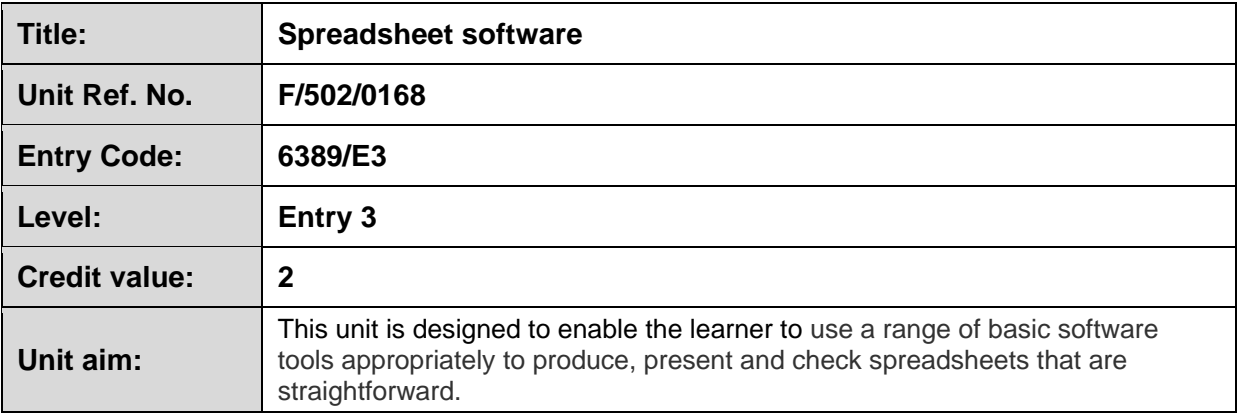

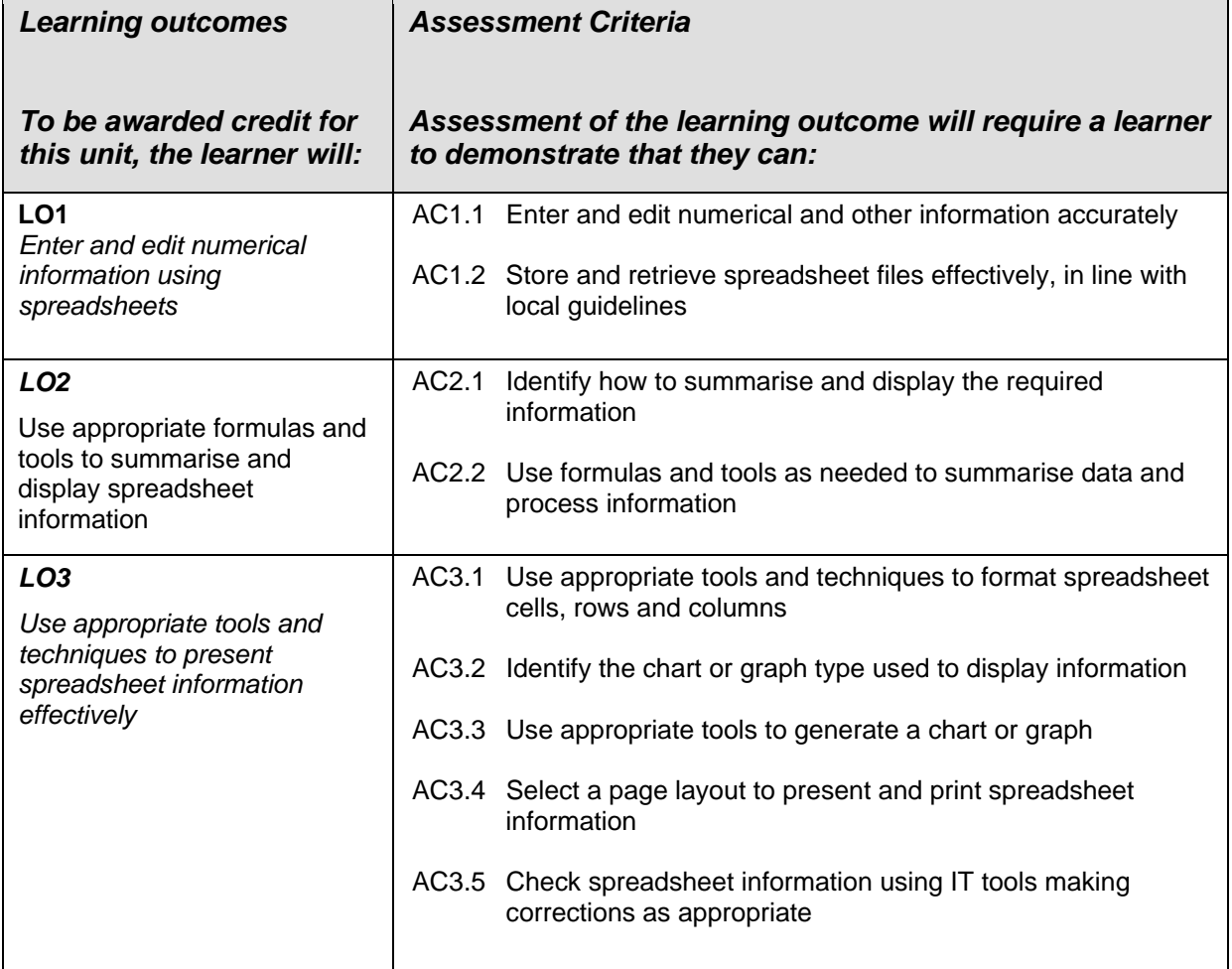

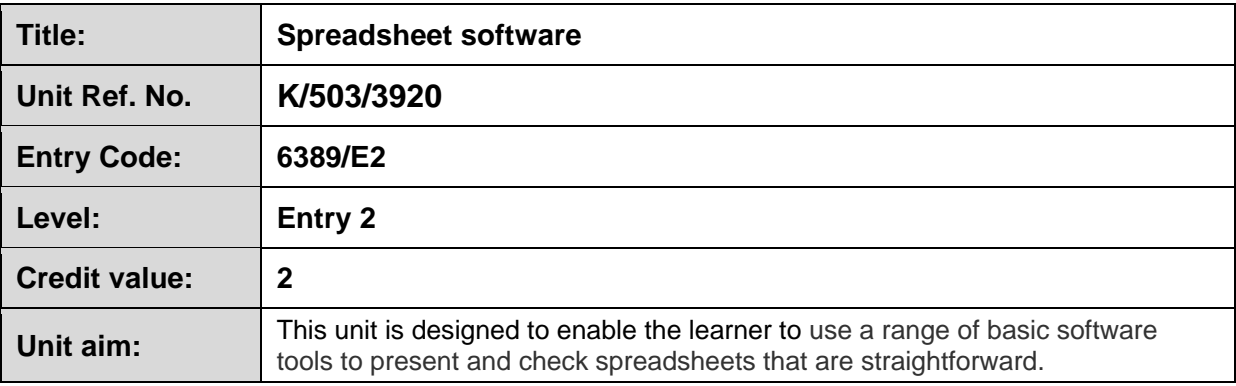

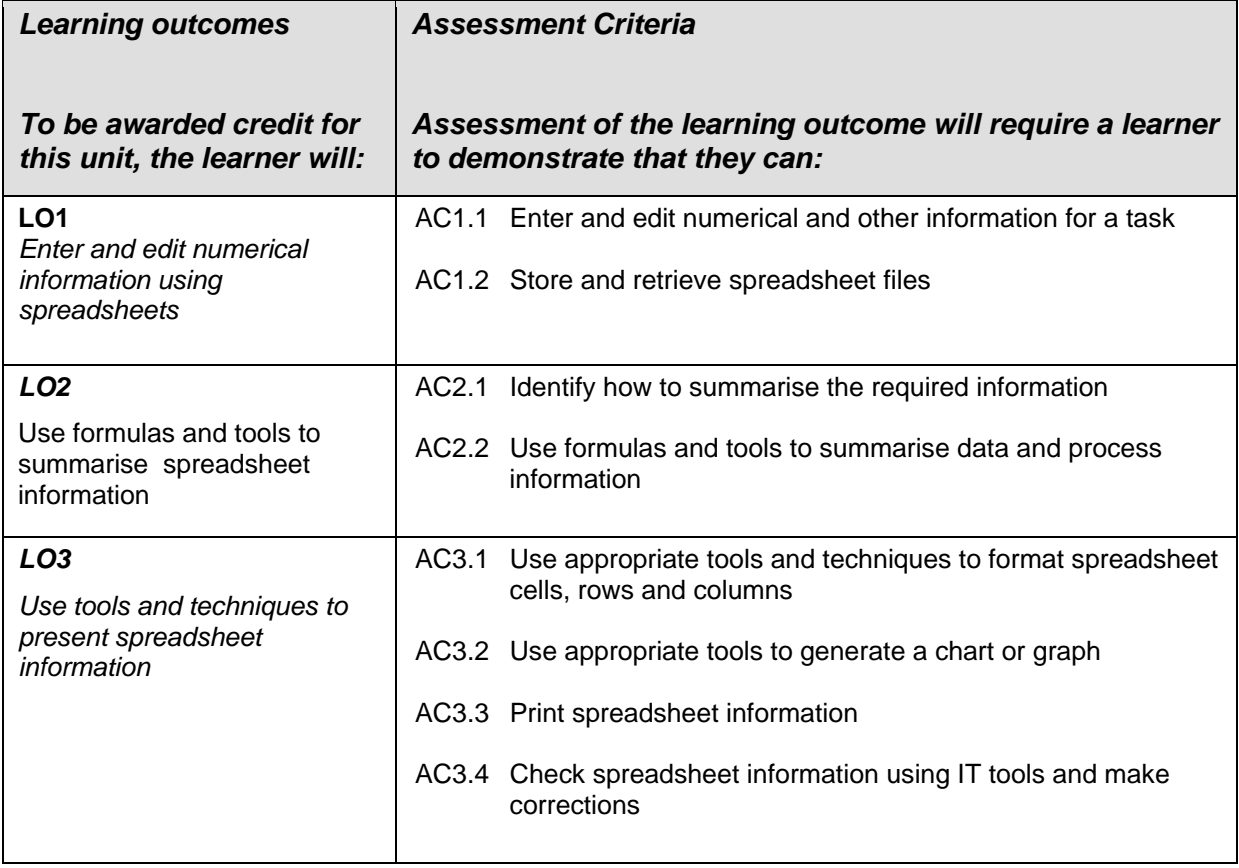

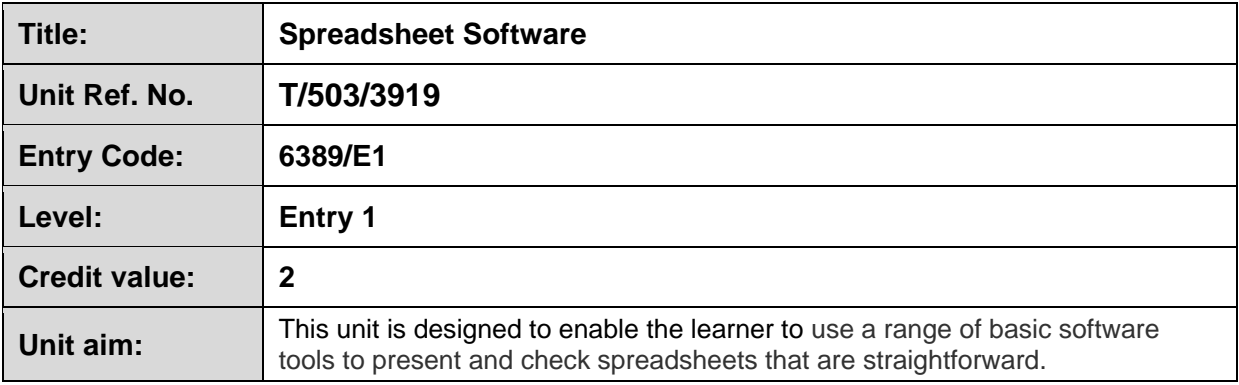

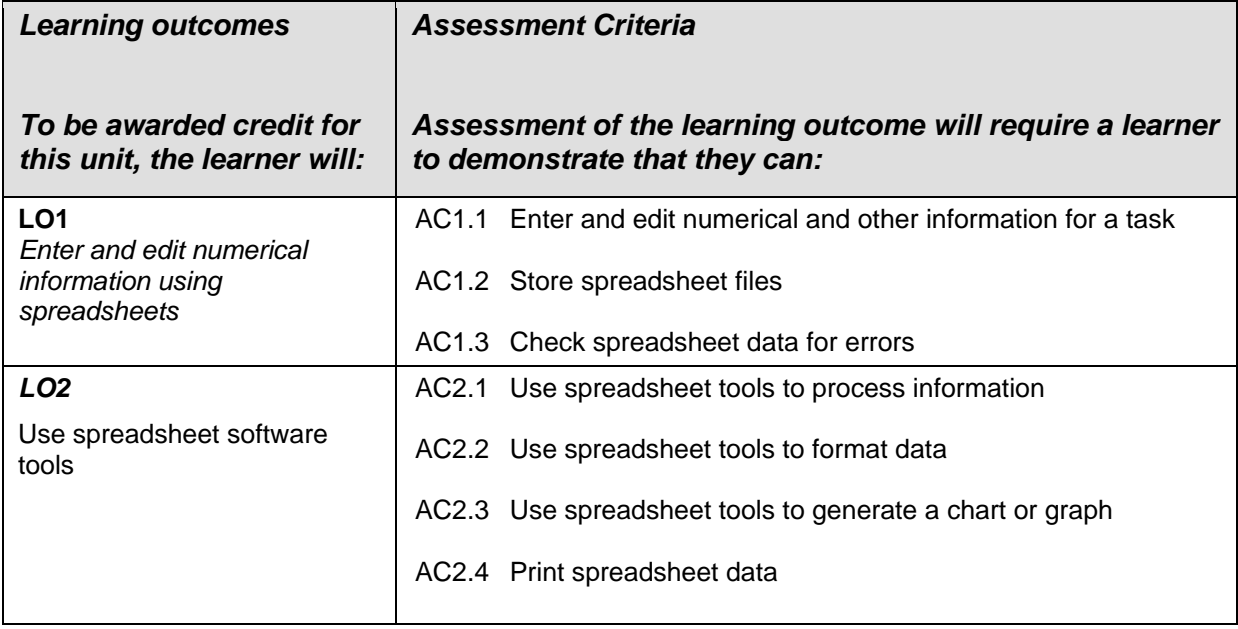
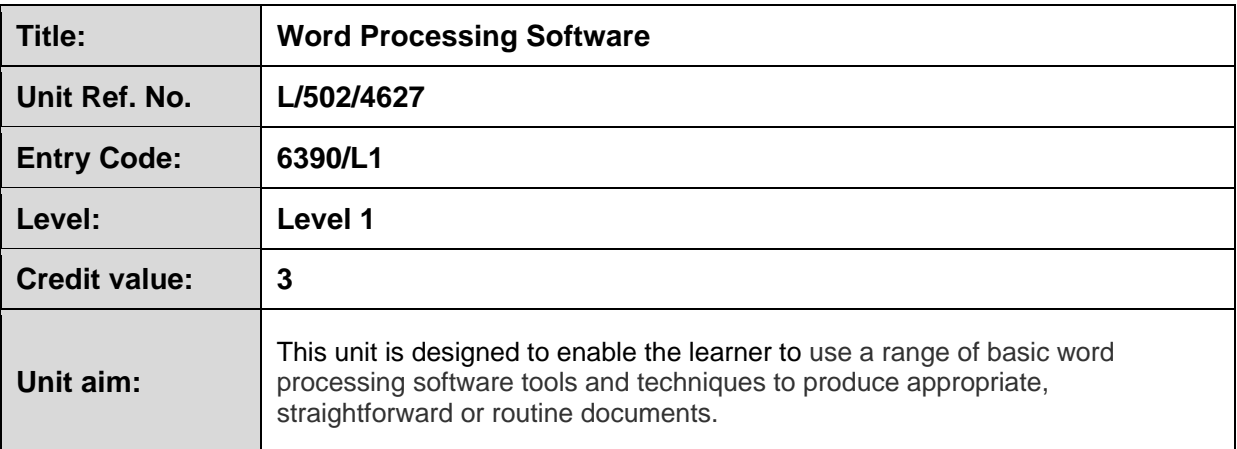

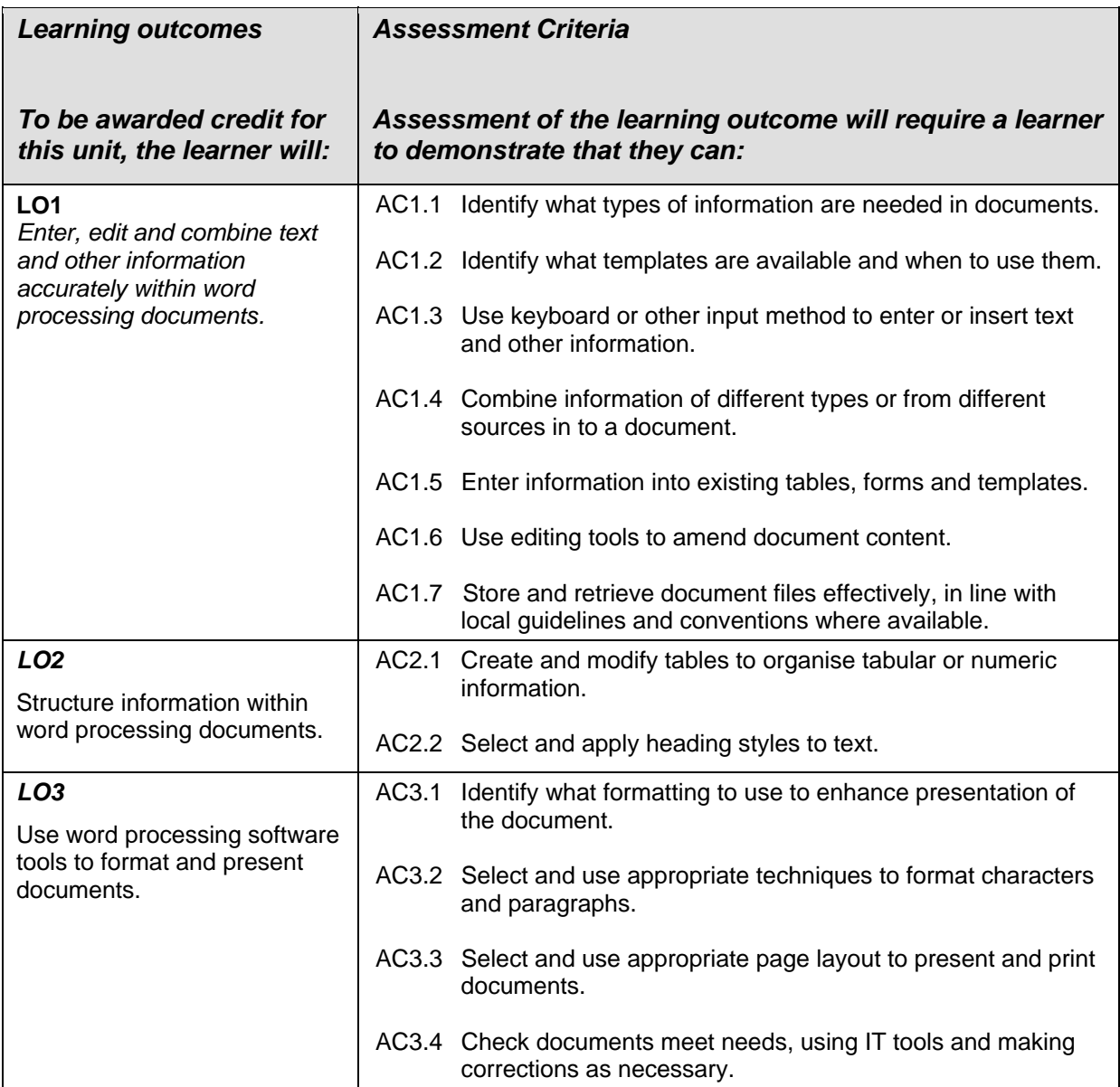

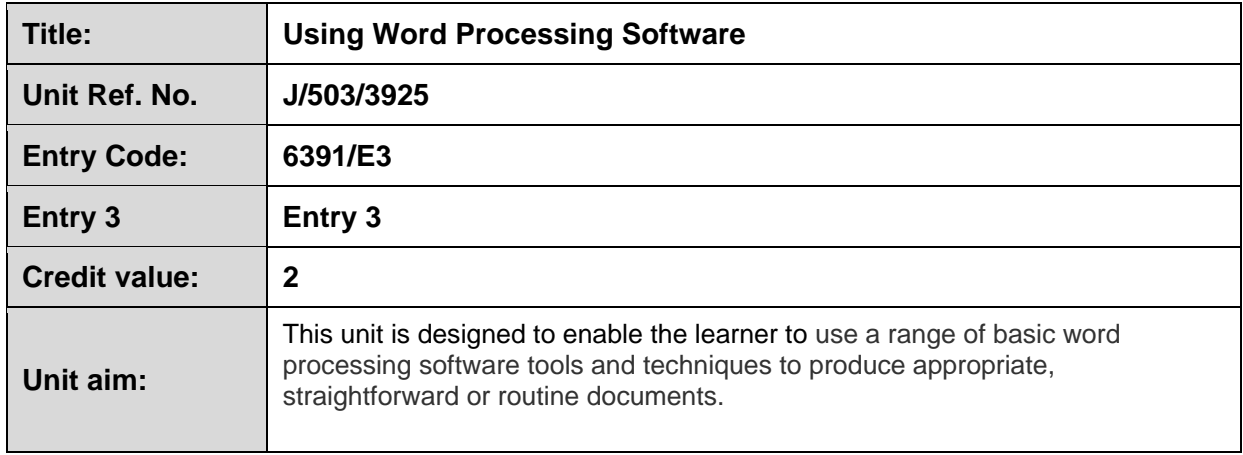

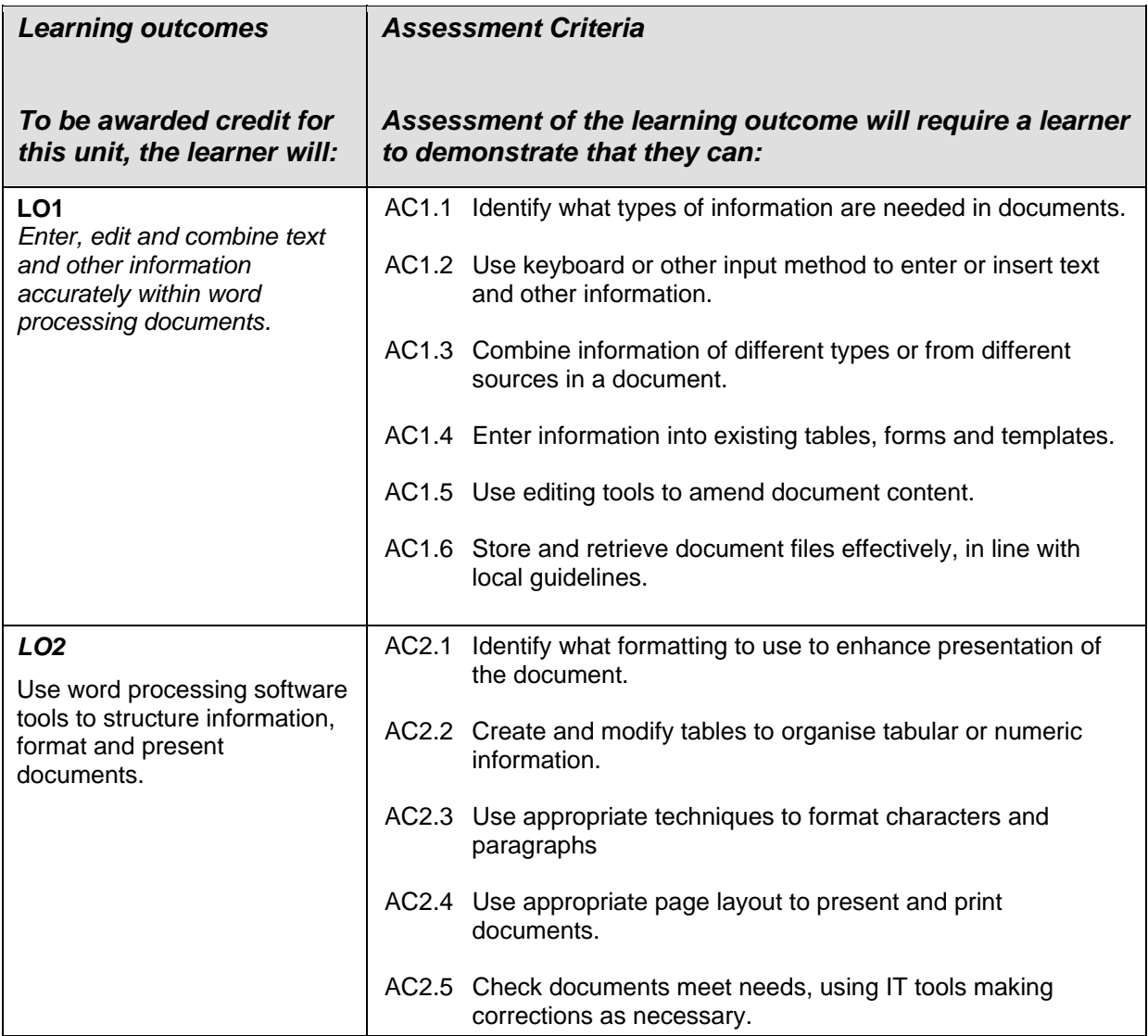

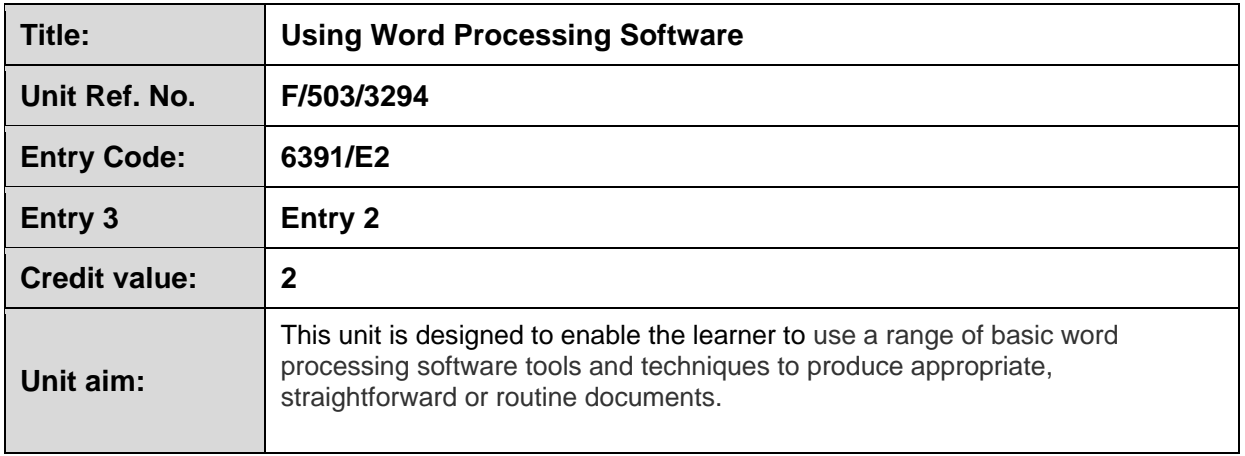

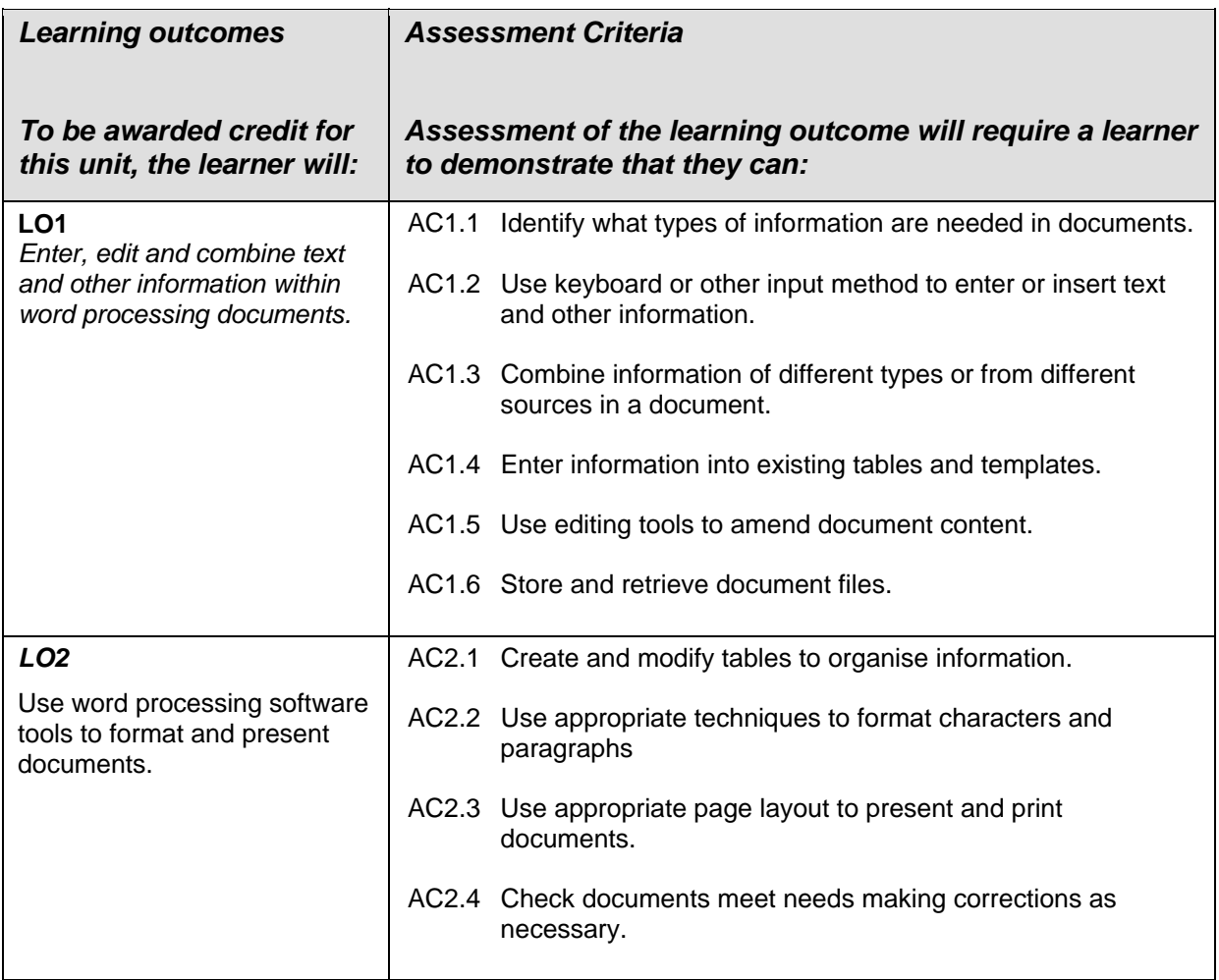

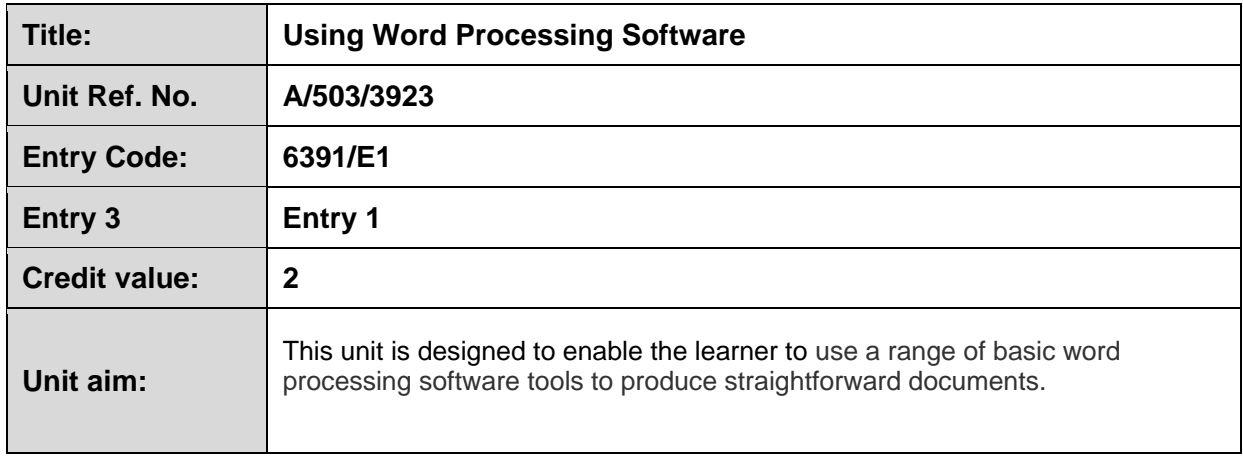

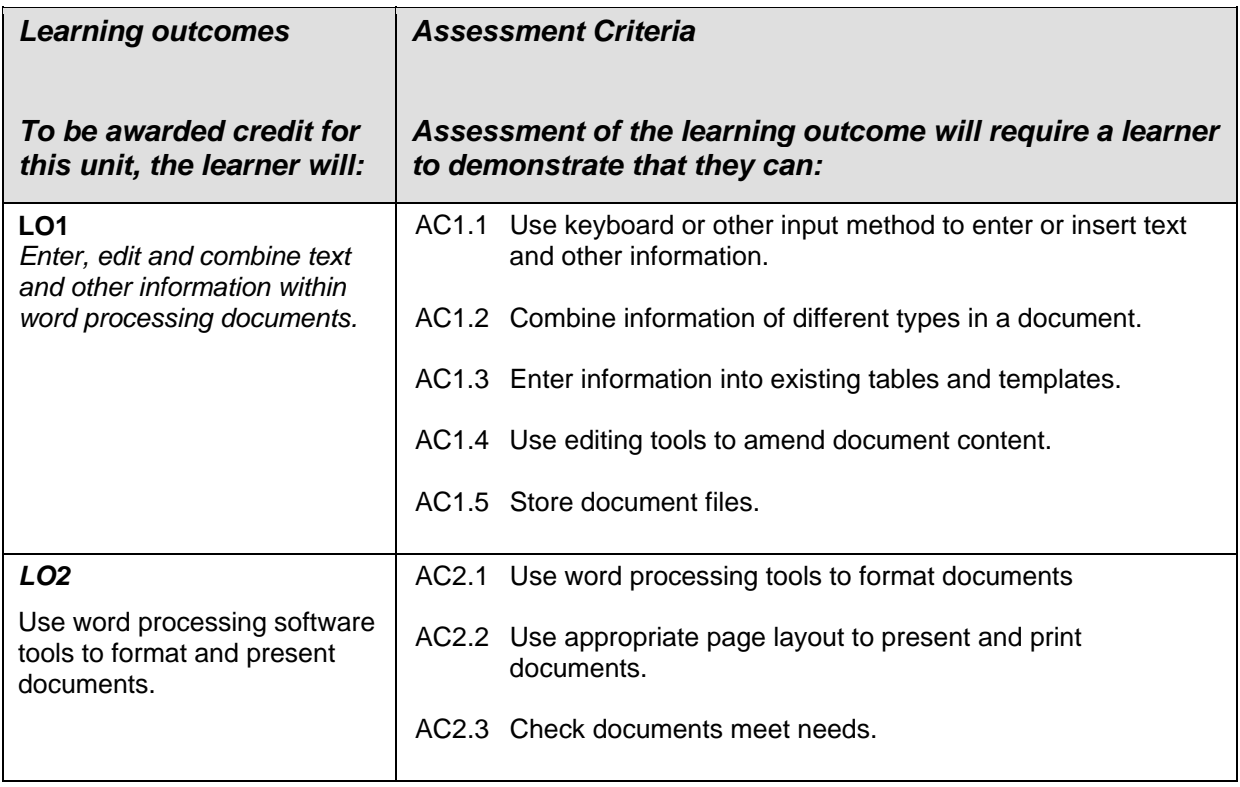

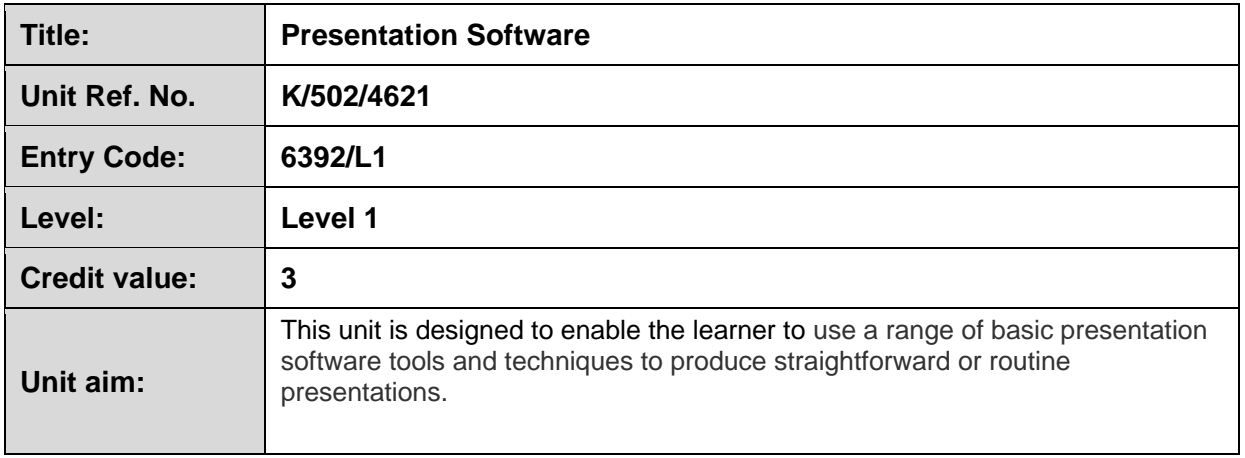

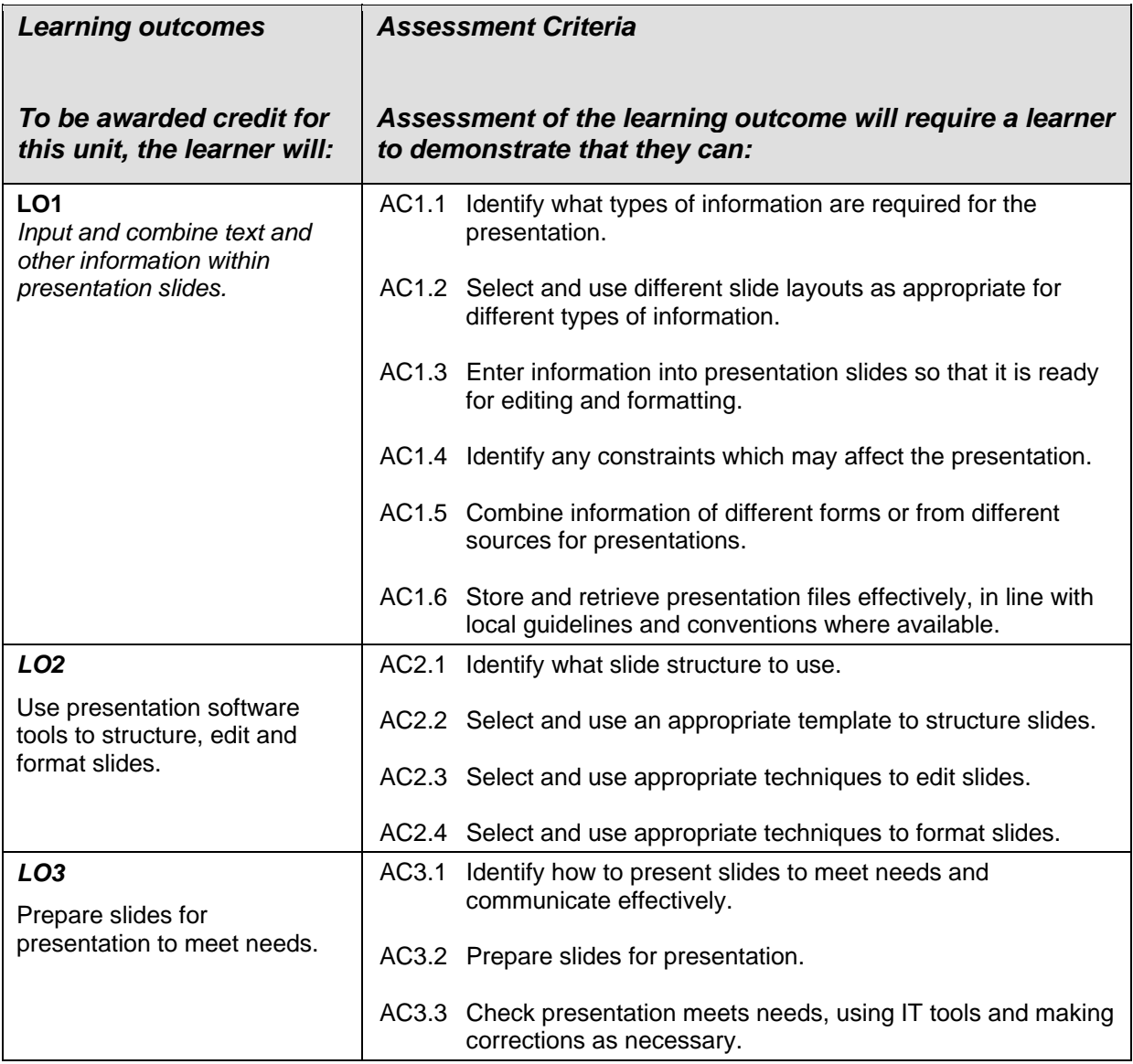

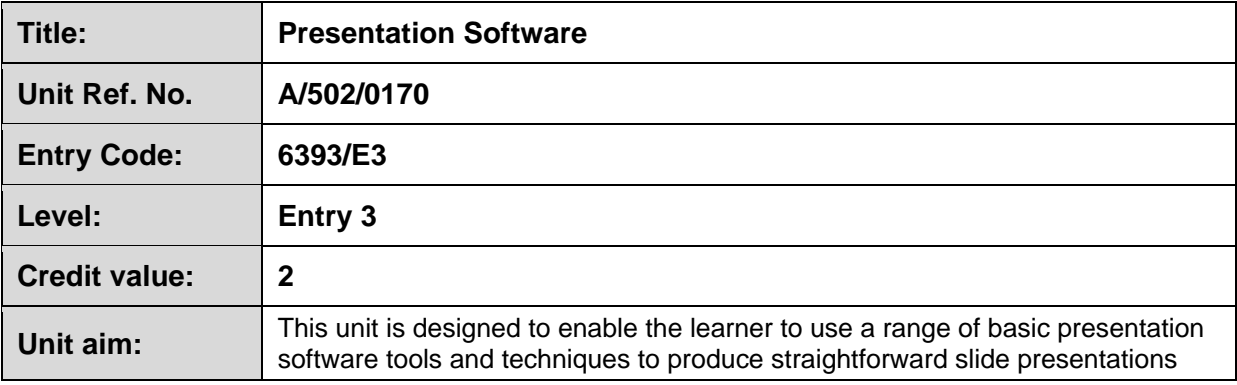

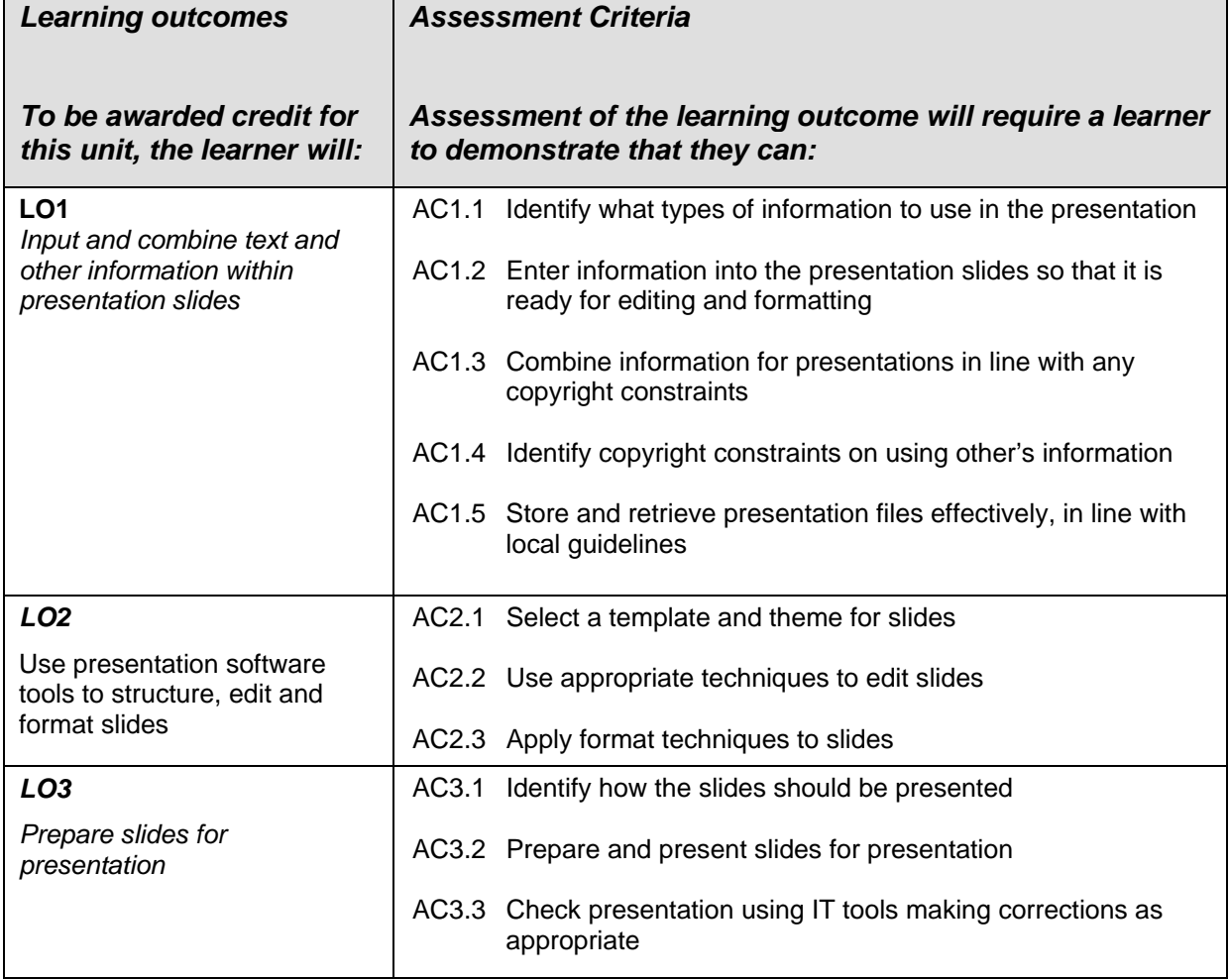

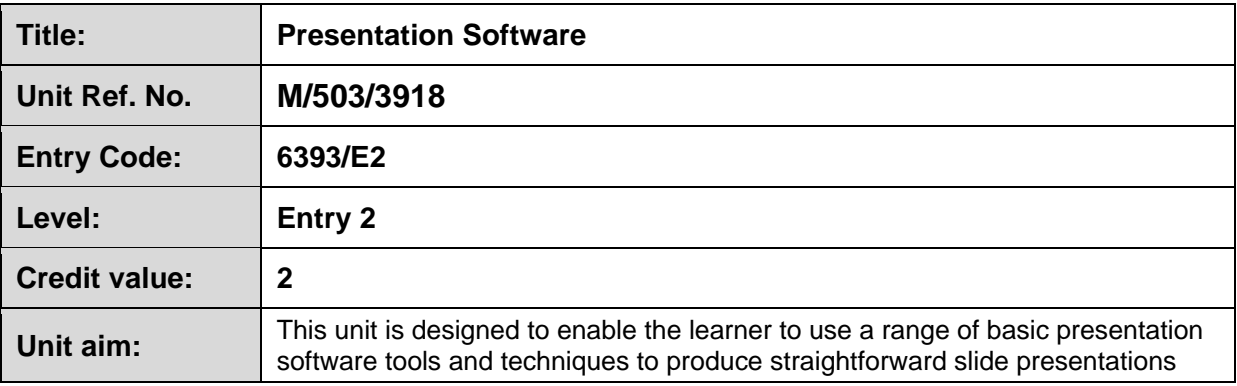

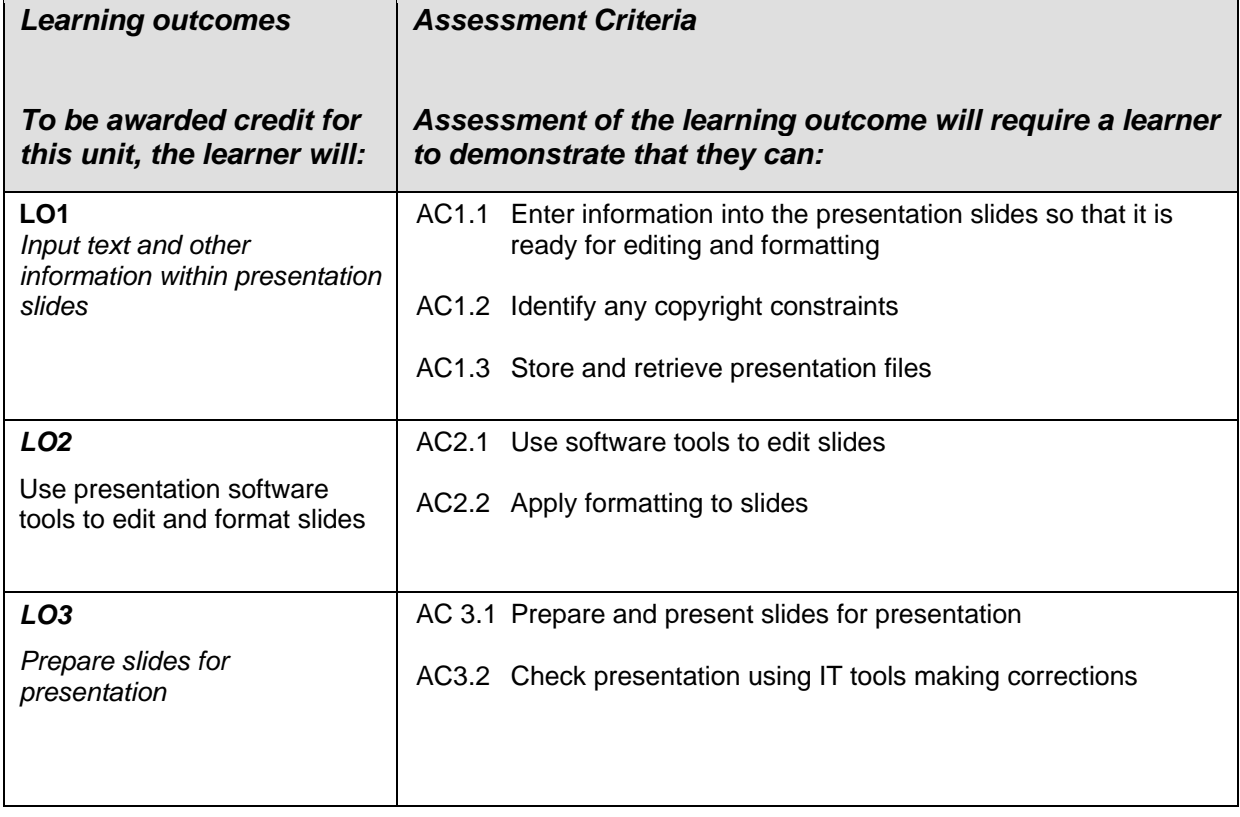

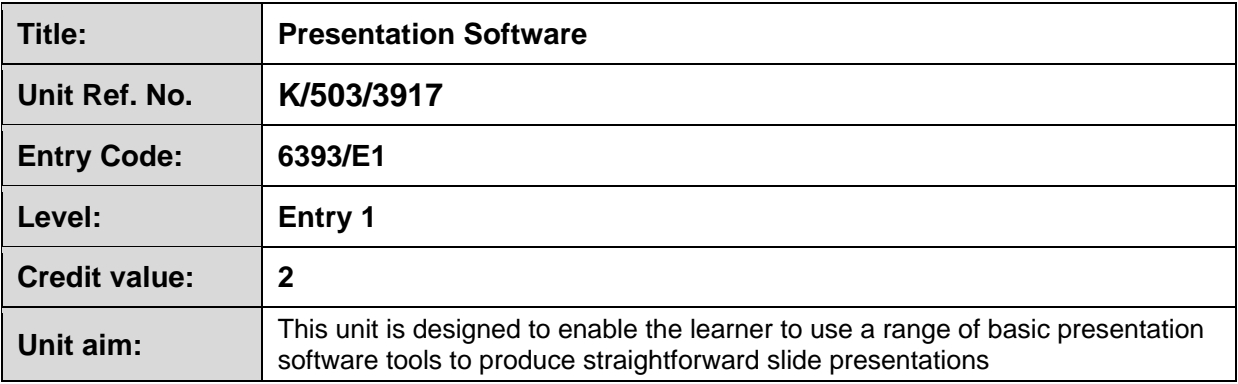

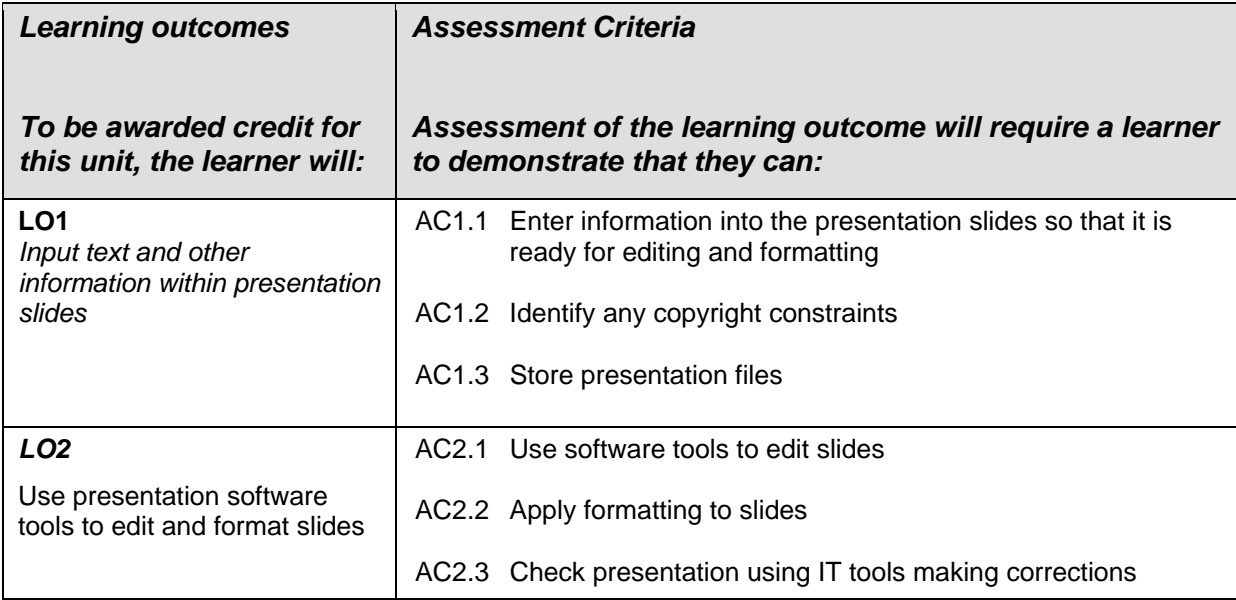

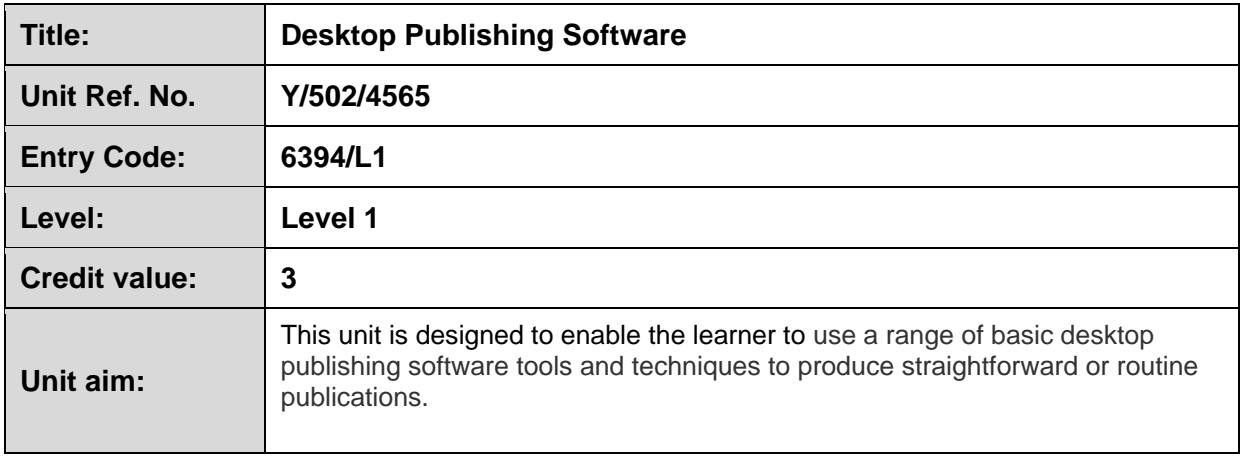

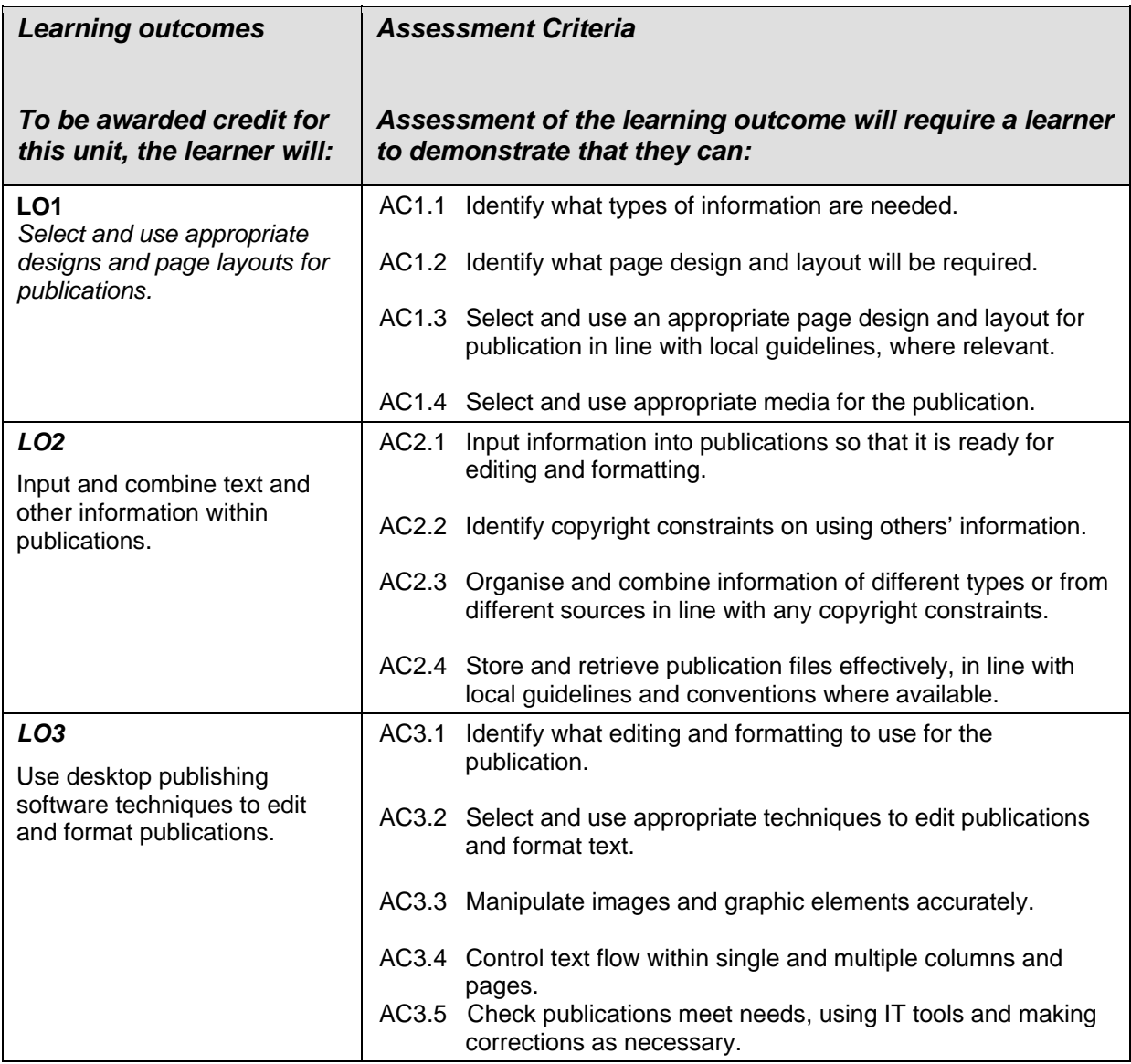

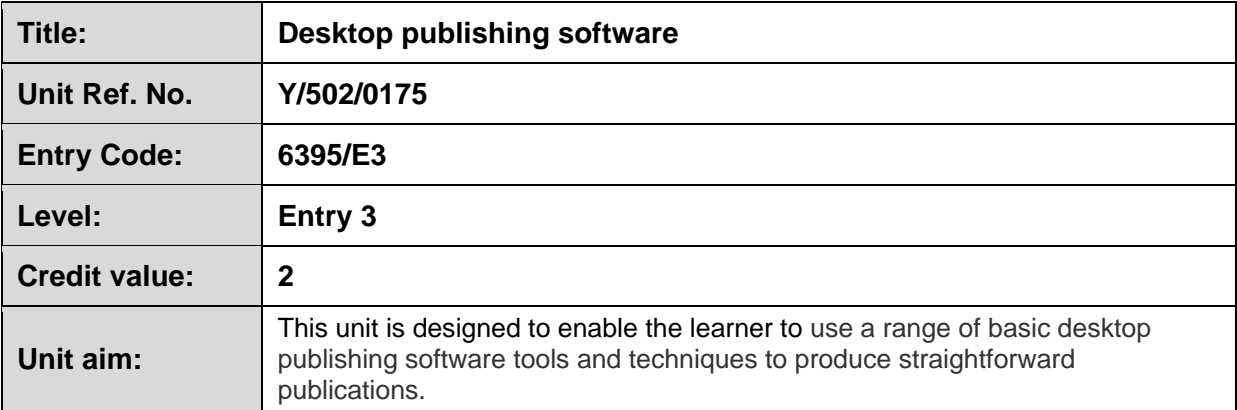

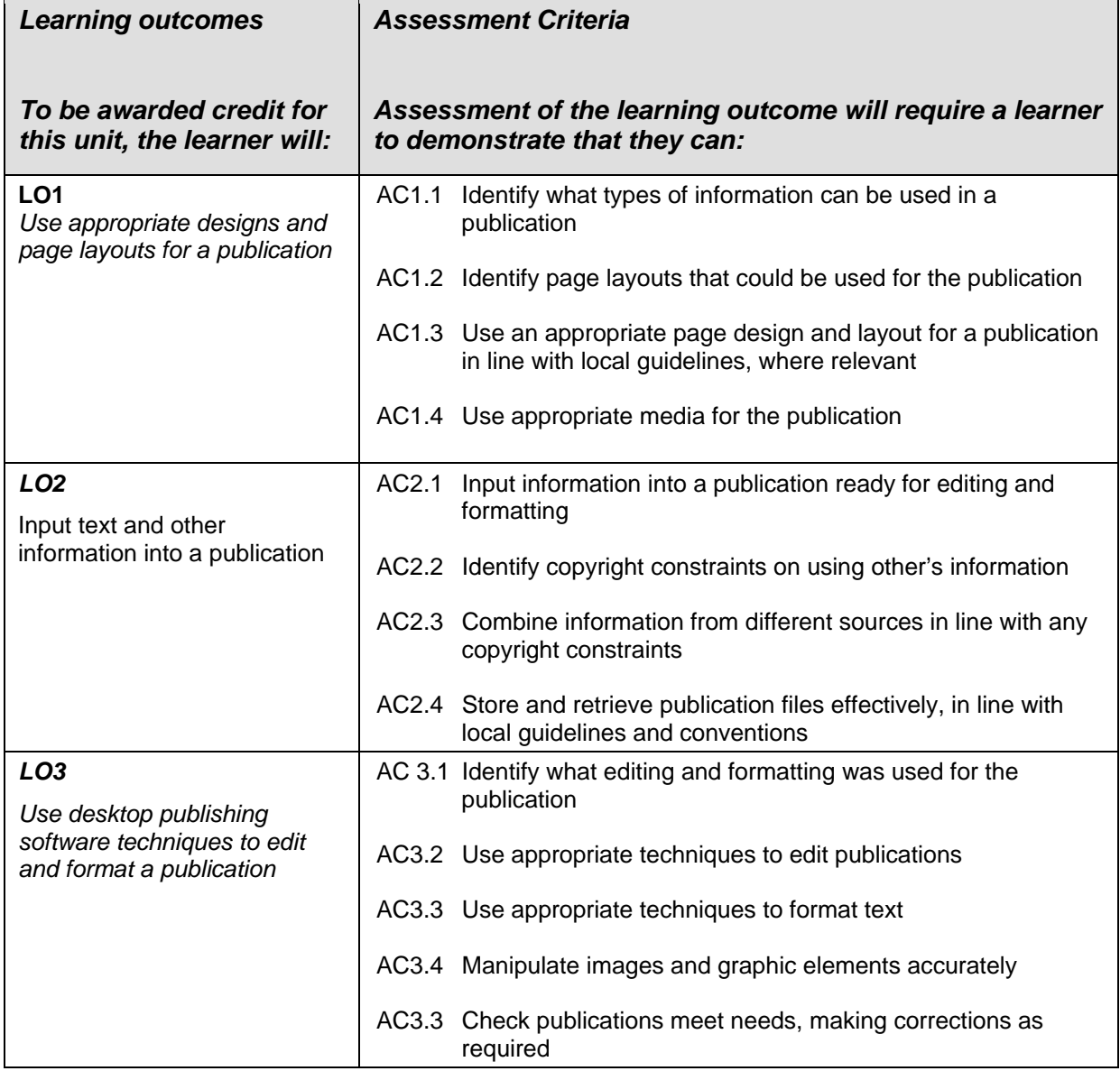

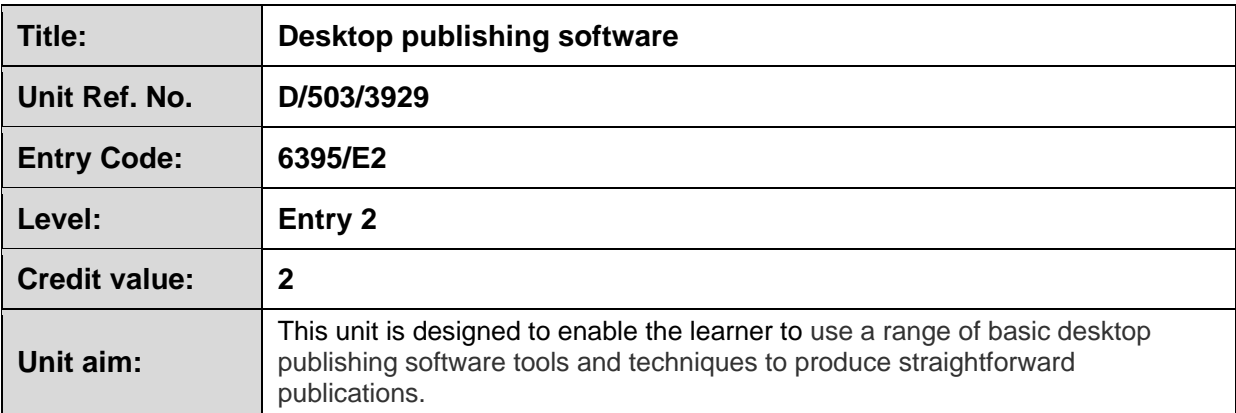

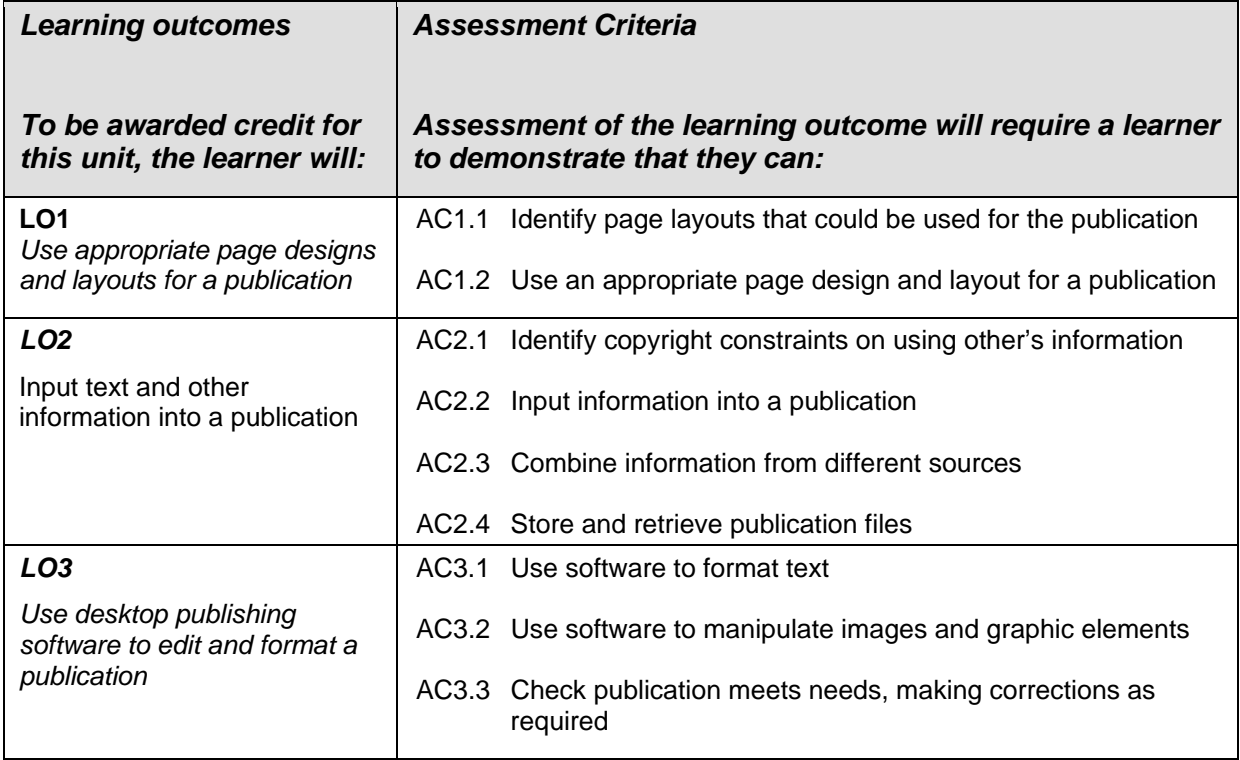

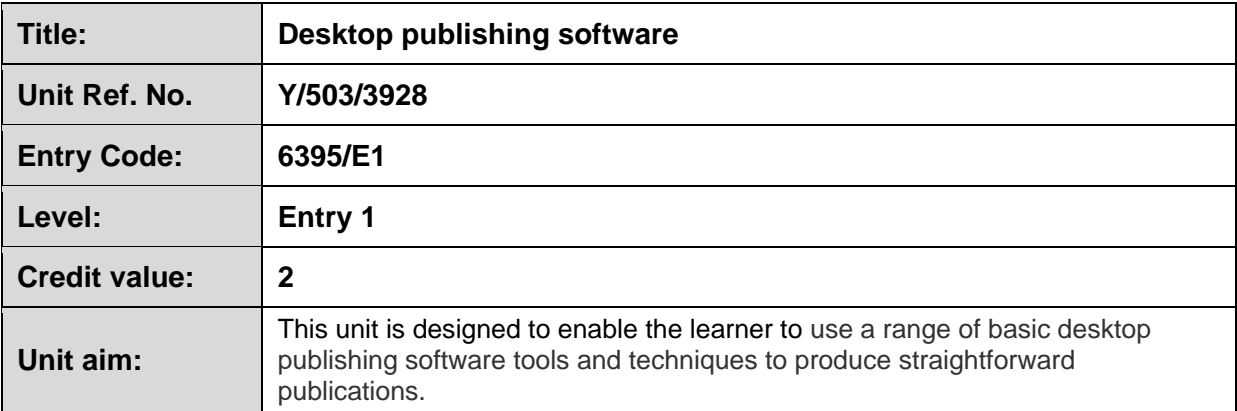

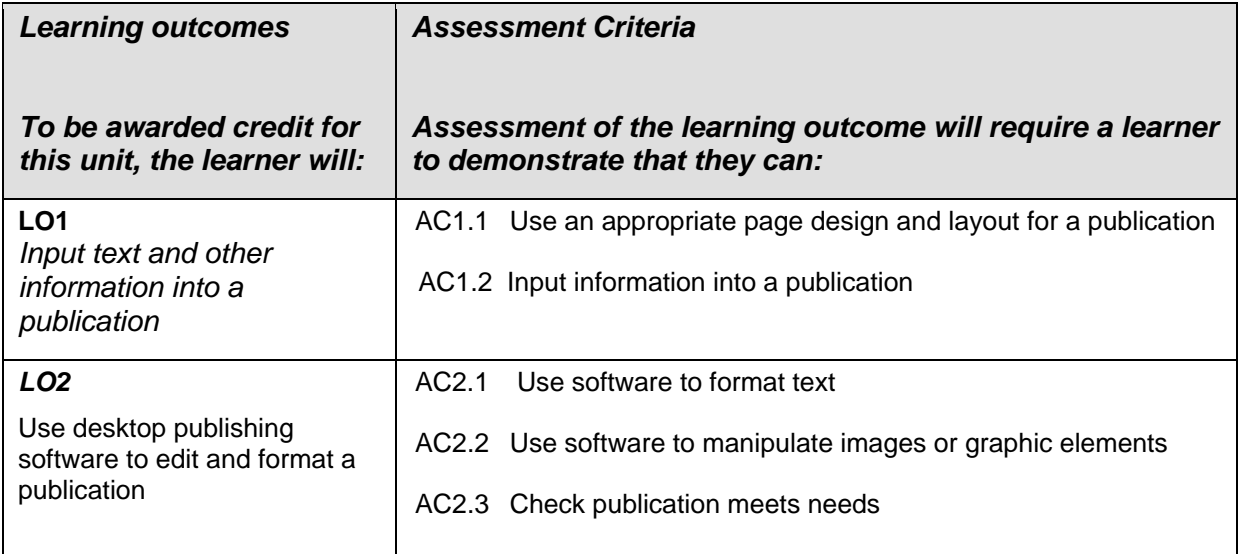

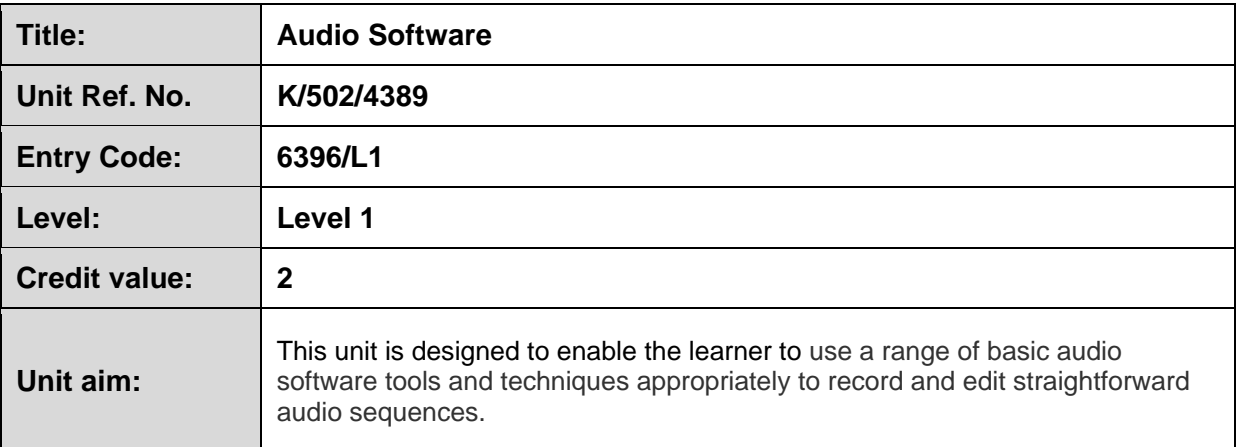

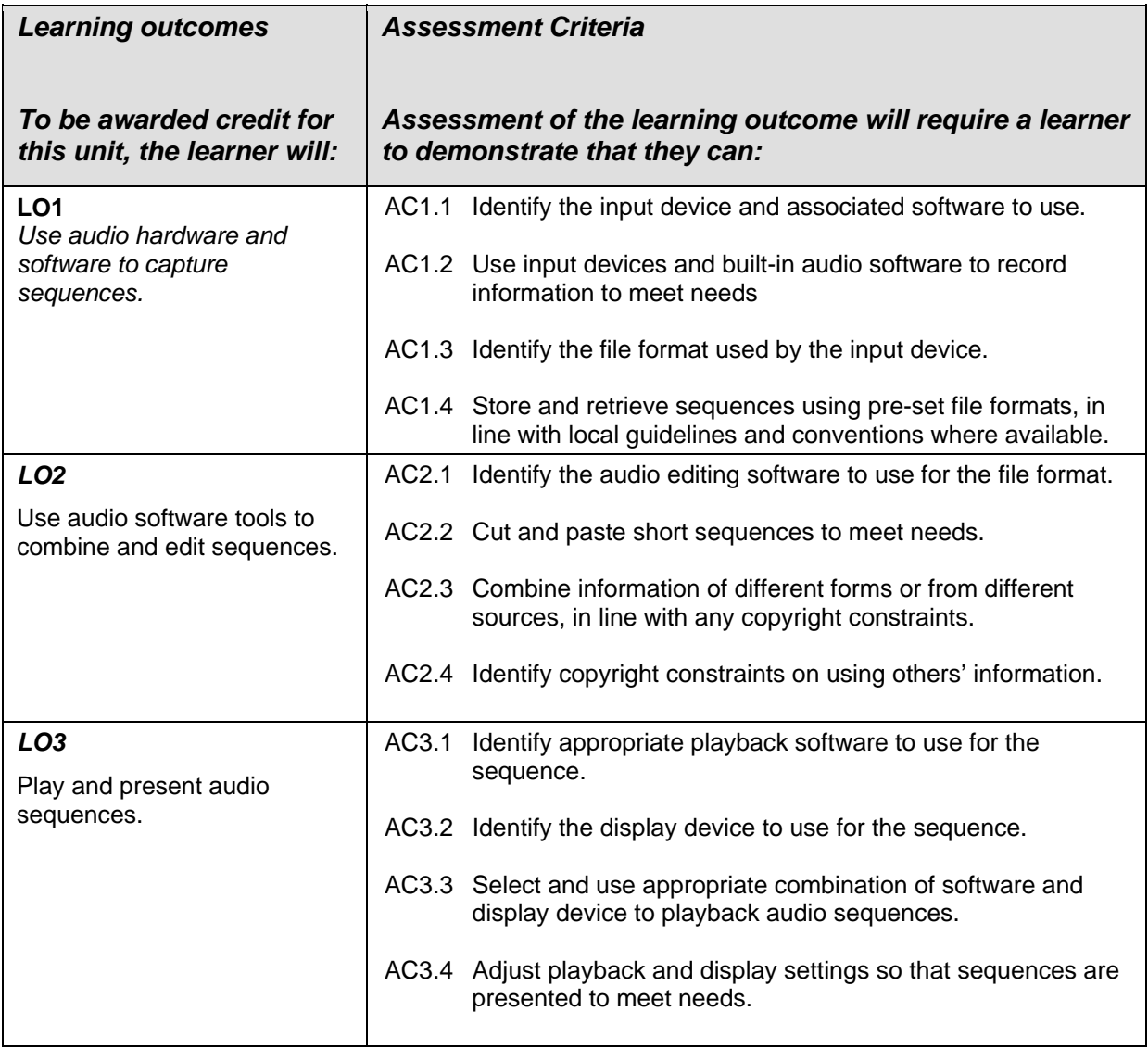

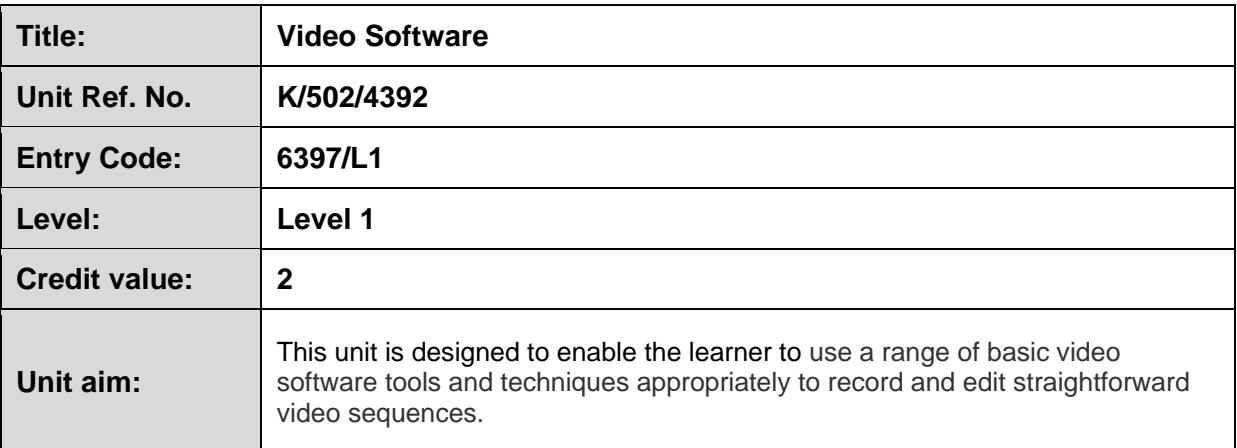

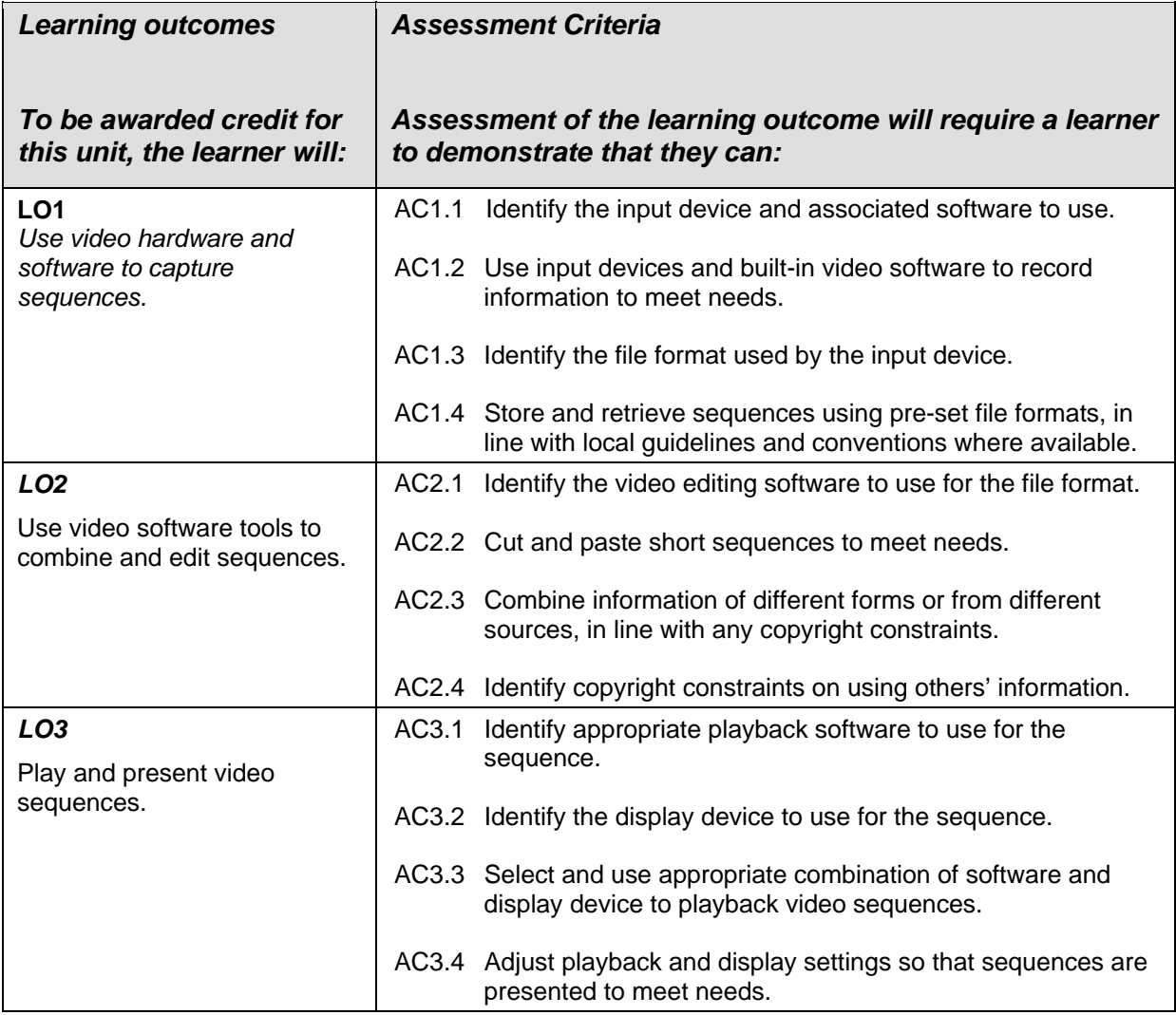

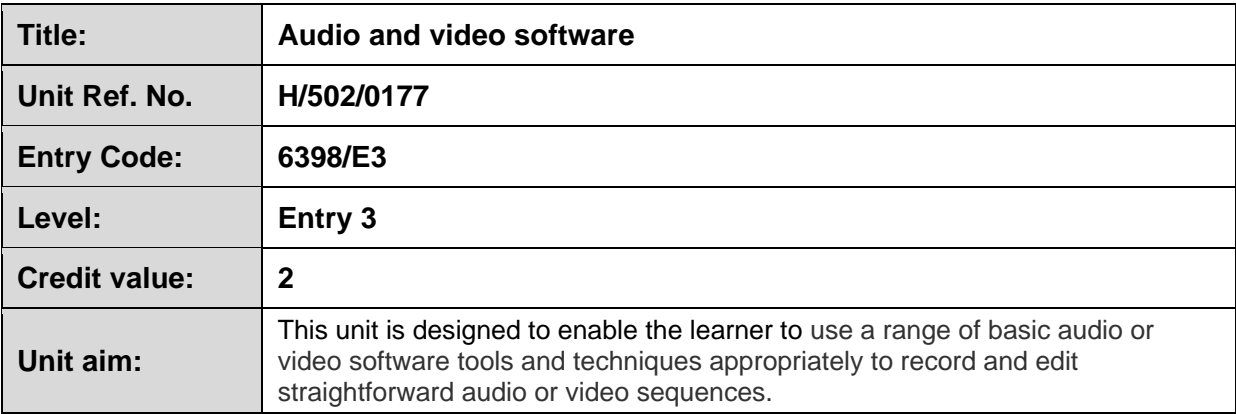

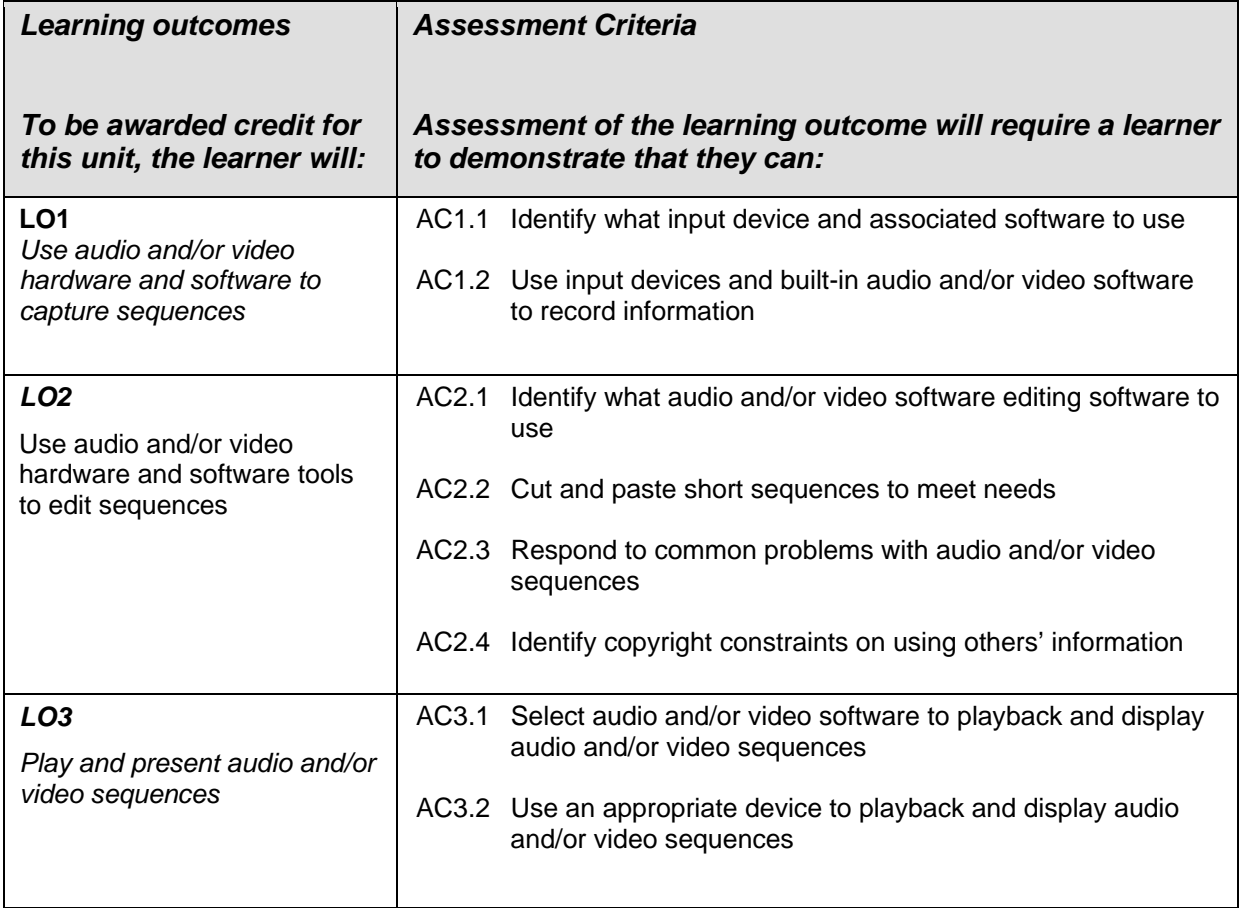

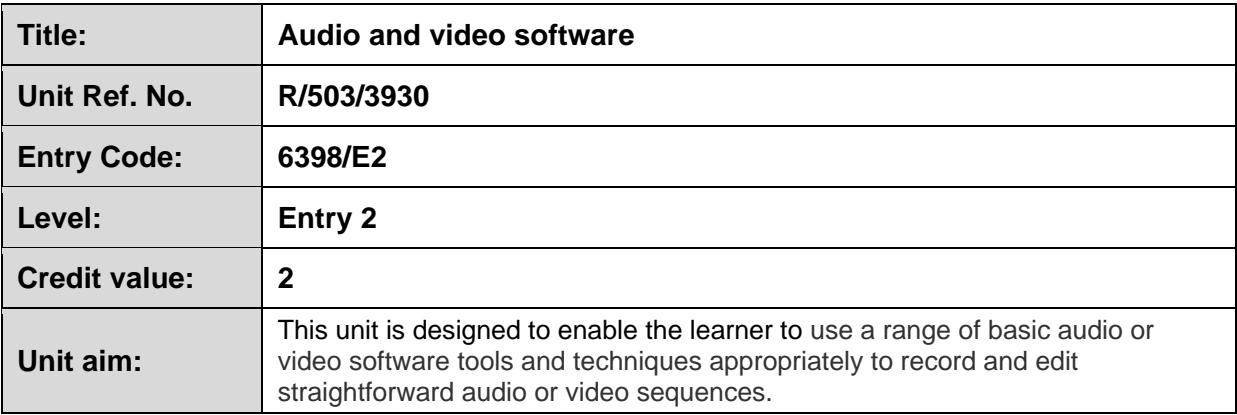

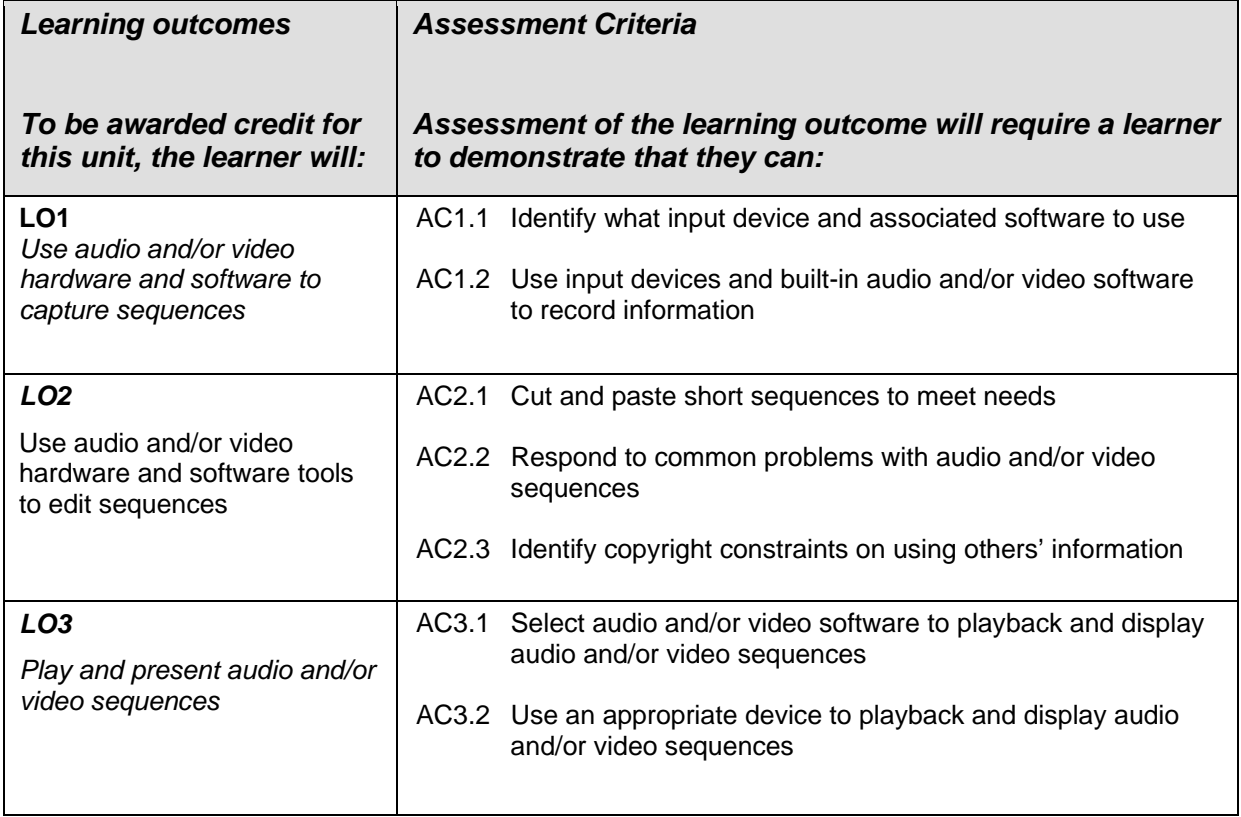

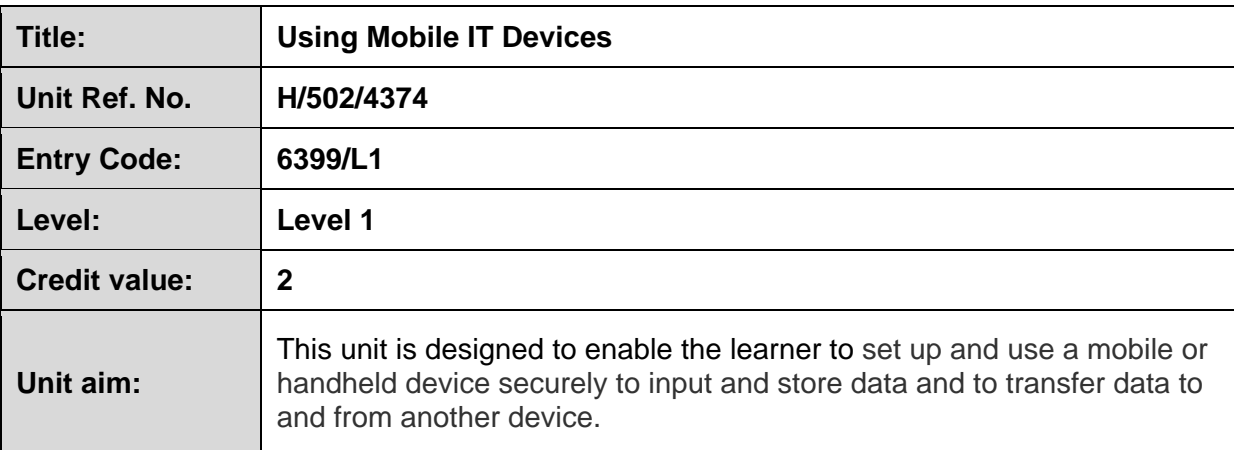

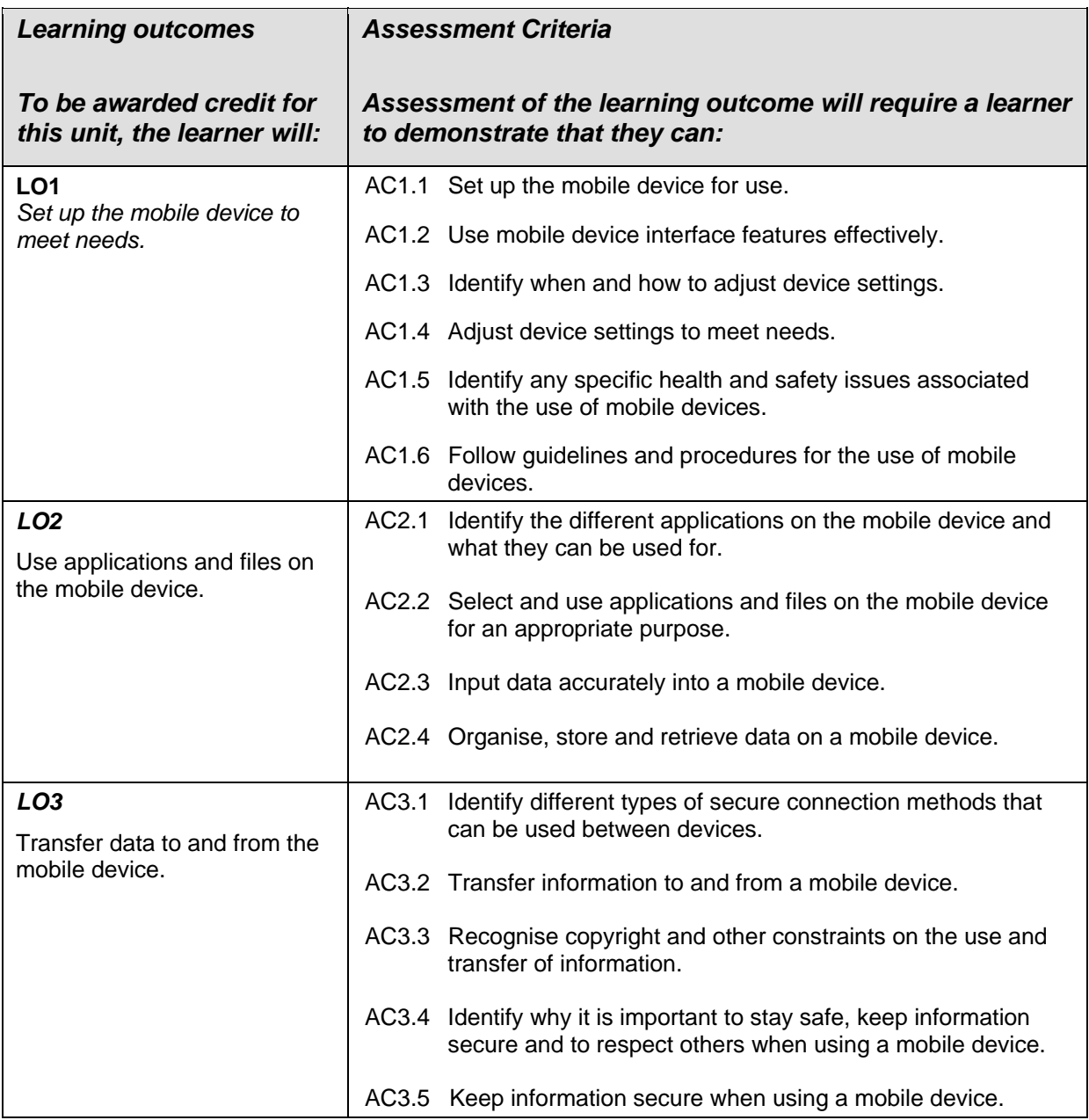

#### *ENTRY PATHWAYS IT SPECIFICATION 52*

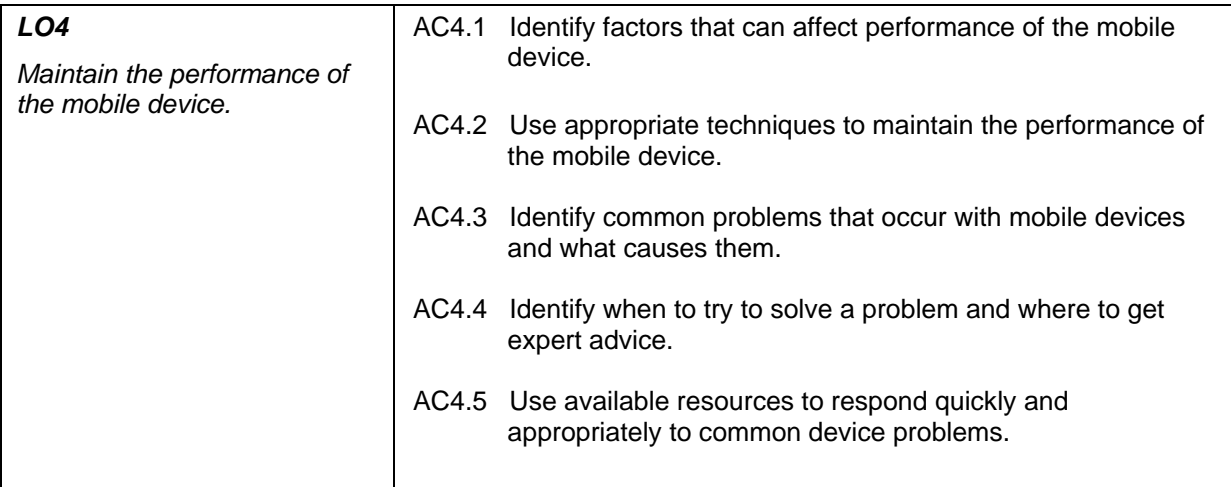

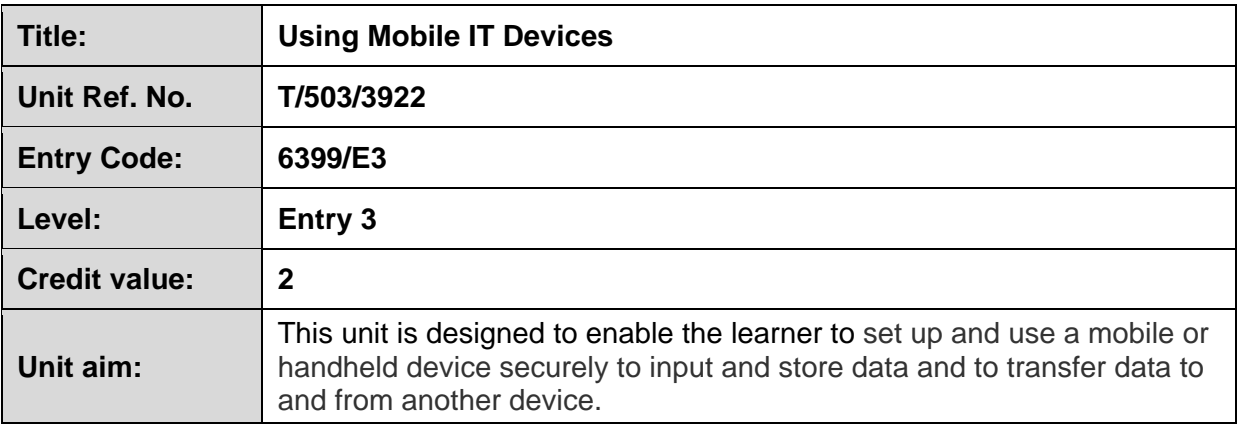

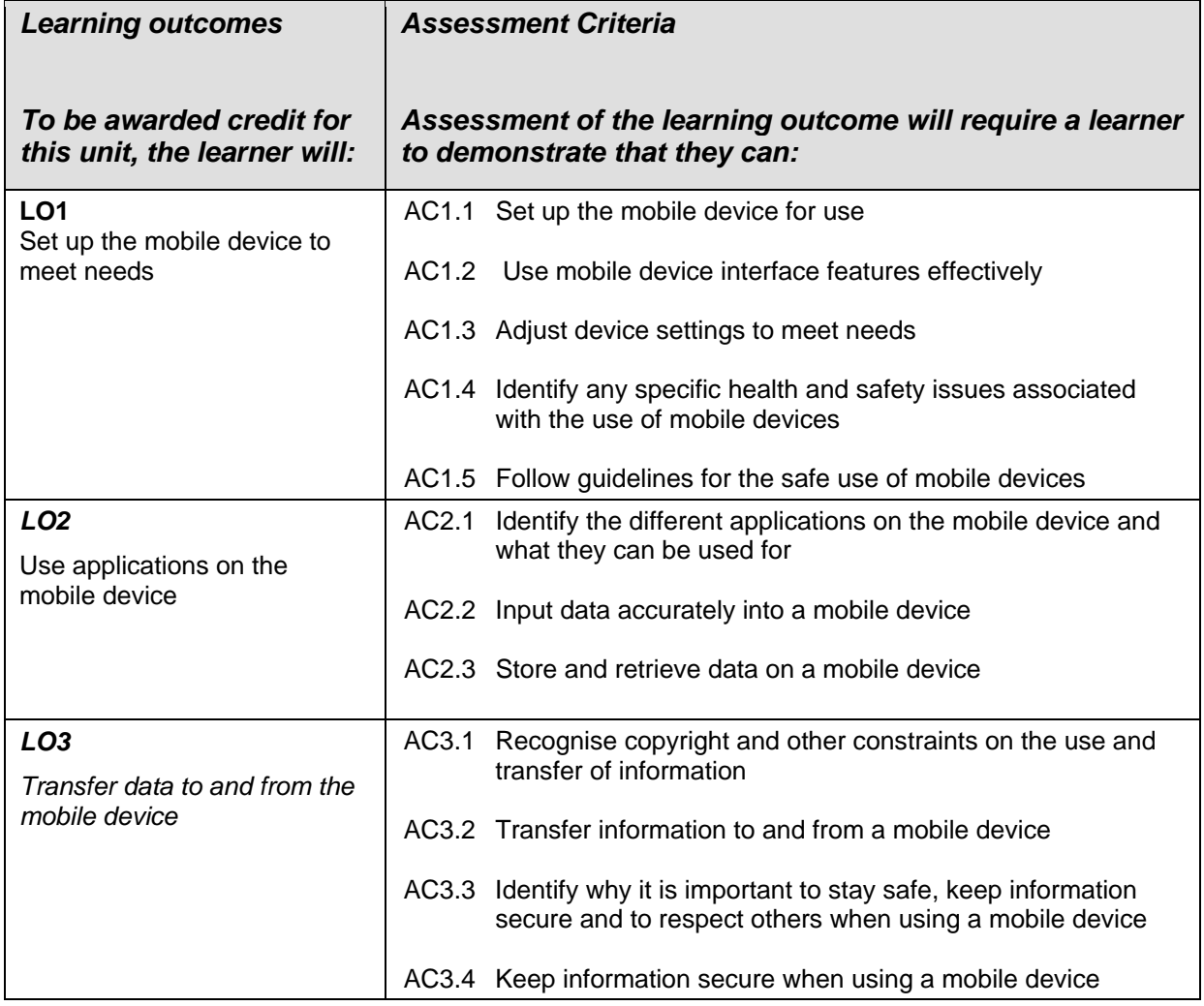

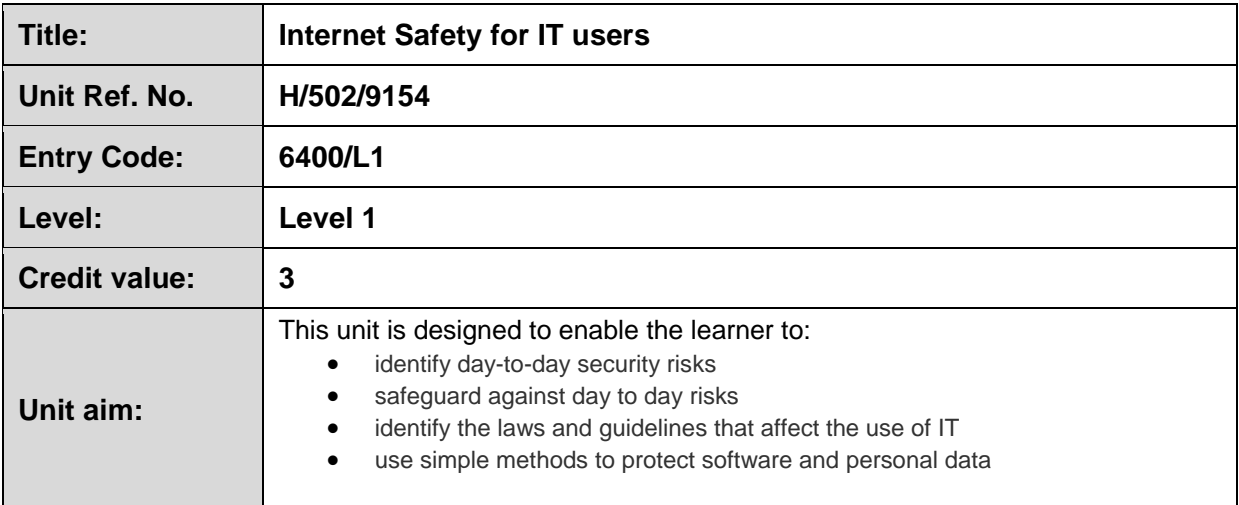

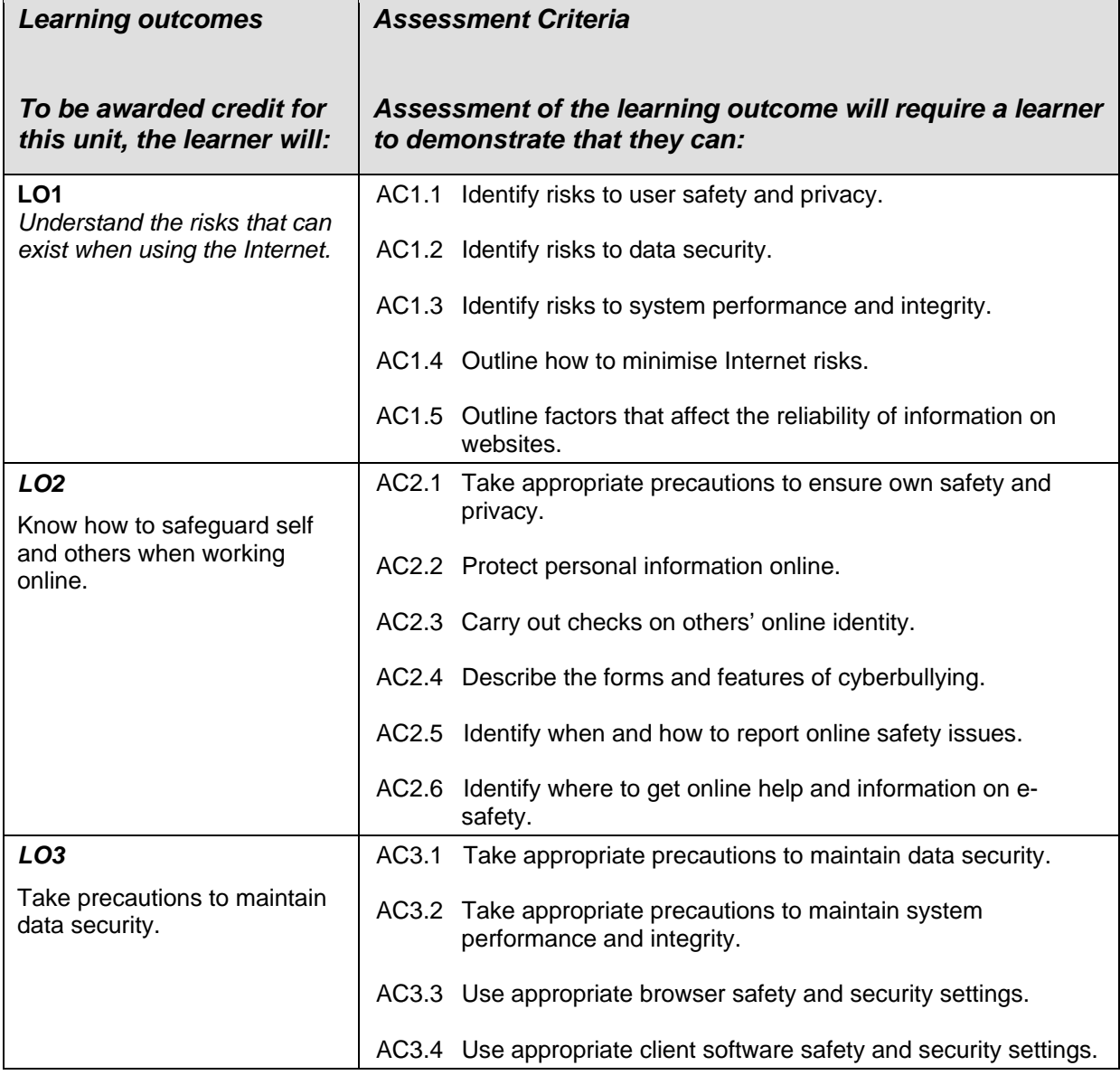

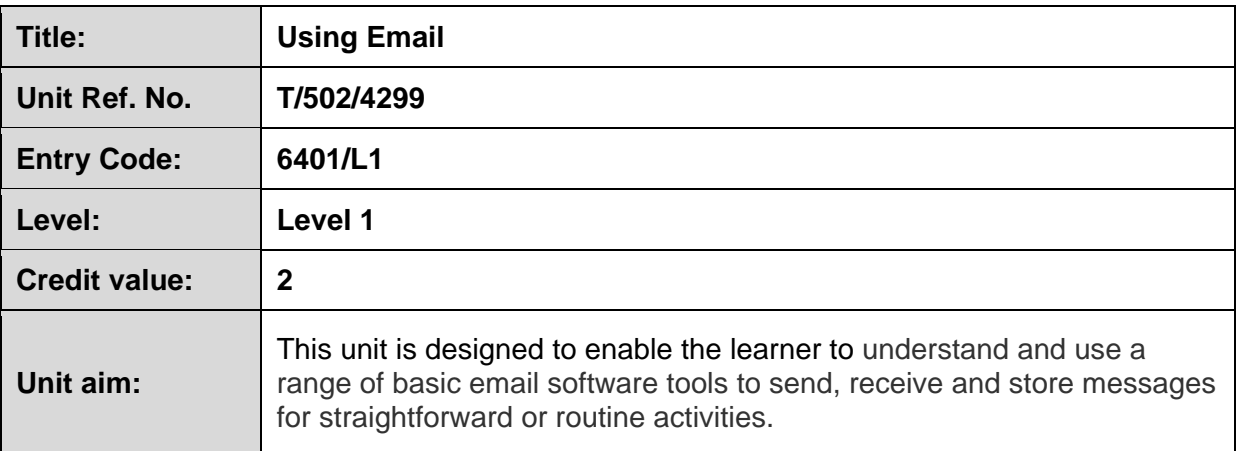

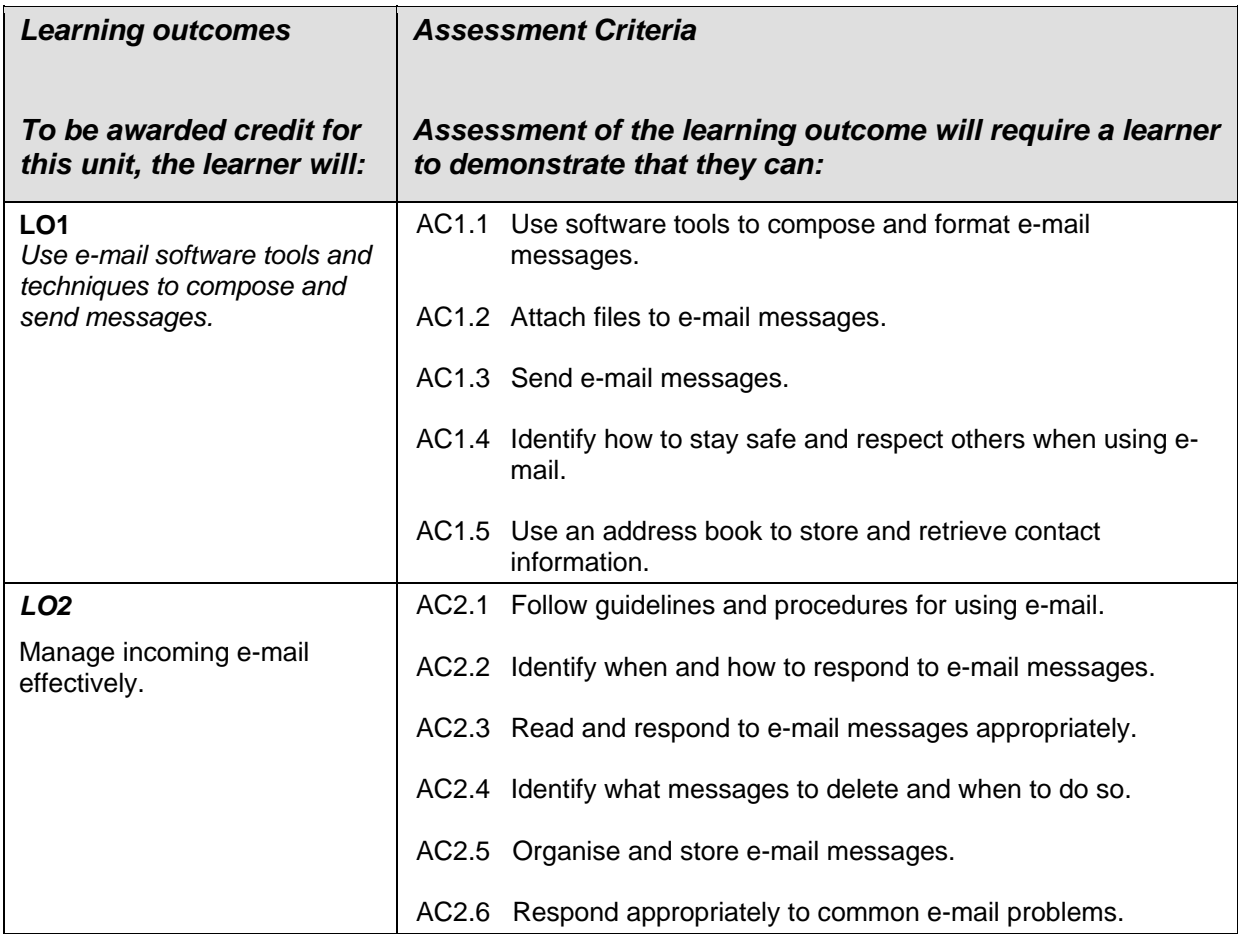

## *ENTRY PATHWAYS IT SPECIFICATION 56*

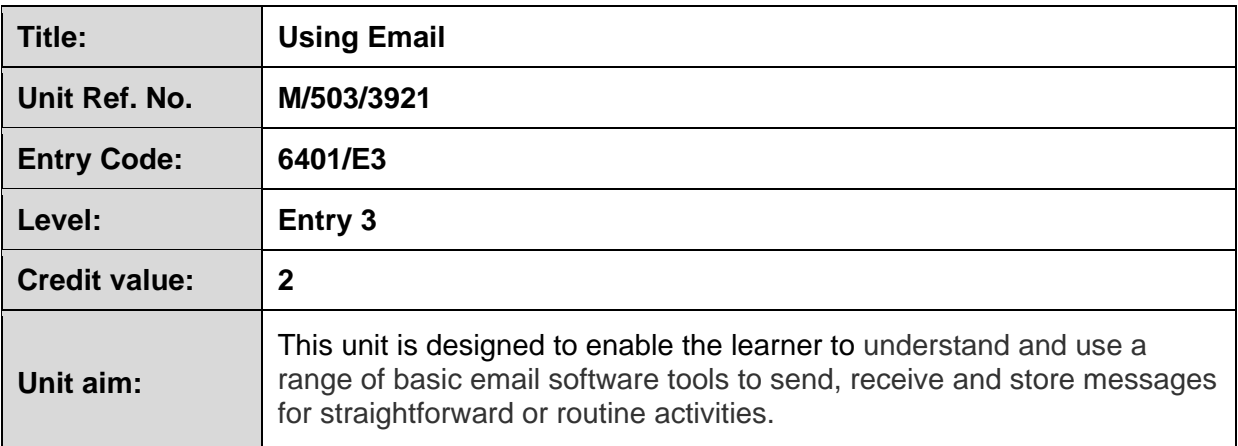

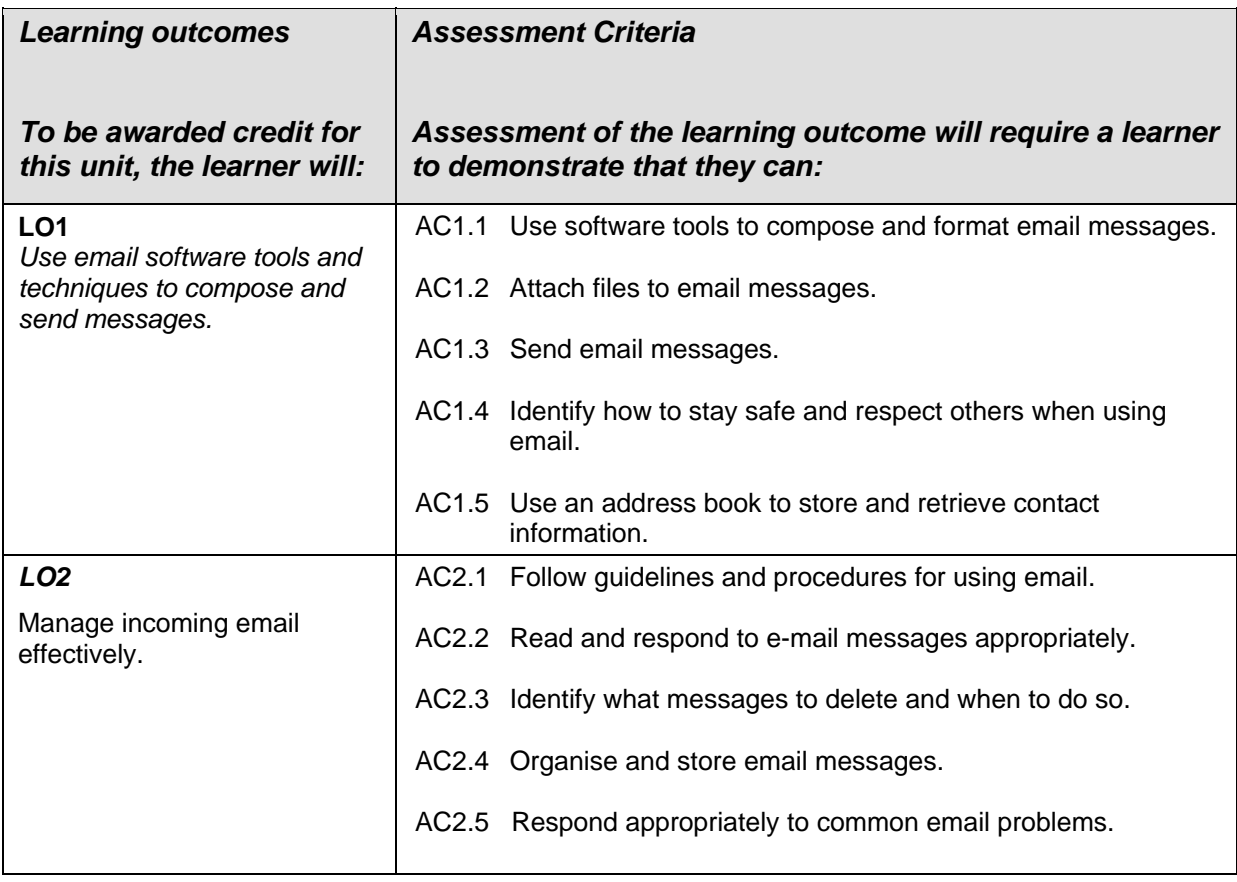

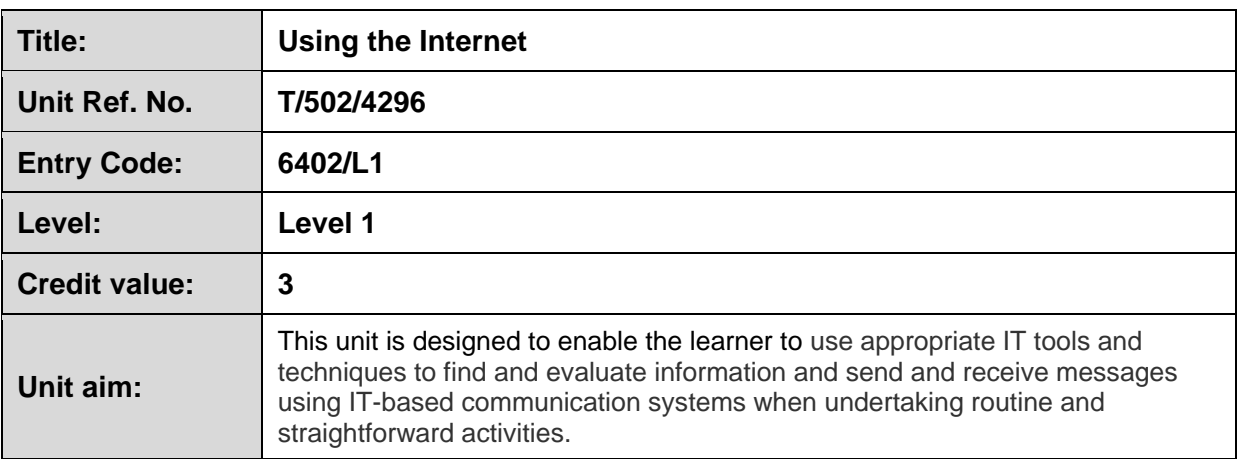

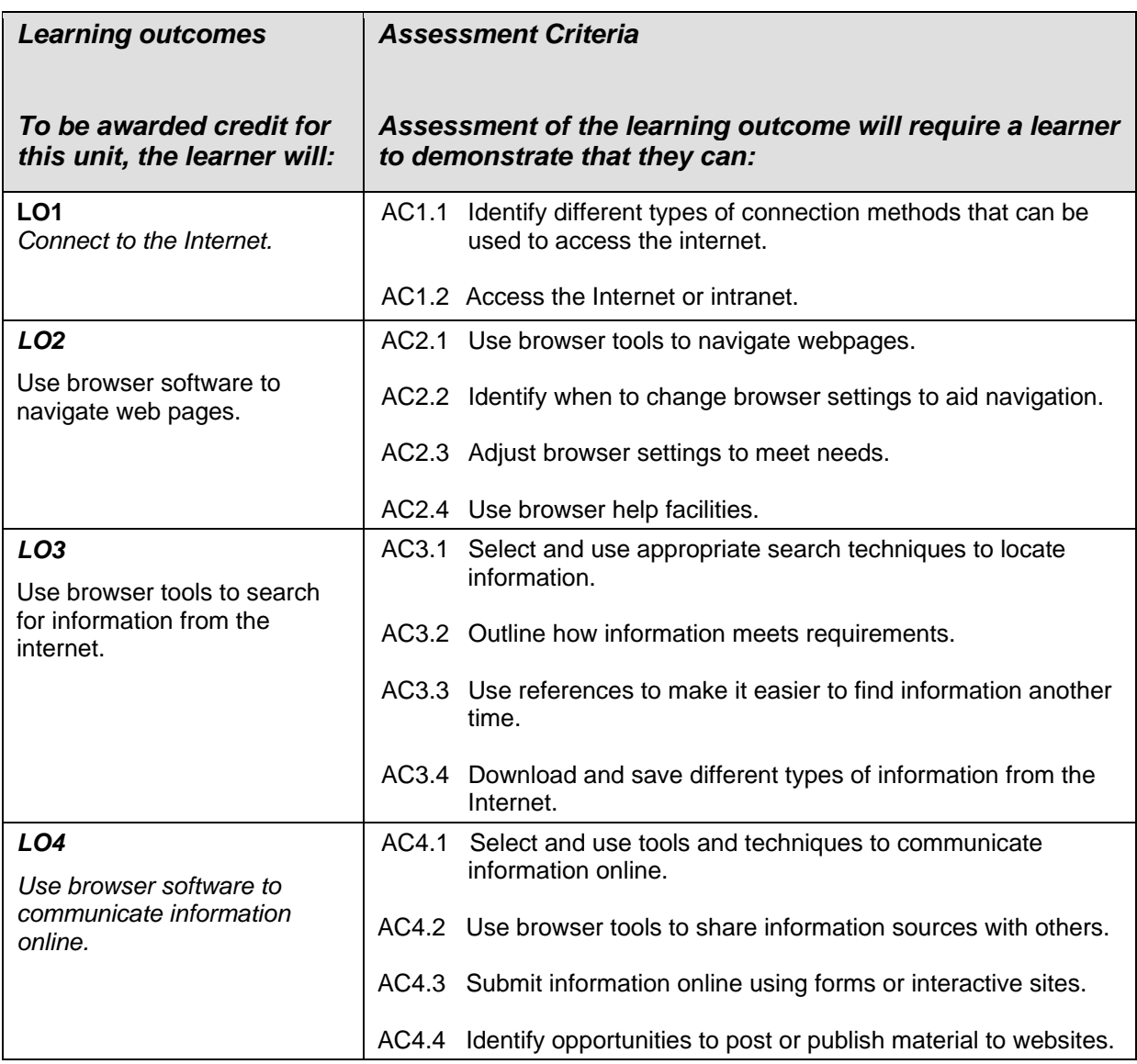

#### *ENTRY PATHWAYS IT SPECIFICATION 58*

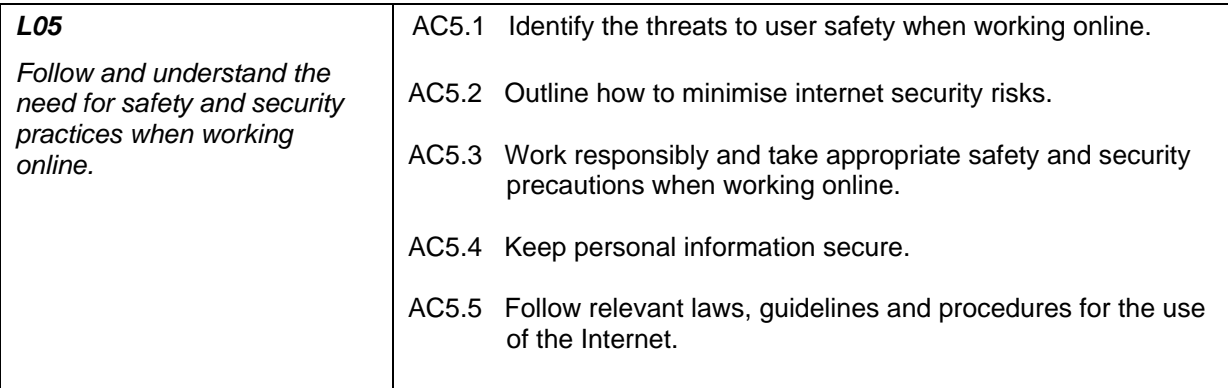

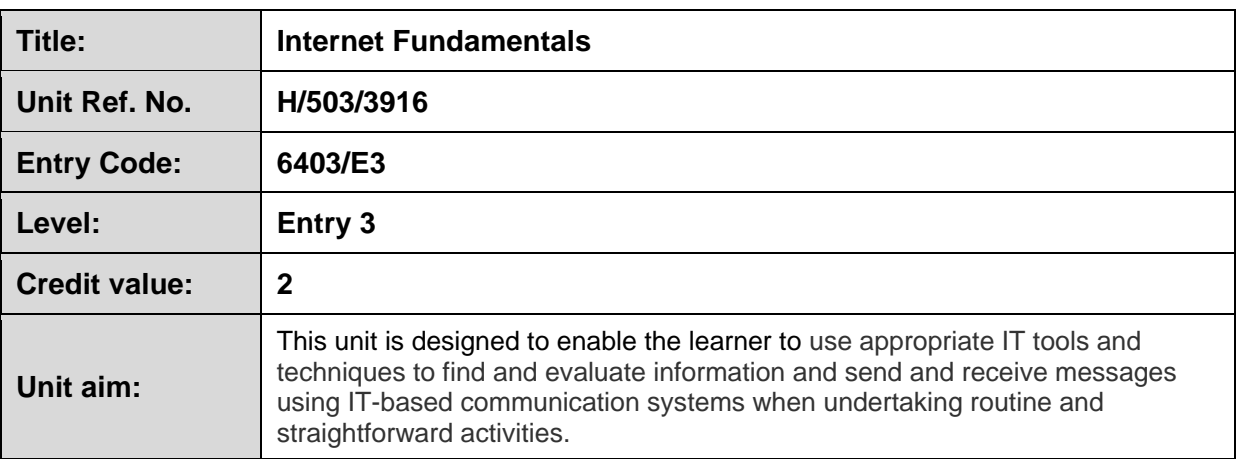

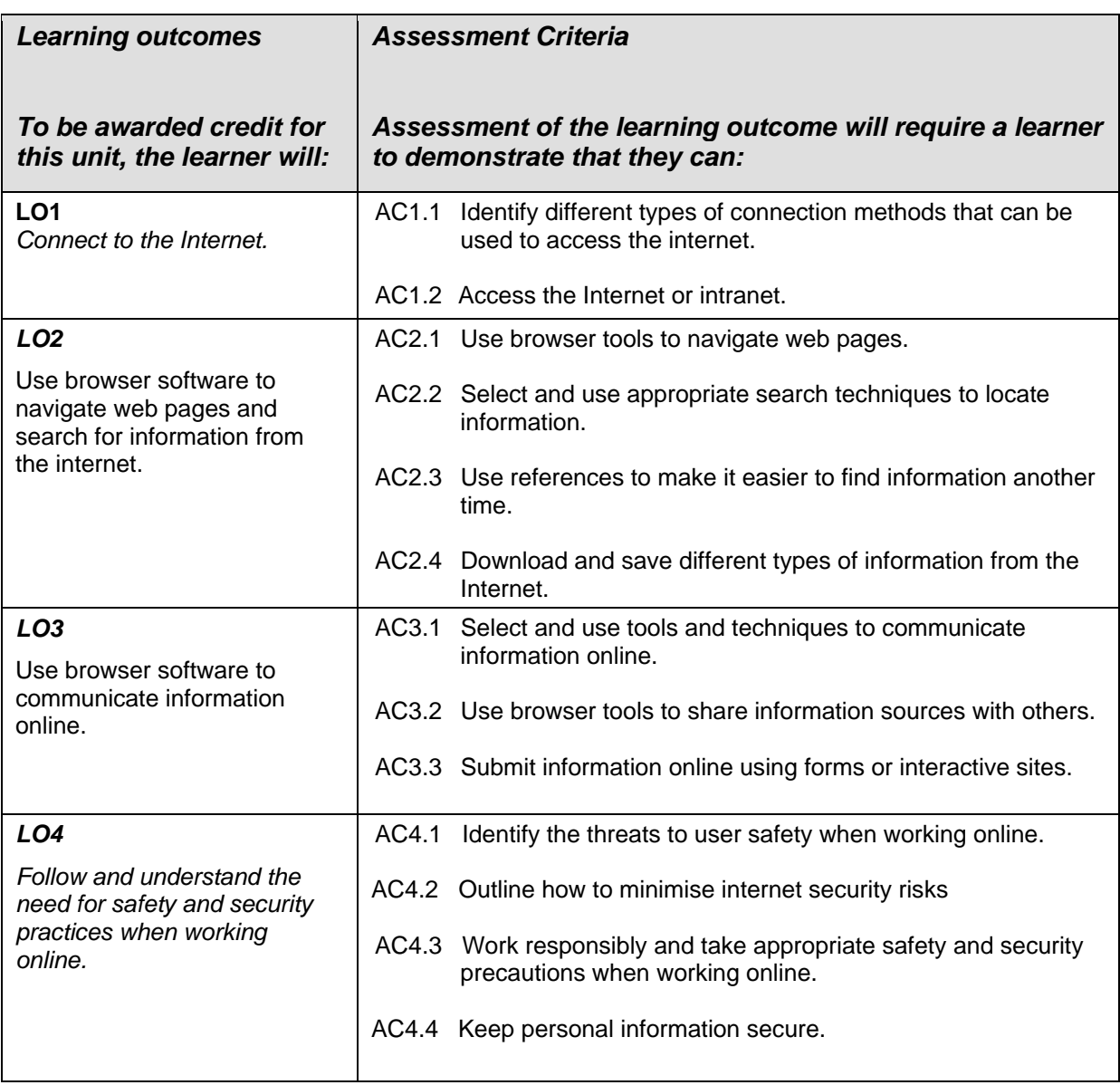

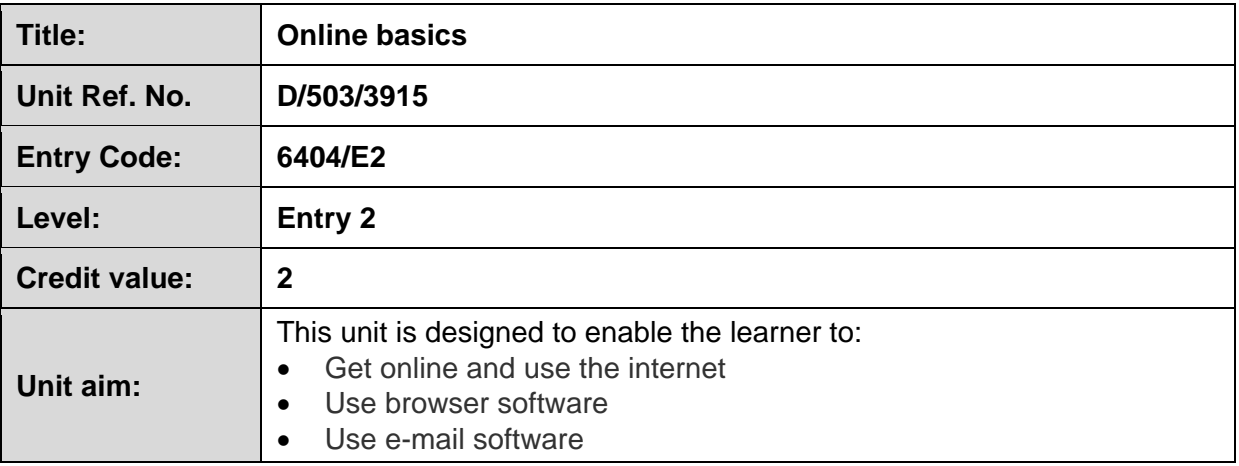

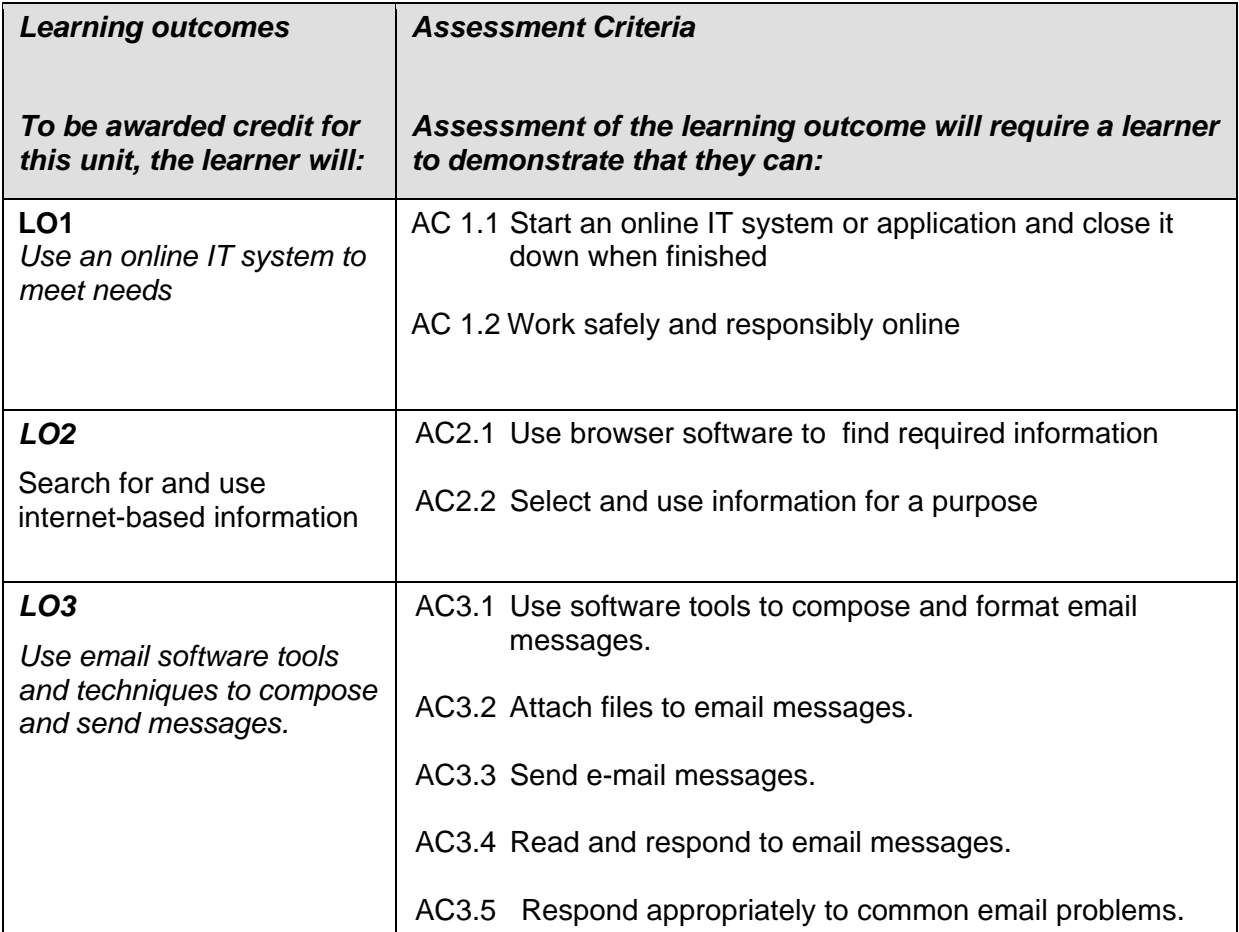

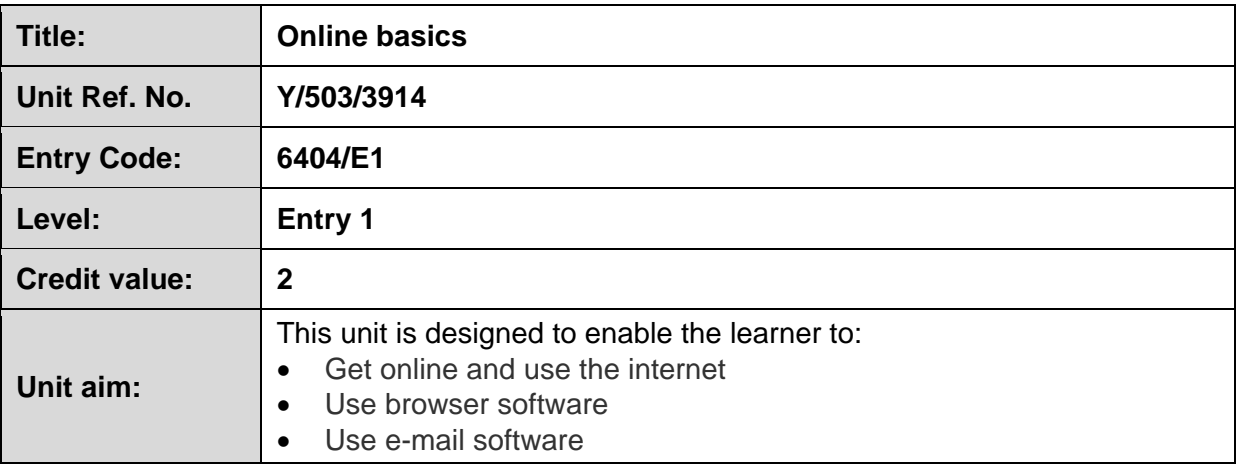

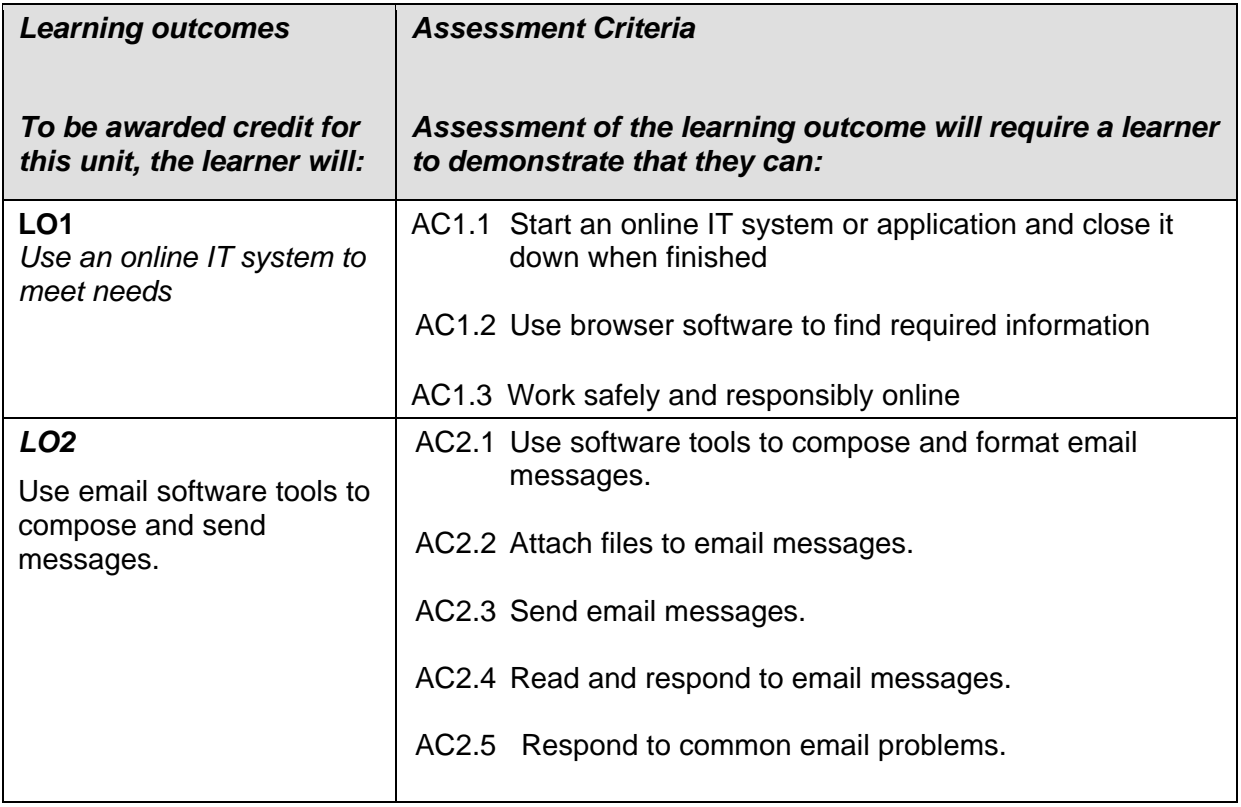

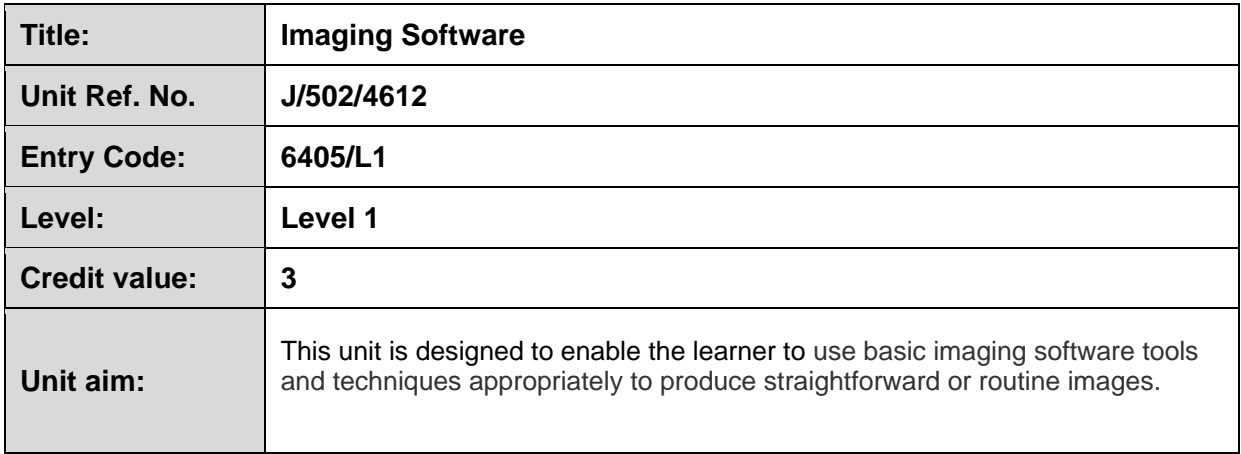

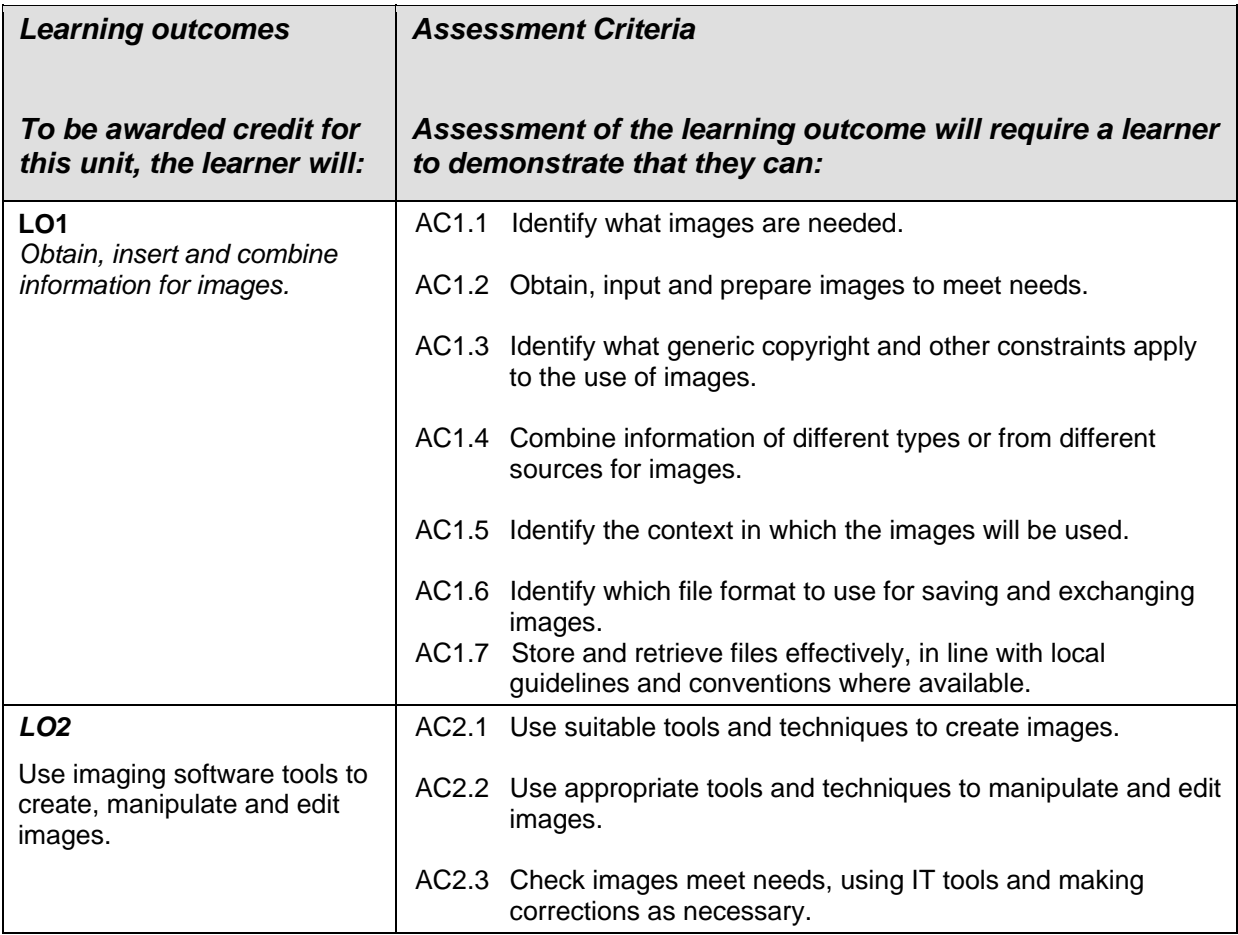

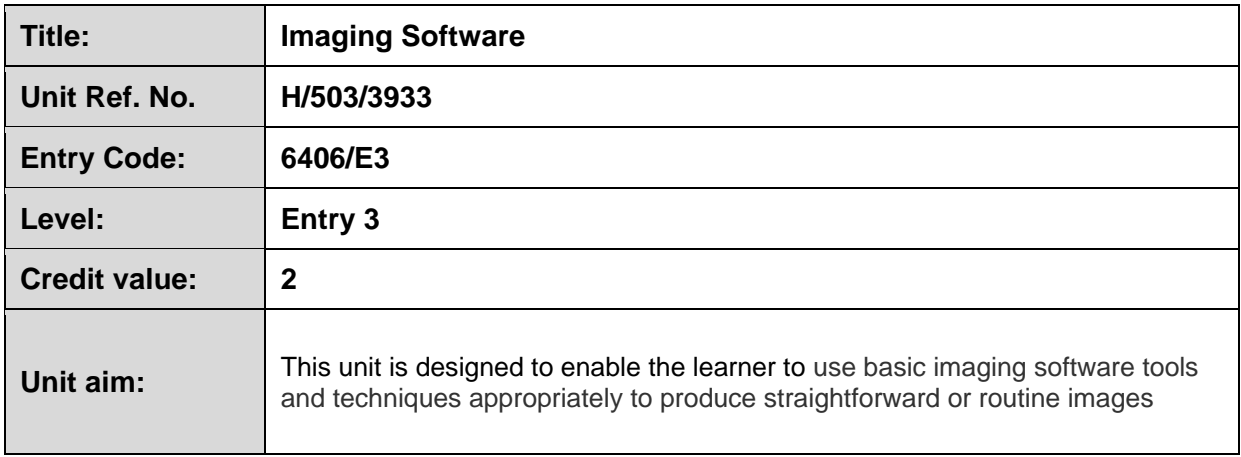

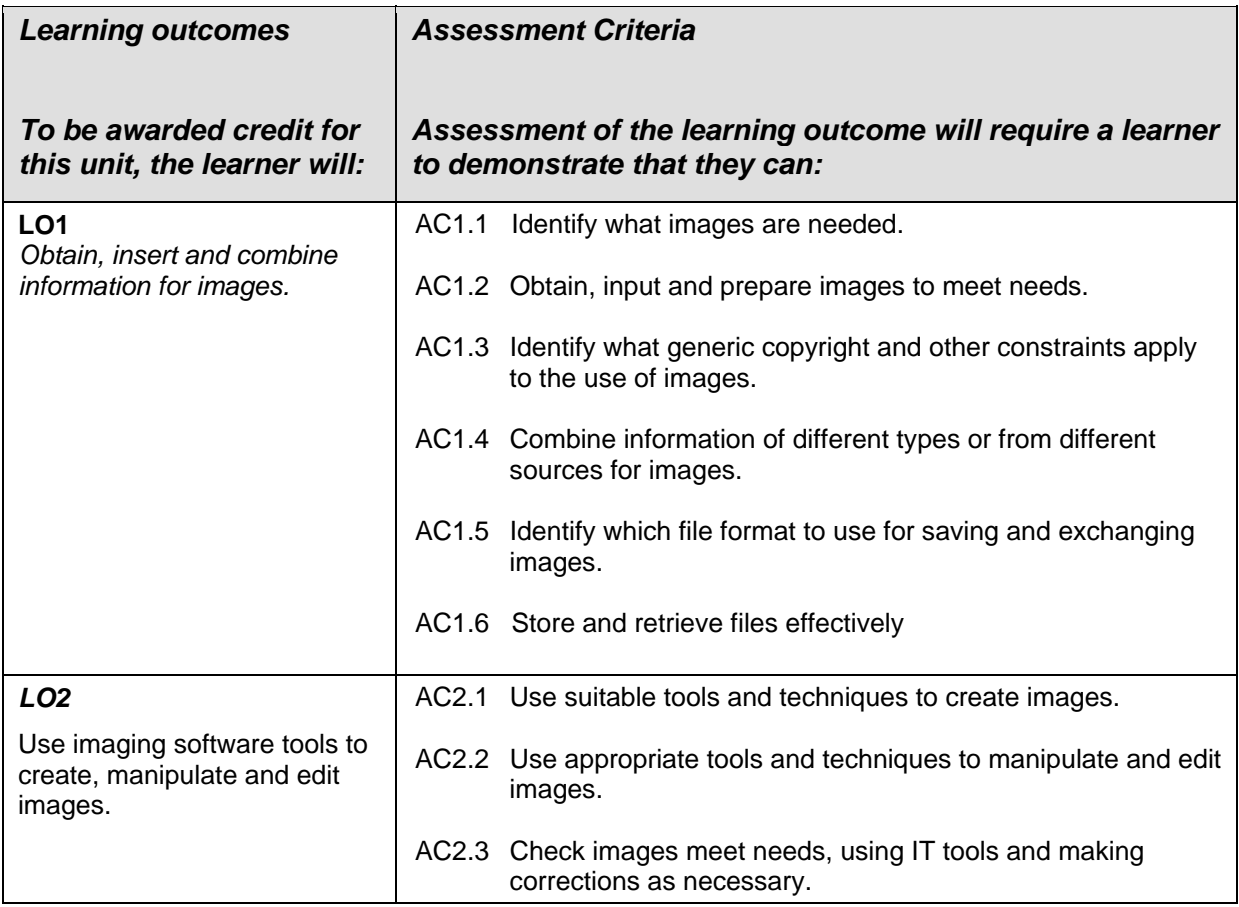

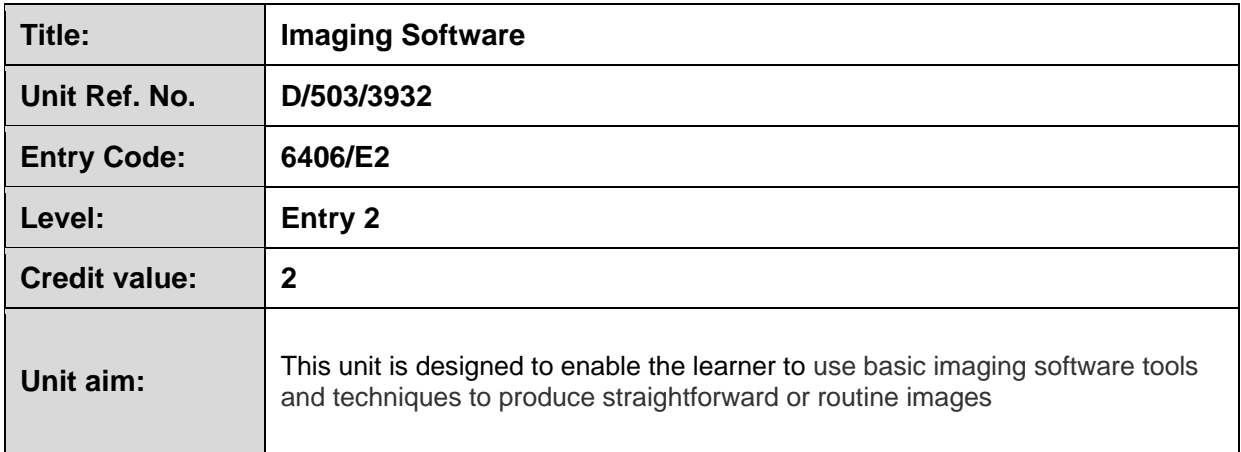

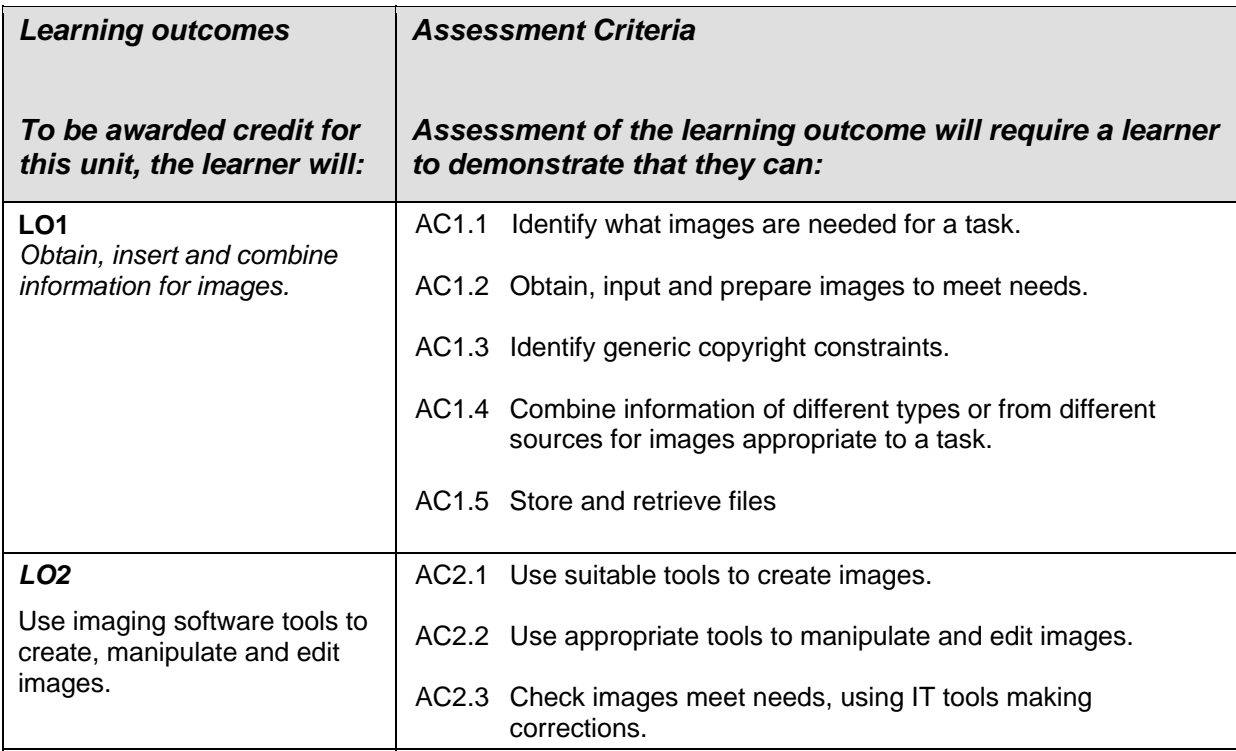

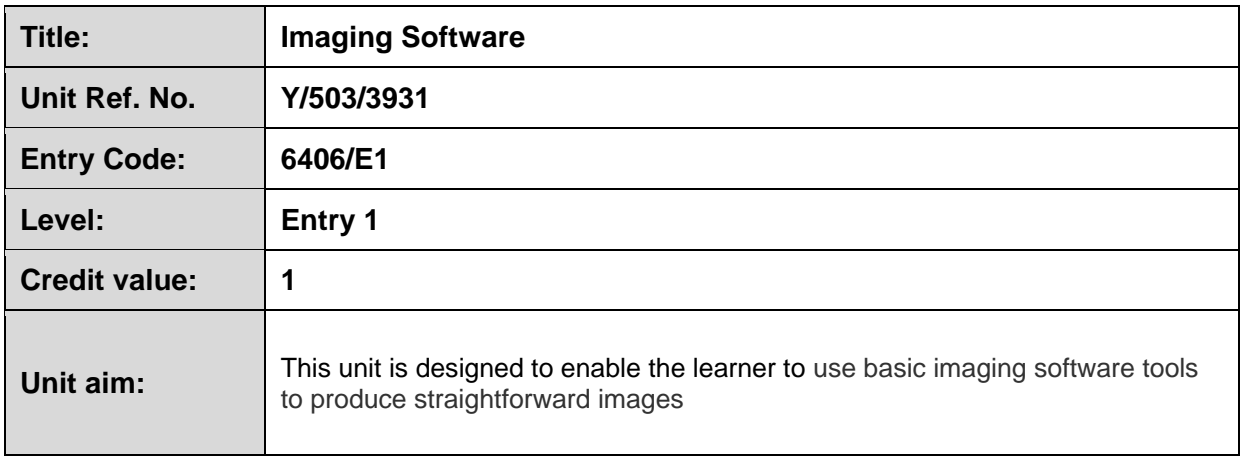

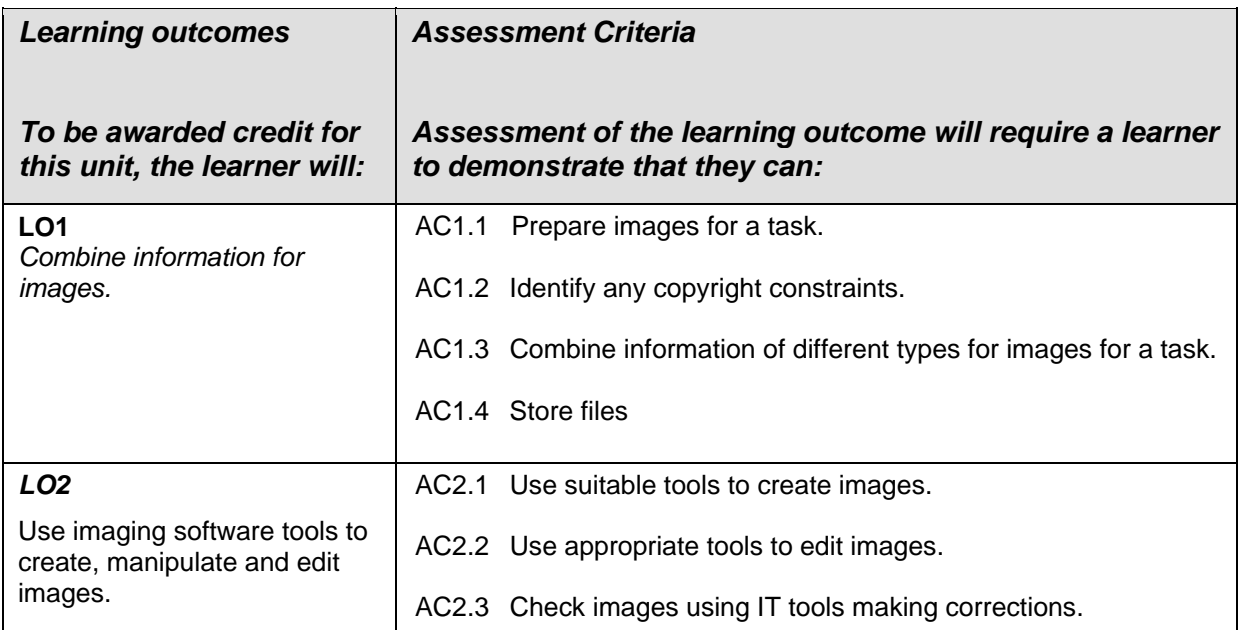

#### **Example of Agenda for Internal Standardising Meeting**

#### **AGENDA**

- 1. An outline of roles, responsibilities and working arrangements.
- 2. Ensuring each Assessor has mark schemes and exemplar material issued by WJEC.
- 3. The anticipated number of candidates
- where they are located
- how their progress towards certification will be *tracked*
- deadlines for internal assessment, internal standardisation
- arrangements for formative assessment and feedback
- 4. Establishing Assessors' correct and consistent application of the standards by reference to the WJEC exemplar material and the centre's *archive* material.
- 5. Arrangements for standardising Assessor judgements
- 6. Identification of any development needs for Assessors.
- 7. Assessment documentation
- candidates' own records
- assessor and observation records
- \* witness statements.
- 8. Recognition of Prior Learning
- \* collecting and reviewing evidence
- mapping and assessing
- standardising issues
- 9. Access arrangements and special consideration.
- 10. WJEC external moderation arrangements.

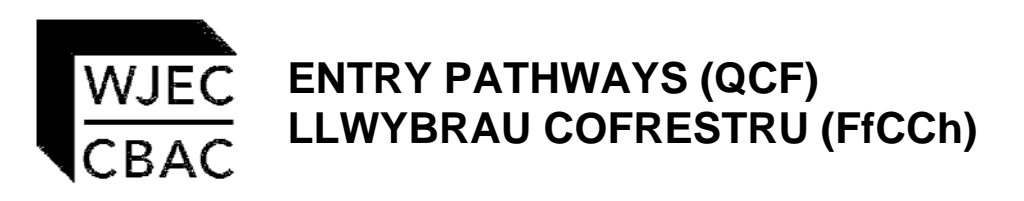

# **CANDIDATE AUTHENTICATION SHEET**

**This sheet must be included with each candidate's folder submitted for moderation**

**UNIT TITLE(S)** ……………………………………………..

 …………………………………………….. ……………………………………………..

Centre Name …………………………………………………… Centre Number………………

Candidate's Name ………………………………………………… Candidate Number…………..

NOTICE TO CANDIDATE

The work you submit for assessment must be your own.

**If you copy from someone else, allow another candidate to copy from you, or if you cheat in any other way, you may be disqualified from at least the subject concerned.** 

#### **Declaration by candidate**

I have read and understood the **Notice to Candidate** (above). I have produced the attached work without any help other than that which my teacher has explained is acceptable within the specification.

#### **Candidate's signature: Date:**

#### **Declaration by teacher**

I confirm that the candidate's work was conducted under the conditions laid out by the specification.

I have authenticated the candidate's work and am satisfied that to the best of my knowledge the work produced is solely that of the candidate.

**Teacher's signature**: **Date**:

# WJEC ENTRY PATHWAYS (QCF)<br>CBAC LLWYBRAU COFRESTRU (FfCCh)

# **ASSESSMENT RECORD**

#### **UNIT TITLE AND LEVEL:**

Centre Number.................

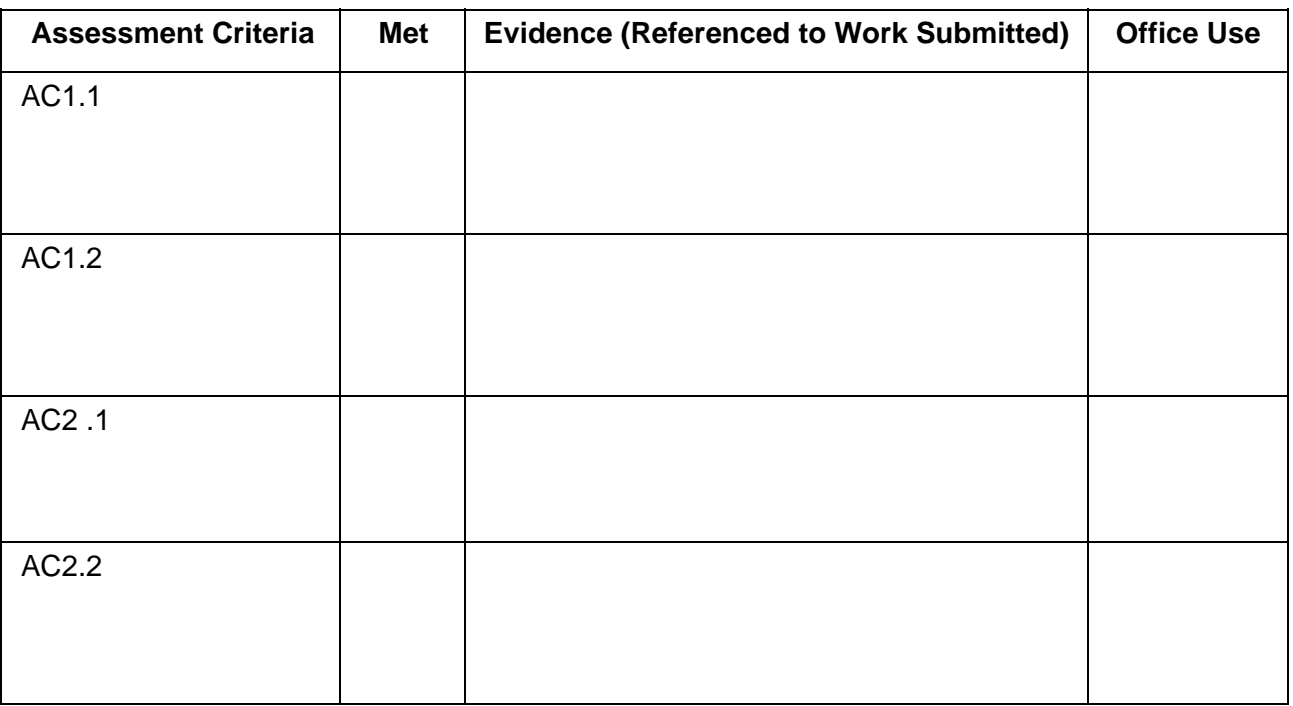

#### **General Comments**

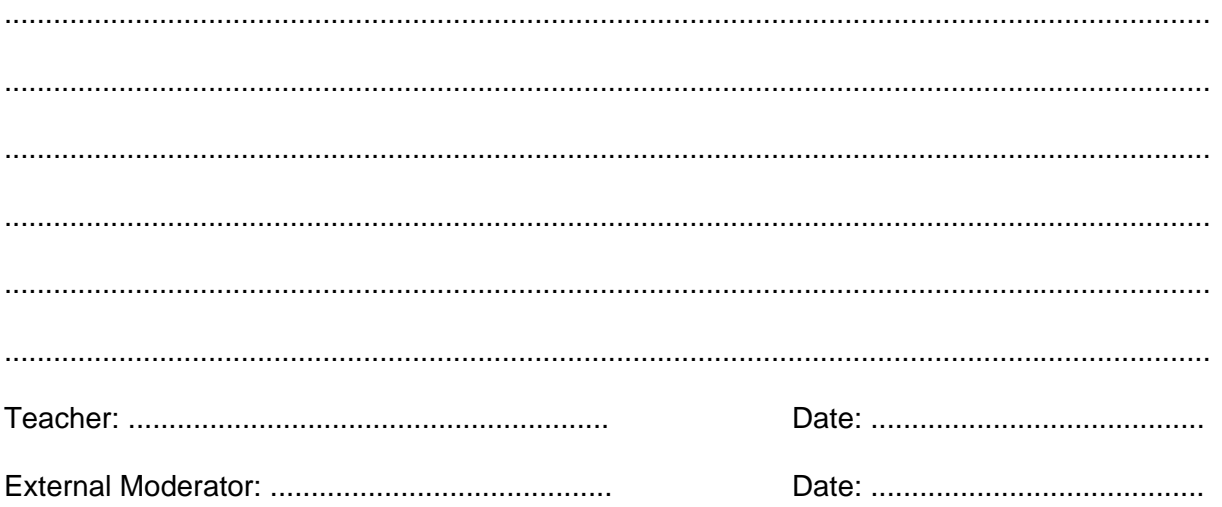

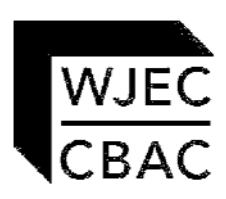

**ENTRY PATHWAYS (QCF)** 

**LLWYBRAU COFRESTRU (FfCCh)** 

**MODERATOR'S REPORT 2011** 

#### **accepted**

**For Office Use Y or N** 

**Centre Name: Centre Number:**

**Centre assessments** 

#### **Units Moderated:**

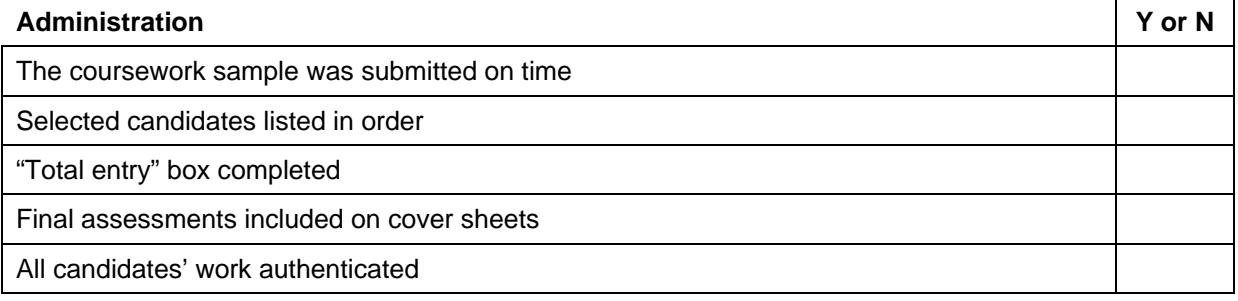

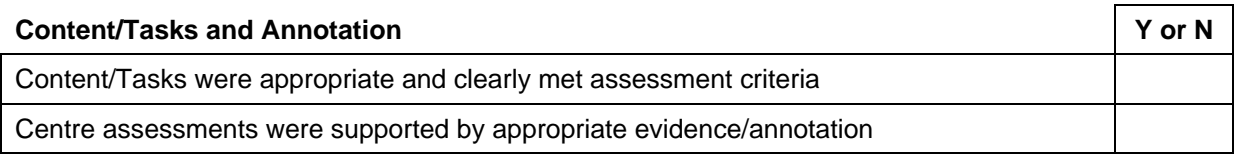

#### **Assessments**

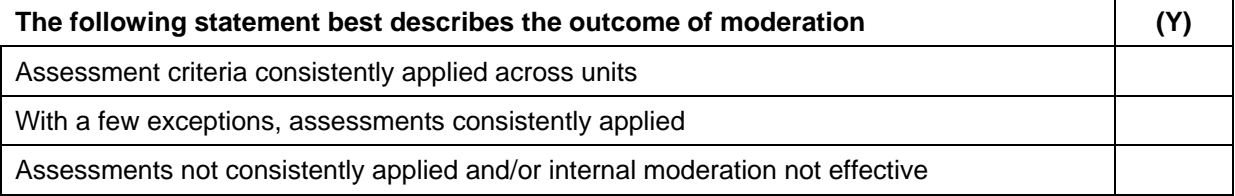

#### **MODERATOR'S COMMENTS/ADVICE:**

#### **Moderator:**

**Date:** 

#### **PROHIBITED COMBINATIONS**

In the following list only one of each group may be counted towards the same Award or Certificate at a particular level.

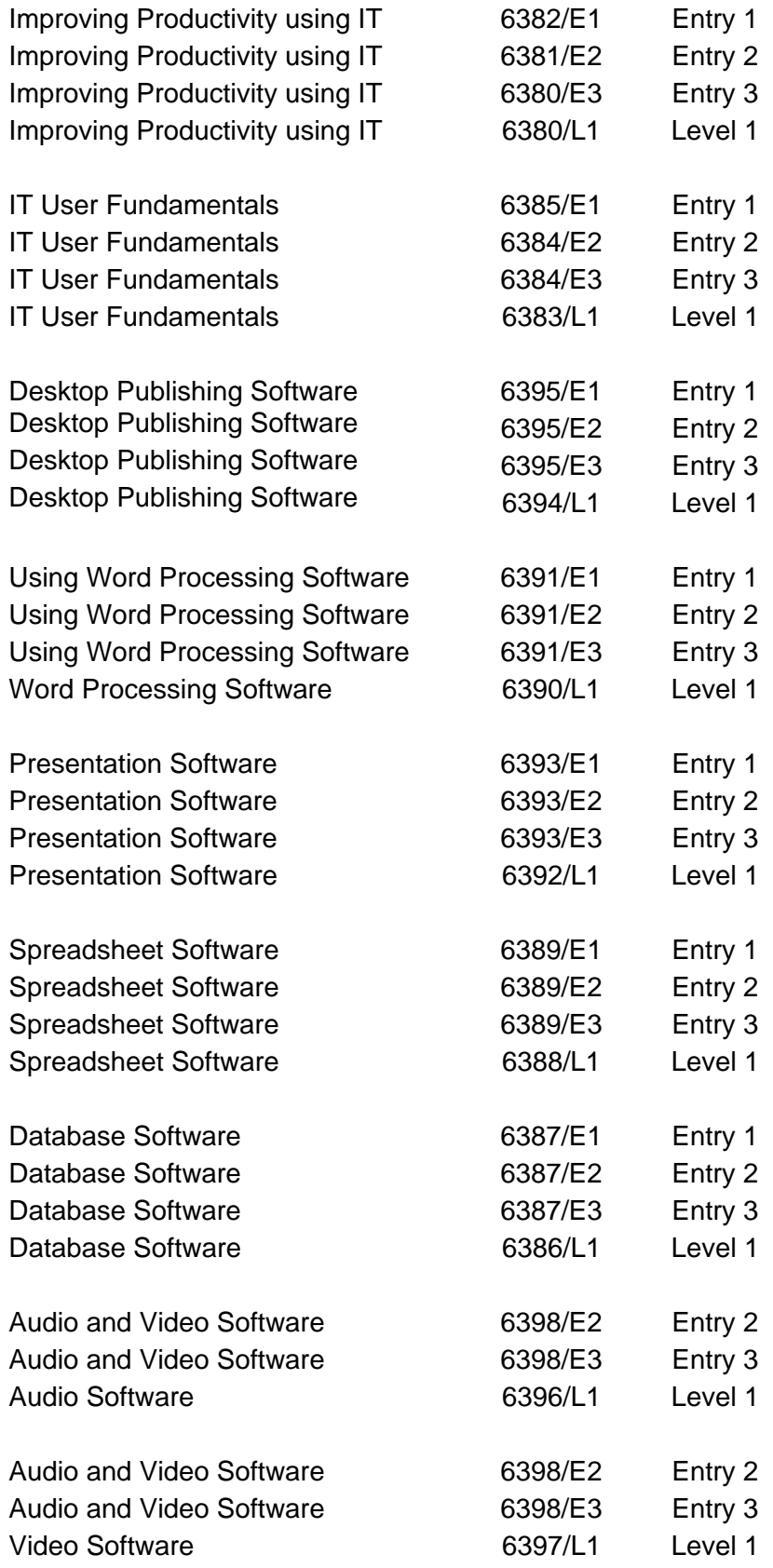
## *ENTRY PATHWAYS IT SPECIFICATION 71*

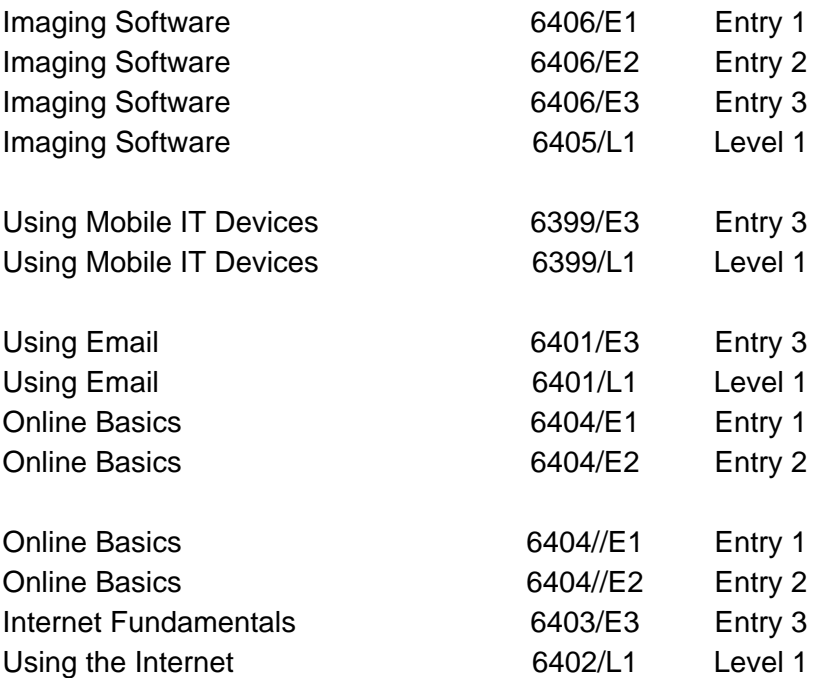

There are no prohibited combinations with the following unit:

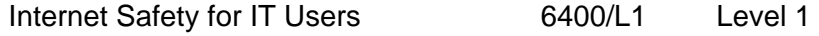